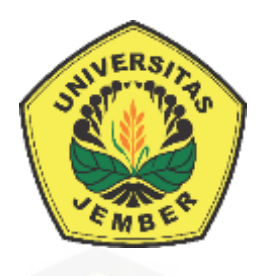

### **PENERAPAN METODE ABC-VEN [PADA SISTEM INFORMASI MANAJEMEN OBAT](http://repository.unej.ac.id/) DI POLIKLINIK POLITEKNIK NEGERI JEMBER**

**SKRIPSI**

oleh

**Andika Widiarso 122410101056**

**PROGRAM STUDI SISTEM INFORMASI FAKULTAS ILMU KOMPUTER UNIVERSITAS JEMBER 2019**

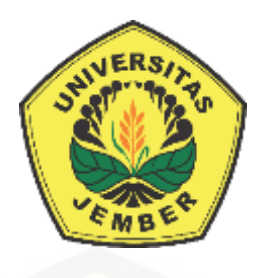

### **PENERAPAN METODE ABC-VEN PADA SISTEM INFORMASI MANAJEMEN OBAT DI POLIKLINIK POLITEKNIK NEGERI JEMBER**

### **SKRIPSI**

diajukan guna melengkapi tugas akhir dan memenuhi salah satu syarat untuk [menyelesaikan Pendidikan Sarjana \(S1\) Program Studi Sistem Informasi](http://repository.unej.ac.id/) dan mencapai gelar Sarjana Komputer

oleh

**Andika Widiarso 122410101056**

**PROGRAM STUDI SISTEM INFORMASI FAKULTAS ILMU KOMPUTER UNIVERSITAS JEMBER 2019**

### **PERSEMBAHAN**

<span id="page-2-0"></span>Skripsi ini saya persembahkan untuk:

- 1. Allah SWT, yang telah memberikan kemudahan dan kelancaran dalam mengerjakan skripsi ini
- 2. Bapak, ibu dan kakak, keluargaku tercinta
- 3. [Guru-guru dan dosen-dosen yang telah membimbing selama ini](http://repository.unej.ac.id/)

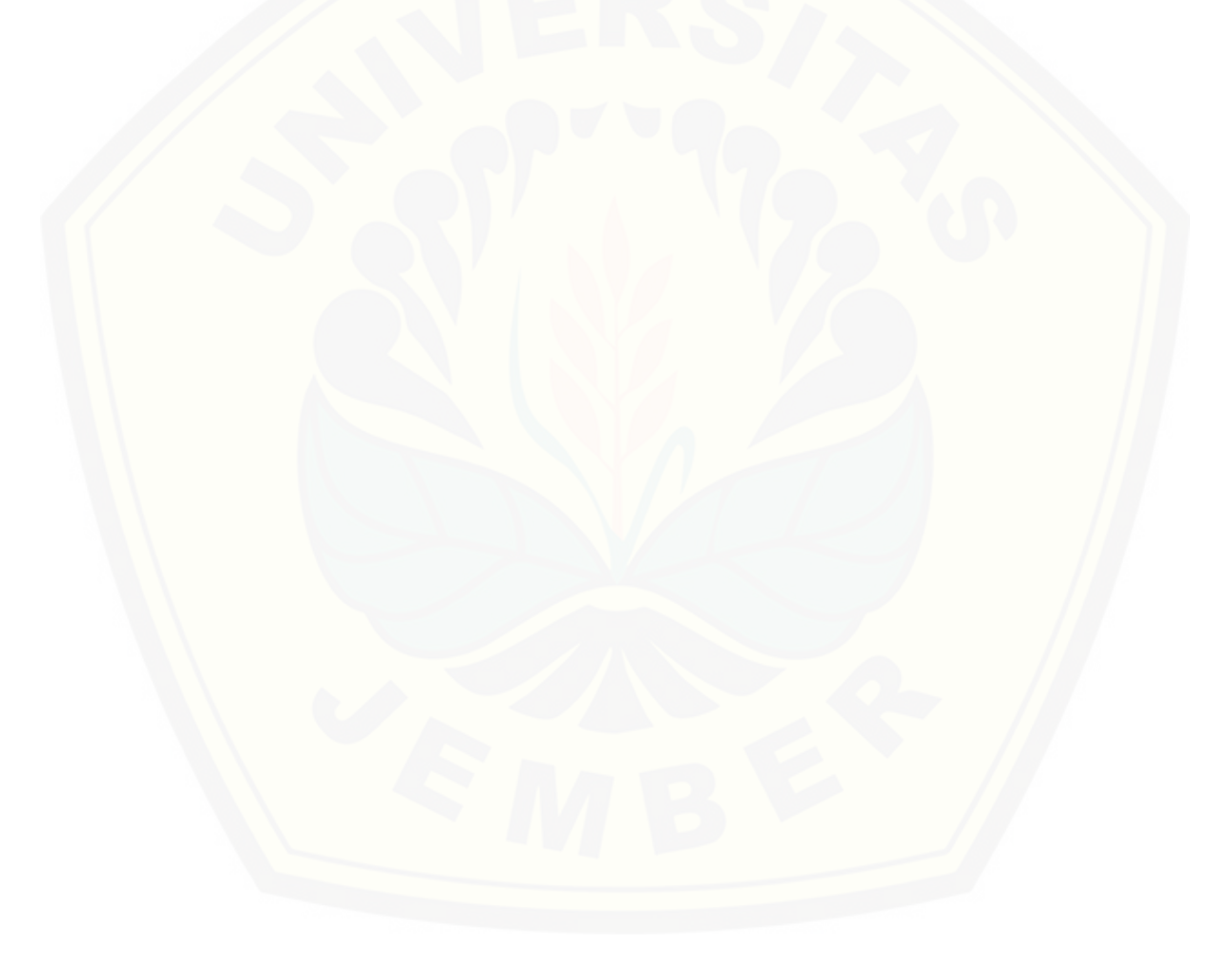

### **MOTTO**

<span id="page-3-0"></span>Better late than not, better on time than late, better early than on time

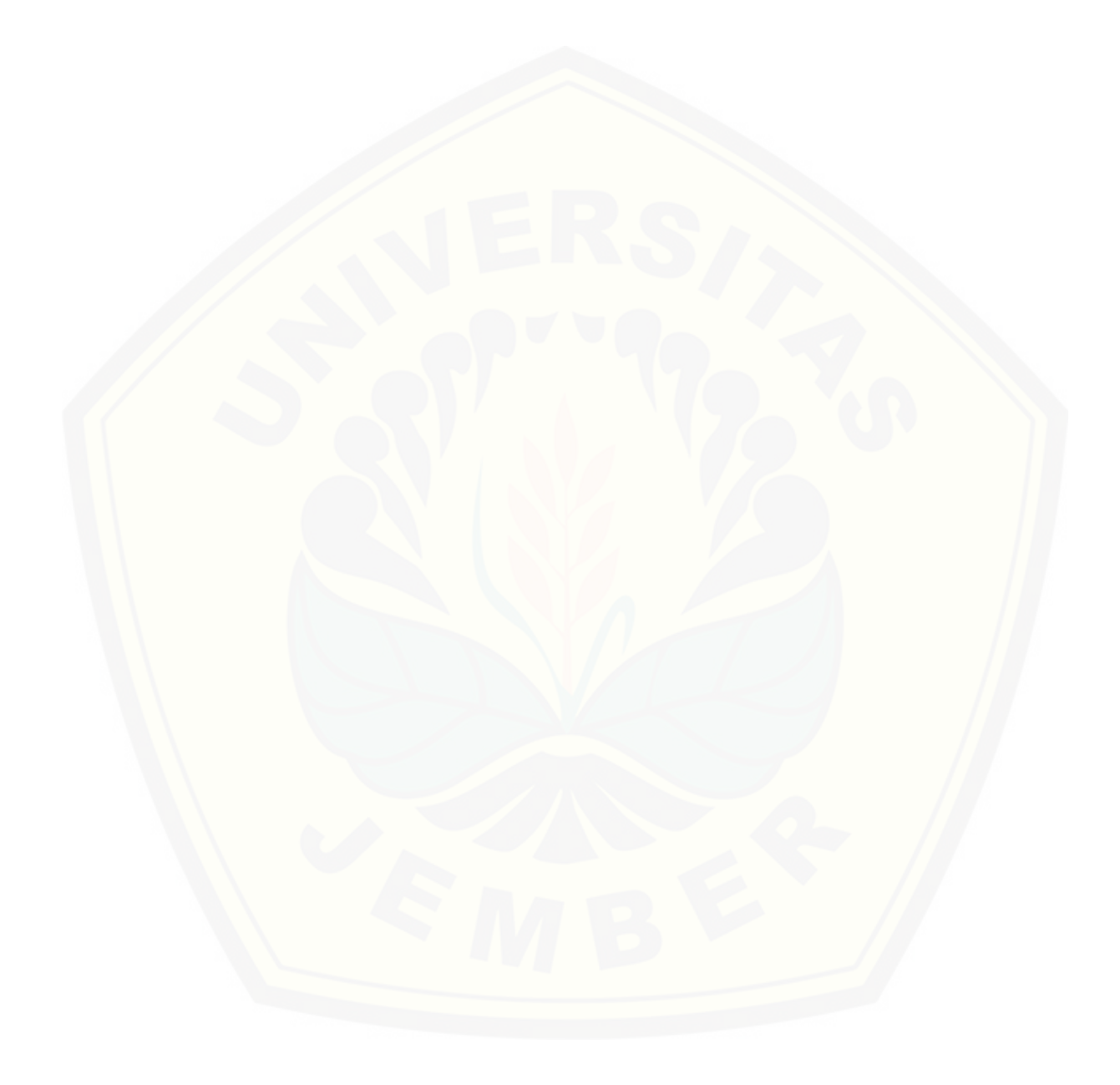

#### **PERNYATAAN**

<span id="page-4-0"></span>Saya yang bertanda tangan dibawah ini:

#### Nama : Andika Widiarso

#### NIM : 122410101056

menyatakan dengan sesungguhnya bahwa karya ilmiah yang berjudul "Penerapan Metode ABC-VEN Pada Sistem Informasi Manajemen Obat di Poliklinik Politeknik Negeri Jember", adalah benar-benar hasil karya sendiri, kecuali jika dalam pengutipan substansi disebutkan sumbernya, belum pernah diajukan pada institusi mana pun, dan bukan karya jiplakan. Saya bertanggung [jawab atas keabsahan dan kebenaran isinya sesuai dengan sikap ilmiah yang harus](http://repository.unej.ac.id/)  dijunjung tinggi.

Demikian pernyataan ini saya buat dengan sebenarnya, tanpa adanya tekanan dan paksaan dari pihak manapun serta bersedia mendapat sanksi akademik jika di kemudian hari pernyataan ini tidak benar.

> Jember, Juli 2019 Yang menyatakan,

Andika Widiarso NIM 122410101056

**SKRIPSI**

### **PENERAPAN METODE ABC-VEN [PADA SISTEM INFORMASI MANAJEMEN OBAT](http://repository.unej.ac.id/) DI POLIKLINIK POLITEKNIK NEGERI JEMBER**

Oleh Andika Widiarso 122410101056

### **PEMBIMBING**

<span id="page-5-0"></span>Dosen Pembimbing Utama Dosen pembimbing Pendamping : Anang Andrianto ST.,MT.

: Yudha Alif Auliya S.Kom., M.Kom.

#### **PENGESAHAN PEMBIMBING**

<span id="page-6-0"></span>Skripsi berjudul "Penerapan Metode ABC-VEN Pada Sistem Informasi Manajemen Obat di Poliklinik Politeknik Negeri Jember", telah diuji dan disahkan pada, hari, tanggal : Jum'at, 26 Juli 2019 [tempat : Fakultas Ilmu Komputer](http://repository.unej.ac.id/) Universitas Jember

Disetujui oleh:

Pembimbing I,

Pembimbing II,

Anang Andrianto ST., MT. NIP 196906151997021002 Yudha Alif Auliya S.Kom., M.Kom NRP 760018031

#### **PENGESAHAN PENGUJI**

<span id="page-7-0"></span>Skripsi berjudul "Penerapan Metode ABC-VEN Pada Sistem Informasi Manajemen Obat di Poliklinik Politeknik Negeri Jember", telah diuji dan disahkan pada, hari, tanggal : Jum'at, 26 Juli 2019 [tempat : Fakultas Ilmu Komputer](http://repository.unej.ac.id/) Universitas Jember

Tim Penguji:

Penguji I,

Penguji II,

Yanuar Nurdiansyah ST., M.Cs. NIP 198201012010124004

Tio Dharmawan S.Kom., M.Kom NRP 760016851

Mengesahkan a. n Dekan Wakil Dekan I Fakultas Ilmu Komputer,

Drs. Antonius Cahya P, M.App.Sc, Ph.D. NIP 196909281993021001

#### **RINGKASAN**

<span id="page-8-0"></span>**Penerapan Metode ABC-VEN Pada Sistem Informasi Manajemen Obat di Poliklinik Politeknik Negeri Jember;** Andika Widiarso, 122410101056; 2019; 97 [halaman; Program Studi Sistem Informasi Fakultas Ilmu Komputer Universitas](http://repository.unej.ac.id/)  Jember.

Kegiatan yang berlangsung pada kamar obat Poliklinik Politeknik Negeri Jember masih dijalankan secara manual dan hanya bergantung pada kontrol internal manusia (asisten apoteker). Kamar obat harus memastikan obat yang dikeluarkan tidak kadaluarsa sehingga perlu ada pengingat untuk stok dan *expired date* (tanggal kadaluarsa), memperhatikan jumlah barang yang masuk sebagai persediaan obat sehingga tidak terjadi persediaan obat berlebih dan meminimalisir kadaluarsanya obat yang tersedia. Untuk meminimalisir terjadinya obat yang kadaluarsa, diperlukan model manajemen yang bisa membantu pemilihan pembelian obat.

Penelitian ini bertujuan untuk menemukan model sistem manajemen kamar obat pada Poliklinik Politeknik Negeri Jember yang optimal.

Jenis dan metode penelitian ini adalah penelitian pengembangan yaitu mengembangkan dan menerapkan metode ABC (Always, Better, Control) atau yang biasa disebut hukum Pareto. Hukum Pareto adalah suatu metode yang dapat digunakan dalam menganalisis pola konsumsi obat, serta dilengkapi dengan metode VEN (Vital, Esensial, Non-Esensial) yang merupakan sistem untuk menentukan pemilihan, pengadaan, dan penggunaan perbekalan farmasi. Dengan demikian, metode gabungan dari analisis ABC dan analisis VEN dapat digunakan untuk mengevaluasi pola pengadaan dengan dasar prioritas.

Hasil penelitian ini adalah terwujudnya sistem informasi manajemen kamar obat dengan metode ABC-VEN di Poliklinik Politeknik Negeri Jember.

Kesimpulan penelitian ini yaitu. *Pertama;* metode ABC dilakukan dengan menghitung nilai pakai dan nilai investasi dari suatu obat pada periode tertentu dengan menghitung variabel yang didapatkan yang berupa jumlah pemakaian dan harga obat per item dari data-data transaksi yang lalu digunakan untuk menghitung

nilai kritis yang dijadikan acuan untuk menentukan kelas dari suatu obat. Pengelompokkan obat dengan menggunakan metode VEN dilakukan oleh apoteker. Metode ABC-VEN baru bisa dilakukan bila pengelompokkan obat dengan menggunakan metode ABC dan VEN telah selesai dilakukan; *ke dua,*  [Pengembangan sistem metode ABC-VEN dilakukan dengan menggunakan model](http://repository.unej.ac.id/)  *waterfall*. Pengembangan sistem model *waterfall* meliputi tahap analisis, desain, implementasi dan pengujian.

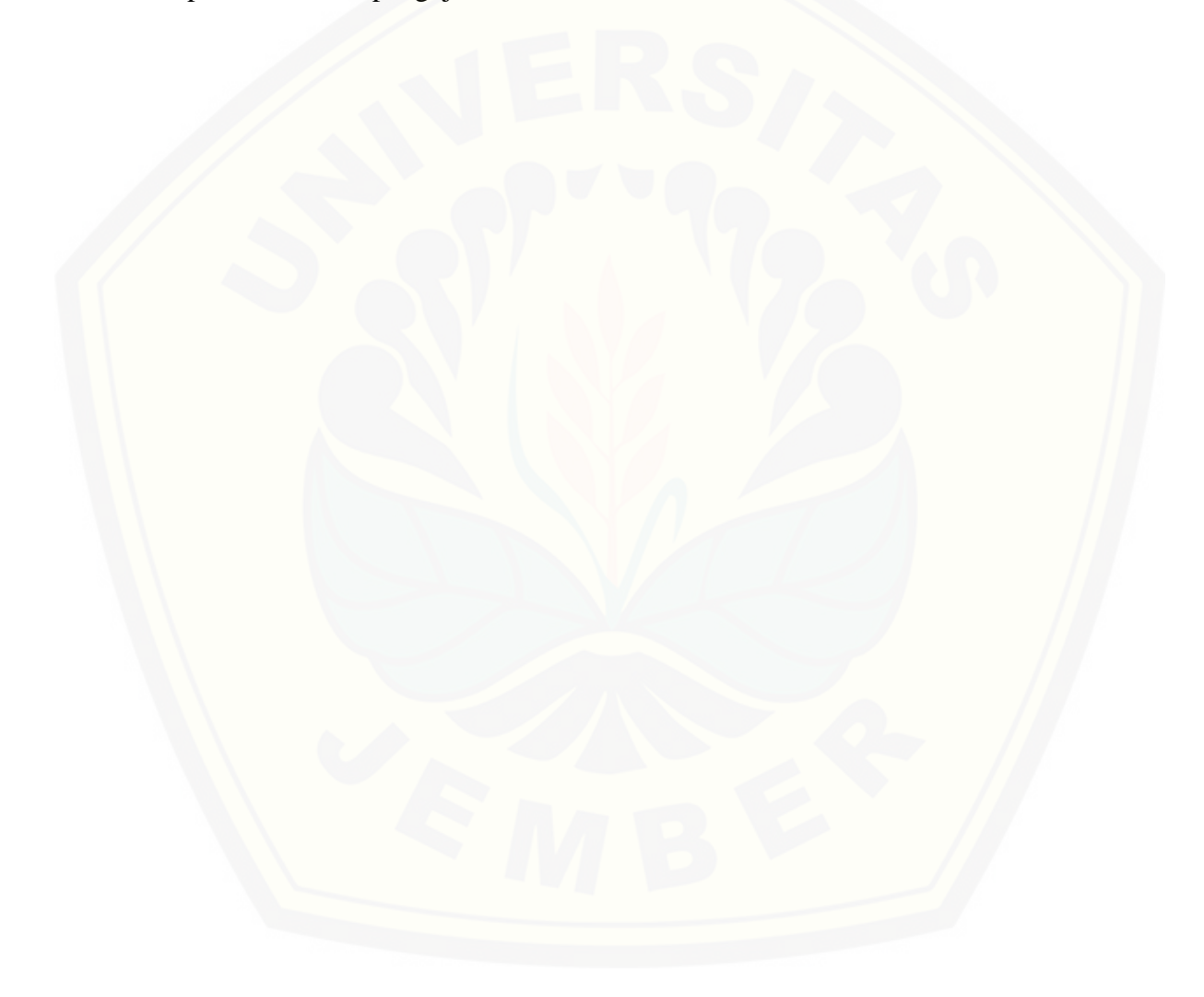

#### **PRAKATA**

<span id="page-10-0"></span>Puji syukur kehadirat Allah SWT atas segala rahmat dan karunia-Nya, sehingga penulis dapat menyelesaikan skripsi dengan judul Penerapan Metode ABC-VEN Pada Sistem Informasi Manajemen Obat di Poliklinik Politeknik Negeri Jember. Skripsi ini disusun untuk memenuhi salah satu syarat menyelesaikan [pendidikan Strata Satu \(S1\) pada Program Studi Sistem Informasi Universitas](http://repository.unej.ac.id/)  Jember.

Penyusunan skripsi ini tidak lepas dari bantuan berbagai pihak. Oleh karena itu, penulis menyampaikan terima kasih kepada:

- 1. Prof. Dr Saiful Bukhori, ST., M.Kom., selaku Dekan Fakultas Ilmu Komputer Universitas Jember;
- 2. Anang Andrianto, S.T., M.T., selaku Dosen Pembimbing Utama dan Yudha Alif Auliya S.Kom., M.Kom., selaku Dosen Pembimbing Anggota yang telah meluangkan waktu, pikiran, dan perhatian dalam penulisan skripsi;
- 3. Seluruh Bapak dan Ibu dosen beserta staf karyawan di program studi sistem informasi;
- 4. Seluruh keluarga besar tersayang;
- 5. Kepala Klinik yang meluangkan waktunya dalam membantu penyelesaian skripsi ini
- 6. Keluarga besar FORMATION angkatan 2012 yang telah menjadi keluarga selama menempuh pendidikan S1

Penulis menyadari bahwa laporan ini masih jauh dari sempurna, oleh sebab itu penulis mengharapkan adanya masukan yang bersifat membangun dari semua pihak. Penulis berharap skripsi ini dapat bermanfaat bagi semua pihak.

> Jember, 26 Juli 2019 Penulis

### **DAFTAR ISI**

<span id="page-11-0"></span>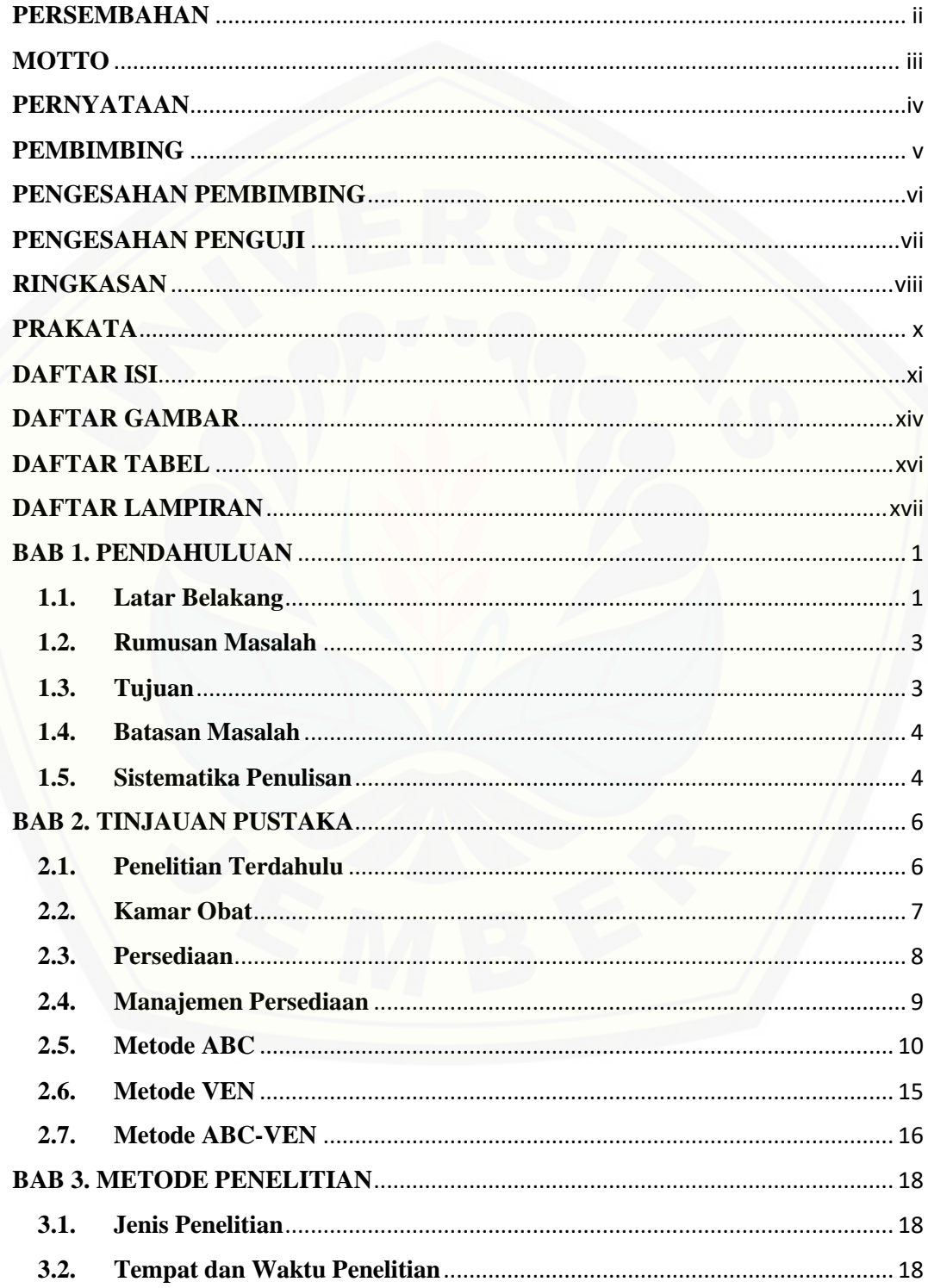

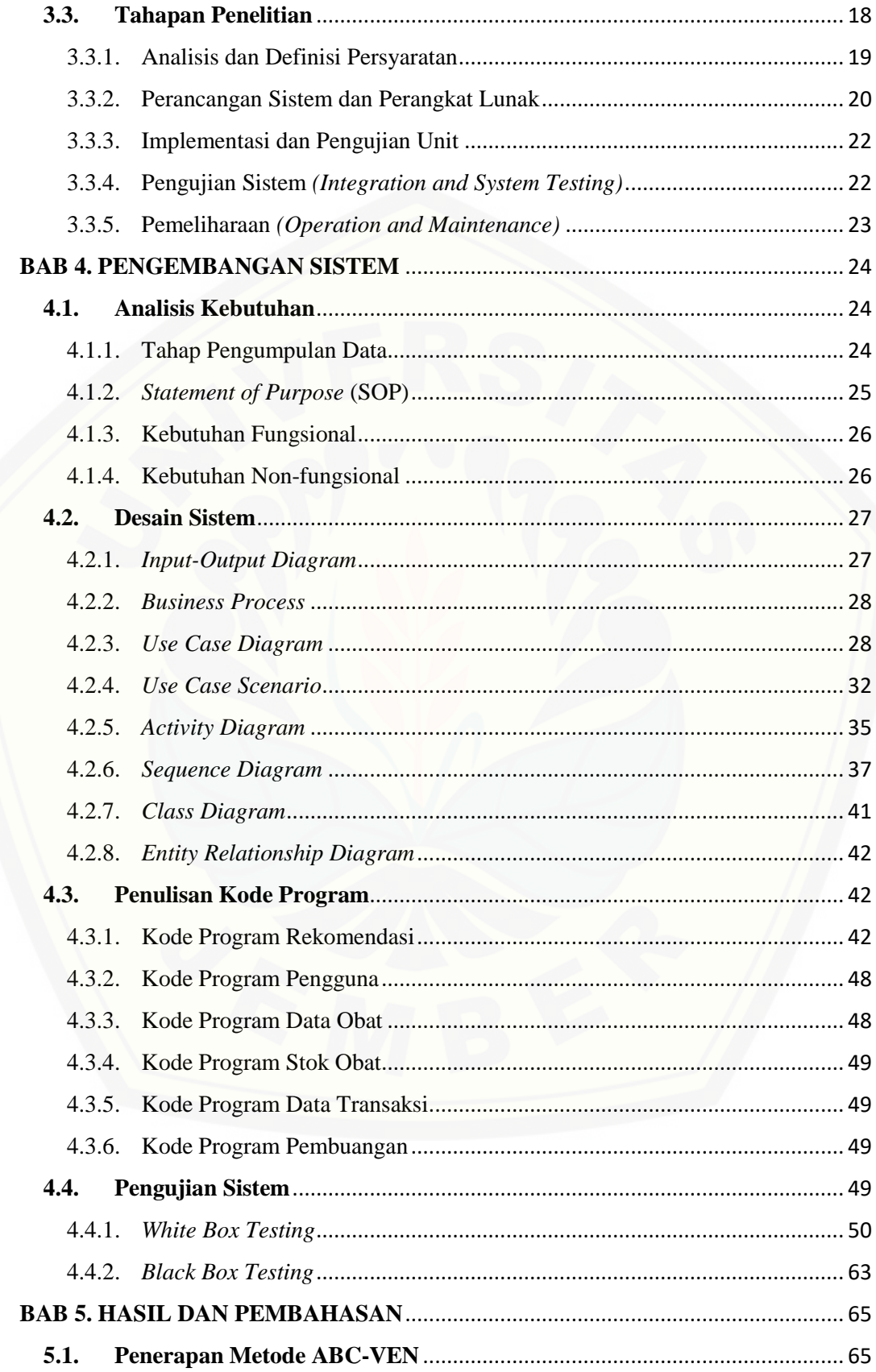

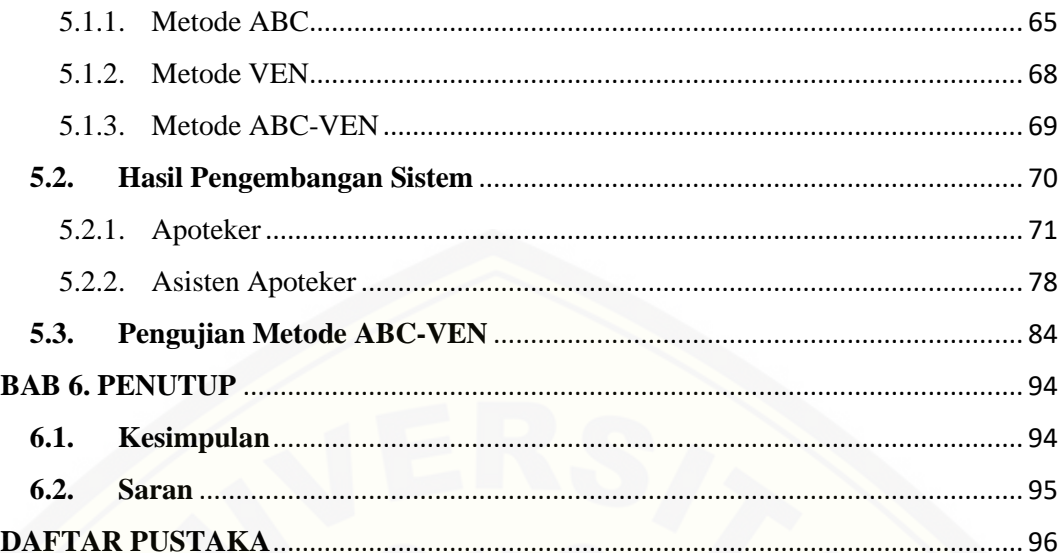

### **DAFTAR GAMBAR**

<span id="page-14-0"></span>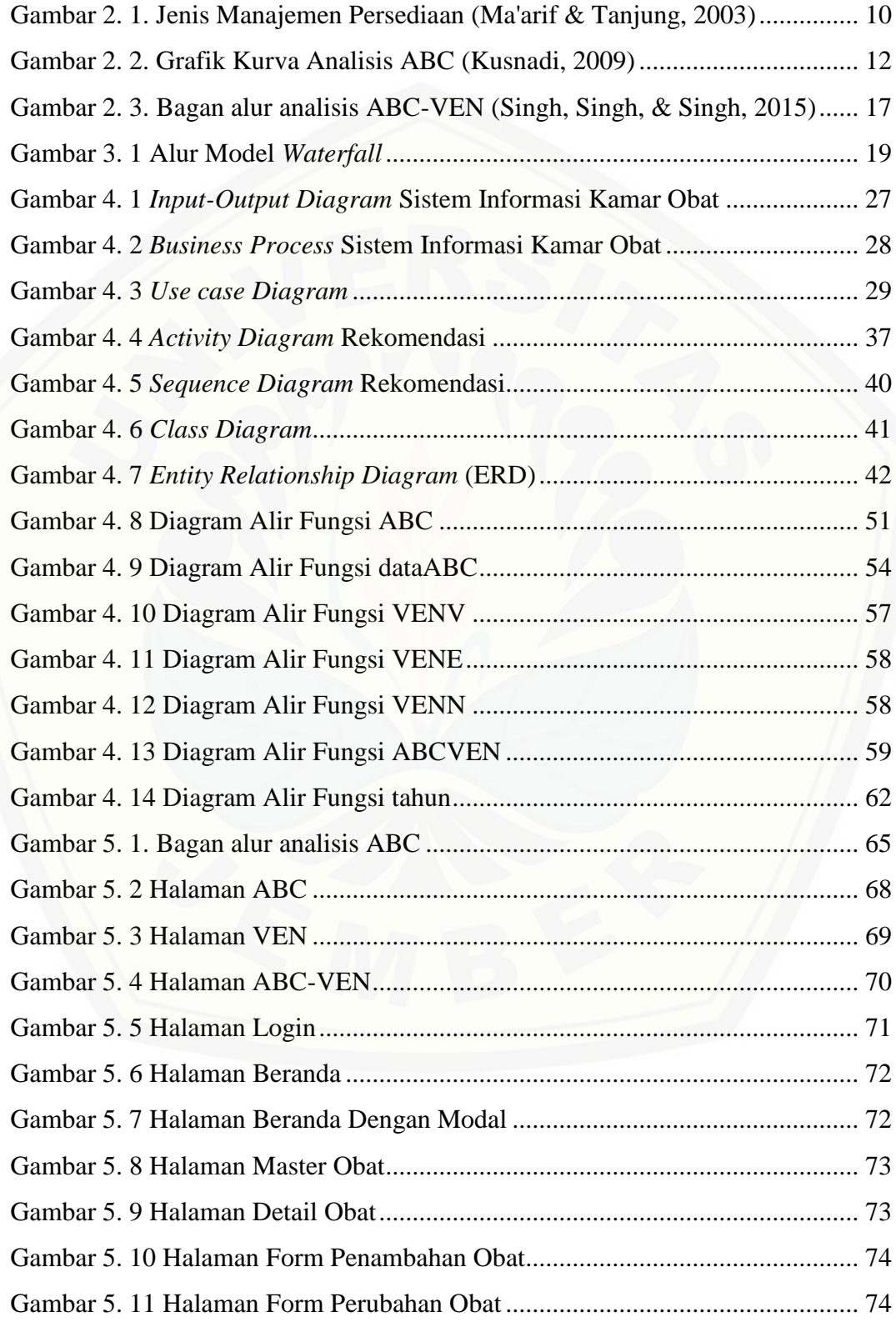

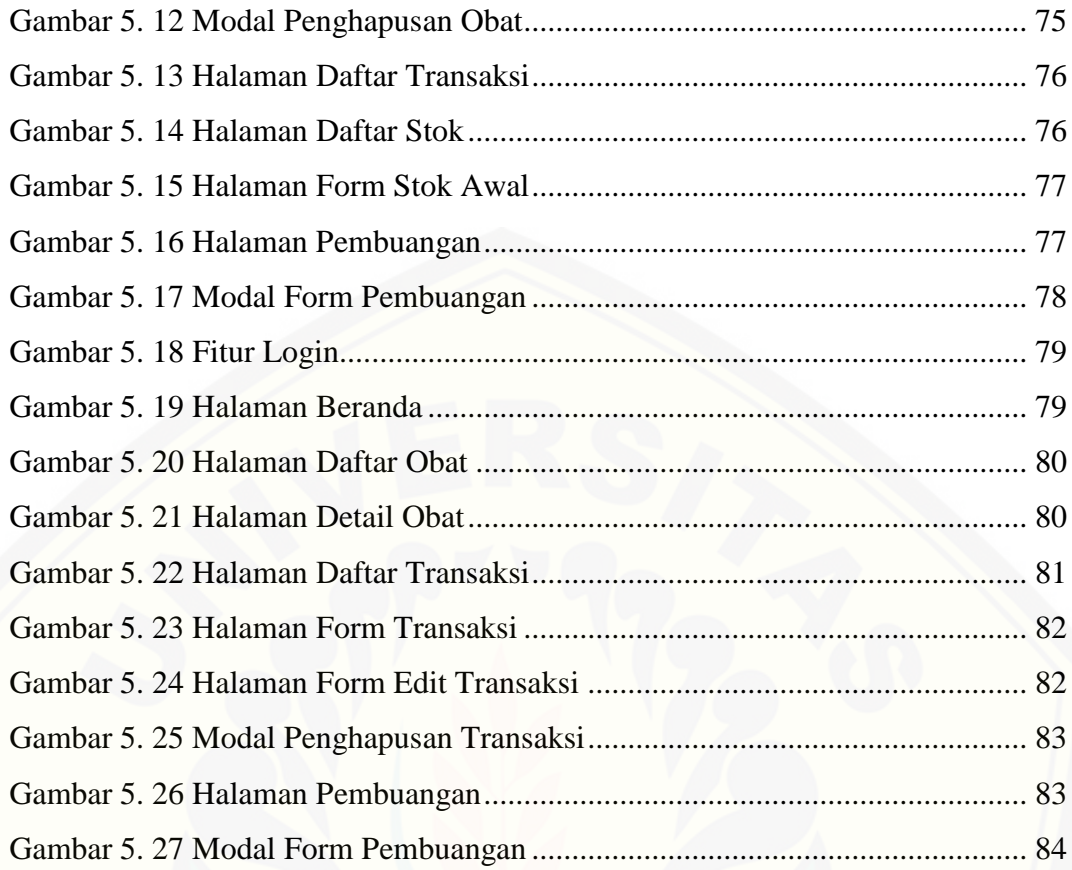

### **DAFTAR TABEL**

<span id="page-16-0"></span>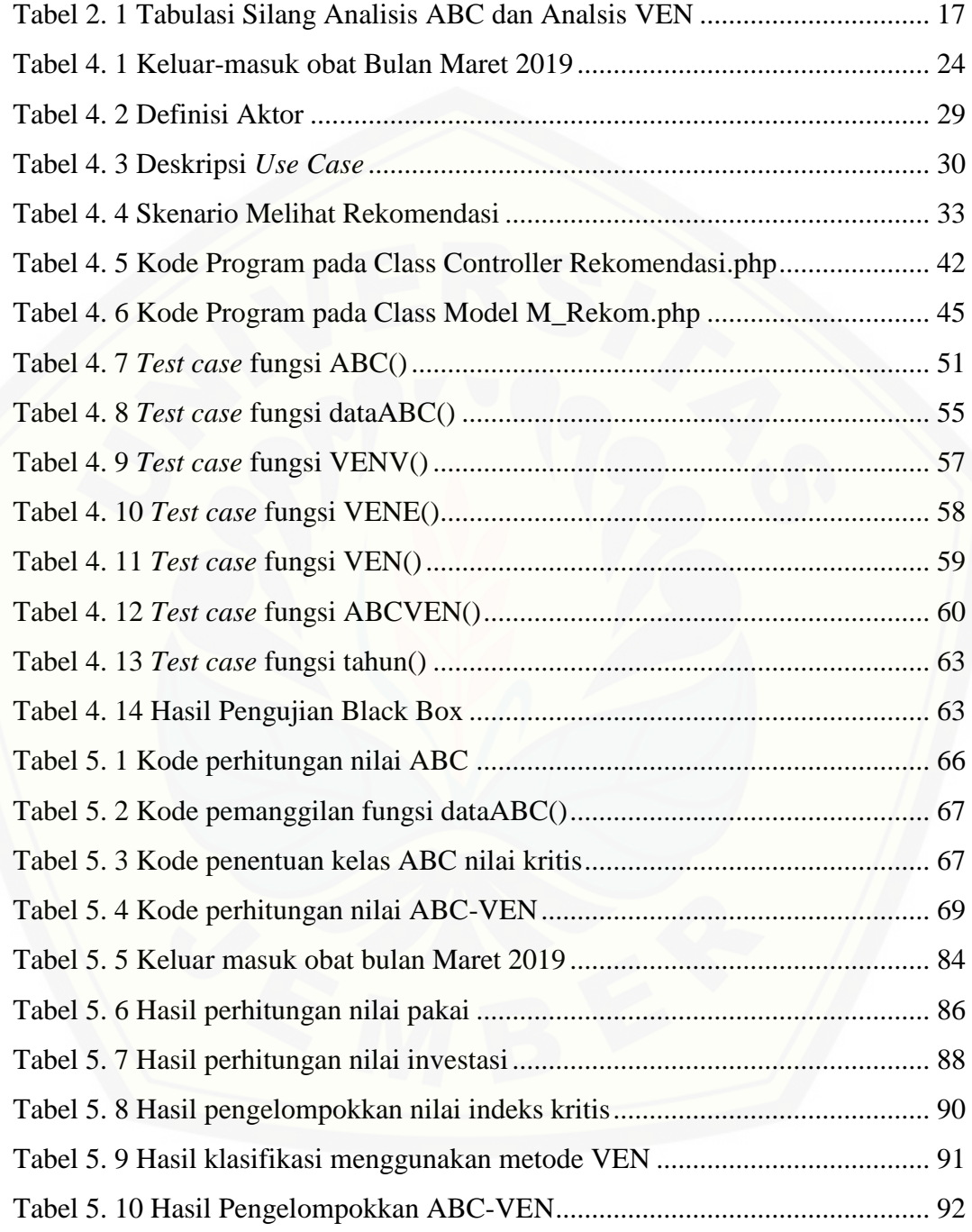

### **DAFTAR LAMPIRAN**

<span id="page-17-0"></span>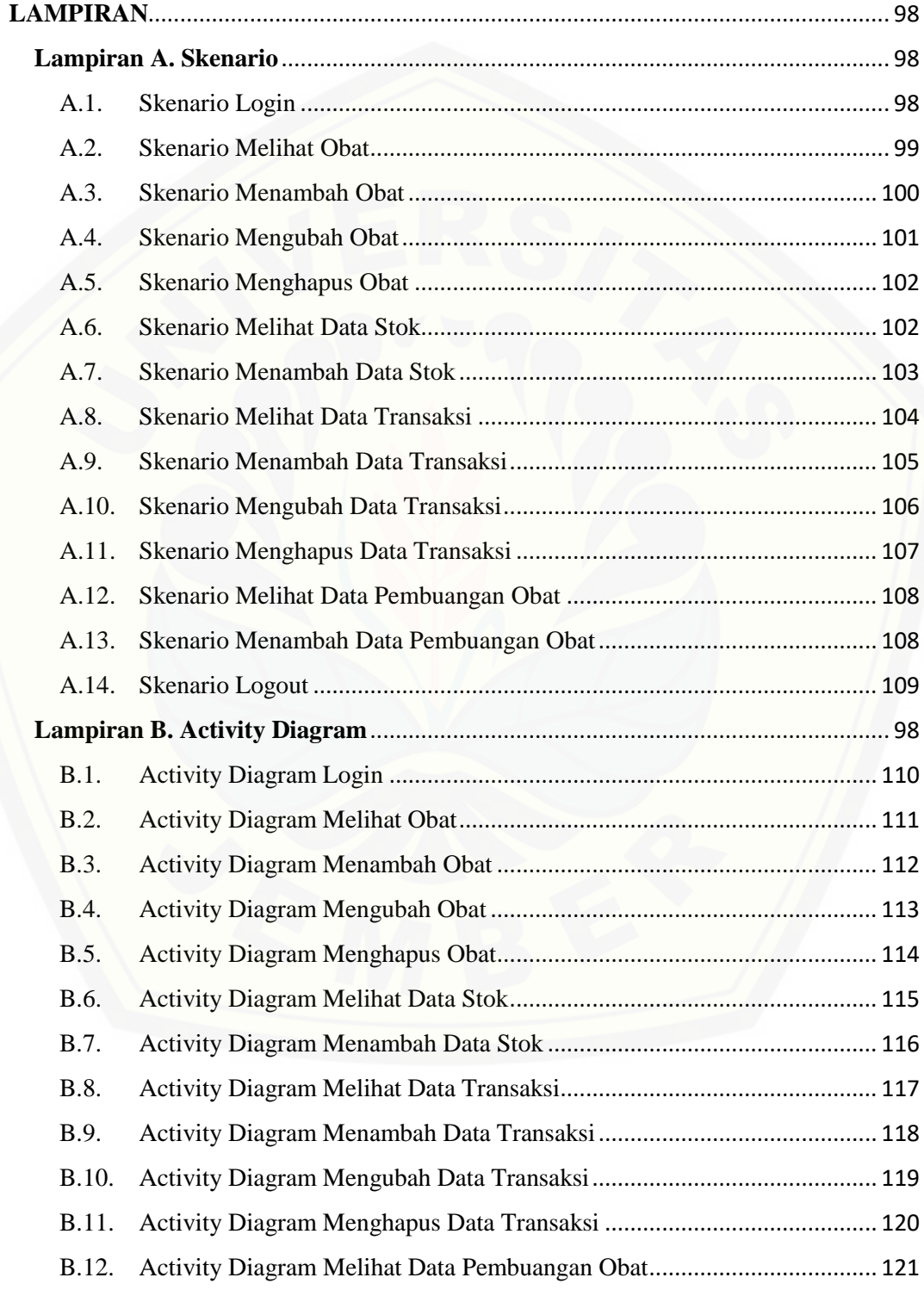

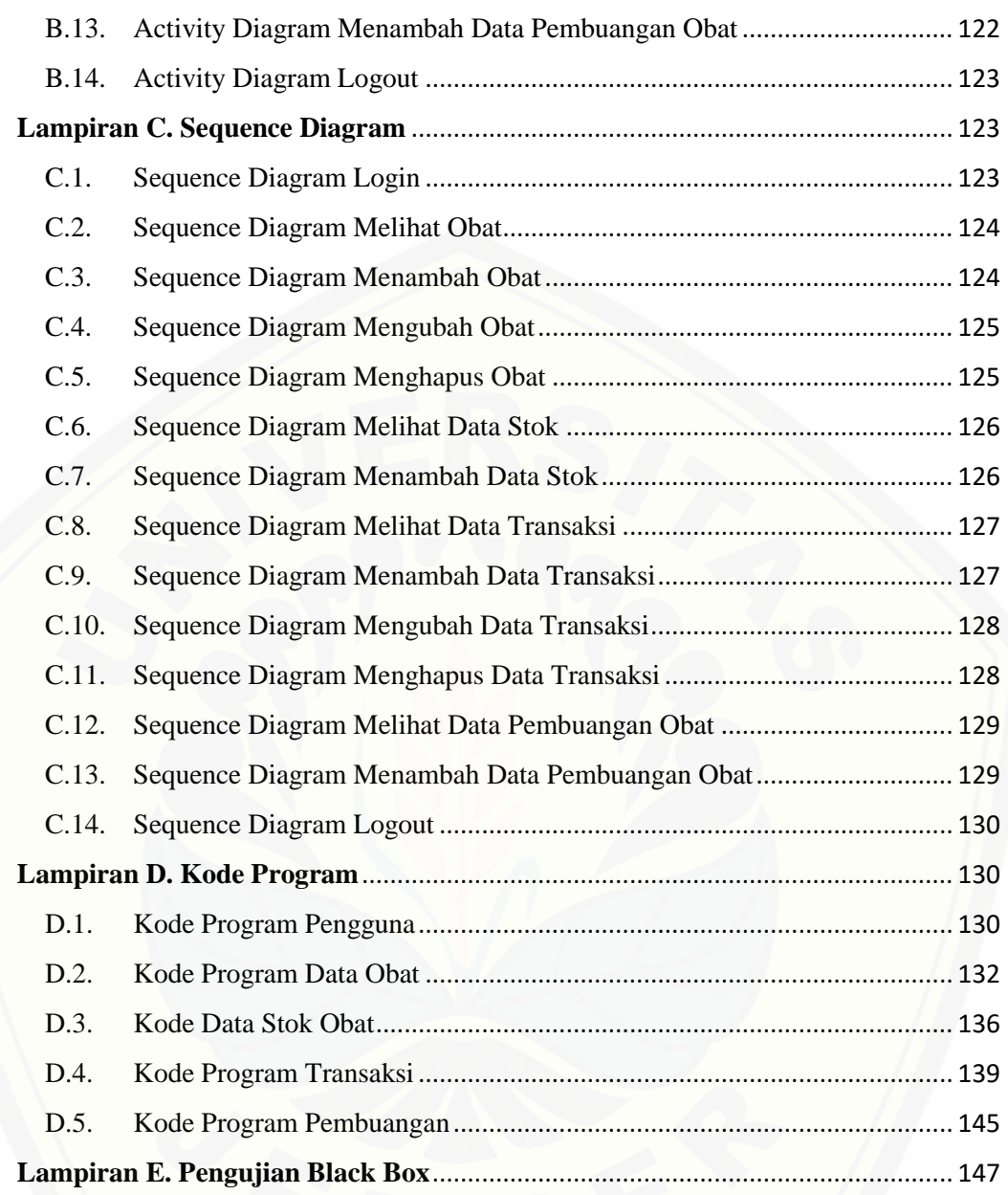

#### **BAB 1. PENDAHULUAN**

<span id="page-19-0"></span>Bab ini merupakan langkah awal dari penulisan tugas akhir. Bab ini berisi latar belakang, rumusan masalah, batasan masalah, metodologi penelitian, dan sistematika penulisan.

#### <span id="page-19-1"></span>**1.1. Latar Belakang**

Pelayanan kesehatan adalah suatu alat atau tempat yang digunakan untuk menyelenggarakan upaya pelayanan kesehatan, baik promotif, preventatif, kuratif maupun rehabilitatif yang dilakukan oleh pemerintah, pemerintah daerah, dan [masyarakat \(Undang-Undang Republik Indonesia Nomor 36 Tahun 2009, 2009\).](http://repository.unej.ac.id/)  Klinik merupakan fasilitas pelayanan kesehatan yang menyelenggarakan pelayanan kesehatan perorangan, yang menyediakan pelayanan medis dasar dan spesialistik, diselenggarakan oleh lebih dari satu jenis tenaga kesehatan dan dipimpin oleh seorang tenaga medis. (Peraturan Menteri Kesehatan Republik Indonesia Nomor 9, 2014)

Poliklinik Politeknik Negeri Jember merupakan salah satu unit layanan yang ada di Politeknik Negeri Jember. Kegiatan yang dijalankan yaitu meliputi; layanan rawat jalan, tes kesehatan, ataupun layanan konsultasi. Prinsip layanan mengutamakan kepuasan pelanggan yaitu memberikan kecepatan layanan dengan cara menggunakan standar operasional prosedur (SOP). Poliklinik yang secara khusus memiliki tugas untuk mengelola berbagai kegiatan kesehatan yang meliputi pemberian informasi kesehatan, penanganan kesehatan dan meningkatkan kualitas pelayanan kesehatan bagi seluruh keluarga besar pegawai Politeknik Negeri Jember khususnya. Di samping itu pelanggan Poliklinik Politeknik Negeri Jember juga berasal dari masyarakat di sekitar kampus Polije dan banyak juga yang lebih jauh dari itu. Dilihat dari jenis pekerjaan meliputi; pegawai negeri dan mahasiswa. Pelayanan yang tersedia di poliklinik terdiri dari poli umum, poli gigi, pelayanan gawat darurat, pelayanan KIA dan pelayanan KB serta pelayanan obat (kefarmasian).

Pelayanan kefarmasian meliputi pengelolaan sumber daya (SDM, sarana prasarana, sediaan farmasi dan perbekalan kesehatan serta administrasi) dan pelayanan farmasi klinik (penerimaan resep, peracikan obat, penyerahan obat, informasi obat dan pencatatan/penyimpanan resep) dengan memanfaatkan tenaga, dana, prasarana, sarana dan metode tatalaksana yang sesuai dalam upaya mencapai tujuan yang ditetapkan (Peraturan Menteri Kesehatan Republik Indonesia Nomor 9, 2014). Pelayanan kefarmasian di Poliklinik Politeknik Negeri Jember disebut dengan kamar obat. Kamar obat merupakan bagian dari poliklinik yang melakukan pelayanan obat. Kamar obat mengeluarkan obat berdasar resep yang diterima dari poli umum, poli gigi, pelayanan gawat darurat dan pelayanan KIA dan pelayanan KB.

Selama ini, proses yang berlangsung di kamar obat masih dijalankan secara manual dan hanya bergantung pada kontrol internal manusia (asisten apoteker). Kamar obat harus memastikan obat yang dikeluarkan tidak kadaluarsa sehingga perlu ada pengingat untuk stok dan *expired date* (tanggal kadaluarsa), memperhatikan jumlah barang yang masuk sebagai persediaan obat sehingga tidak terjadi persediaan obat berlebih dan meminimalisir kadaluarsanya obat yang tersedia.

Permasalahan yang terjadi di kamar obat adalah pencatatan obat secara manual. Setelah petugas memberikan obat pada pasien, petugas akan merekap obat yang keluar pada hari itu secara manual. Pada proses pencatatan manual inilah [sering terjadi kesalahan seperti masih ada obat pada stok yang memiliki tanggal](http://repository.unej.ac.id/)  kadaluarsa yang lebih awal dari obat yang telah dikeluarkan, sedangkan obat yang jarang dikeluarkan tidak terekap sehingga bisa ditemukan obat yang mendekati tanggal kadaluarsa.

Berdasarkan permasalahan di atas, untuk memastikan agar obat yang keluar merupakan obat yang memiliki tanggal kadaluarsa yang lebih awal, maka perlu dibangun sistem yang bisa memilih obat mana yang keluar terlebih dahulu. Selain itu, untuk mewujudkan pelayanan yang lebih baik, maka kamar obat perlu menggunakan suatu model manajemen untuk mengendalikan ketersediaan obat. Salah satu model manajemen yang bisa digunakan adalah analisis ABC-VEN.

Analisis ABC (Always, Better, Control) atau yang biasa disebut hukum Pareto adalah suatu analisis yang dapat digunakan dalam menganalisis pola konsumsi obat, sementara analisis VEN (Vital, Esensial, Non-Esensial) adalah suatu sistem untuk menentukan pemilihan, pengadaan, dan penggunaan perbekalan farmasi. Analisis VEN dapat membantu dalam mengontrol stok obat-obatan yang perlu kontrol ketat untuk menghindari stock-out dan memperbesar manfaat dari dana yang tersedia (Devnani, Gupta, & Nigah, 2010). Dengan demikian, analisis gabungan dari analisis ABC dan analisis VEN dapat digunakan untuk mengevaluasi pola pengadaan dengan dasar prioritas. (Quick, Dias, & Rankin, 2012)

Berdasarkan uraian di atas, untuk mewujudkan pelayanan dan manajemen farmasi yang lebih baik, maka perlu dibangun sistem yang mengendalikan dan mencatat persediaan obat di kamar obat. Sistem ini dapat membantu mencatat transaksi yang terjadi dengan tepat sehingga dapat mengetahui keadaan persediaan obat dengan pasti. Selain itu, sistem ini juga dapat membantu untuk menyusun [prioritas obat yang seharusnya dibeli selanjutnya dengan menggunakan metode](http://repository.unej.ac.id/)  ABC-VEN. Pembangunan sistem ini diharapkan dapat memberikan informasi secara mudah, cepat dan dapat dipercaya kebenarannya.

#### <span id="page-21-0"></span>**1.2. Rumusan Masalah**

Berdasarkan masalah yang telah diuraikan diatas, maka rumusan masalah dalam penelitian ini adalah sebagai berikut:

- 1. Bagaimanakah mengimplementasi metode ABC-VEN pada manajemen persediaan obat?
- 2. Bagaimanakah mengembangkan sistem informasi manajemen dengan menggunakan metode ABC-VEN?

#### <span id="page-21-1"></span>**1.3. Tujuan**

Tujuan dari penelitian yang dilakukan dalam skripsi ini adalah sebagai berikut:

- 1. Menemukan model sistem manajemen kamar obat pada Poliklinik Politeknik Negeri Jember yang optimal.
- 2. Merancang dan membuat sistem untuk mempermudah manajemen persediaan obat di kamar obat Poliklinik Politeknik Negeri Jember.

#### <span id="page-22-0"></span>**1.4. Batasan Masalah**

Pembahasan yang dilakukan dalam skripsi ini memiliki batasan masalah sebagai berikut:

- 1. Objek yang diteliti adalah data stok obat pada kamar obat Poliklinik Politeknik Negeri Jember.
- 2. [Metode yang digunakan adalah metode ABC-VEN untuk membuat](http://repository.unej.ac.id/)  rekomendasi keketatan pengontrolan obat.
- 3. Aplikasi yang dibangun adalah sistem informasi berbasis *web.*
- 4. Sistem informasi yang dibangun digunakan untuk menguji efektifitas metode ABC-VEN

#### <span id="page-22-1"></span>**1.5. Sistematika Penulisan**

Sistematika penulisan dan urutan skripsi ini disusun sebagai berikut:

1. Pendahuluan

Bab ini menjelaskan tentang latar belakang, perumusan masalah, tujuan dan manfaat, ruang lingkup studi dan sistematika penulisan.

2. Tinjauan Pustaka

Bab ini menjelaskan tentang materi, informasi, tinjauan pustaka, dan studi terdahulu yang menjadi kerangka pemikiran dalam penelitian.

3. Metodologi Penelitian

Bab ini menjelaskan tentang metode penelitian yang digunakan dalam penelitian.

4. Pengembangan Sistem

Bab ini menjelaskan tentang gambaran umum pengembangan sistem, pengujian kinerja, pemeliharaan operasi sistem informasi.

5. Hasil dan Pembahasan

Bab ini menjelaskan tentang hasil dan pembahasan dari penelitian yang dilakukan.

6. Penutup

[Bab ini berisi tentang kesimpulan dari penelitian dan saran untuk penelitian](http://repository.unej.ac.id/)  selanjutnya.

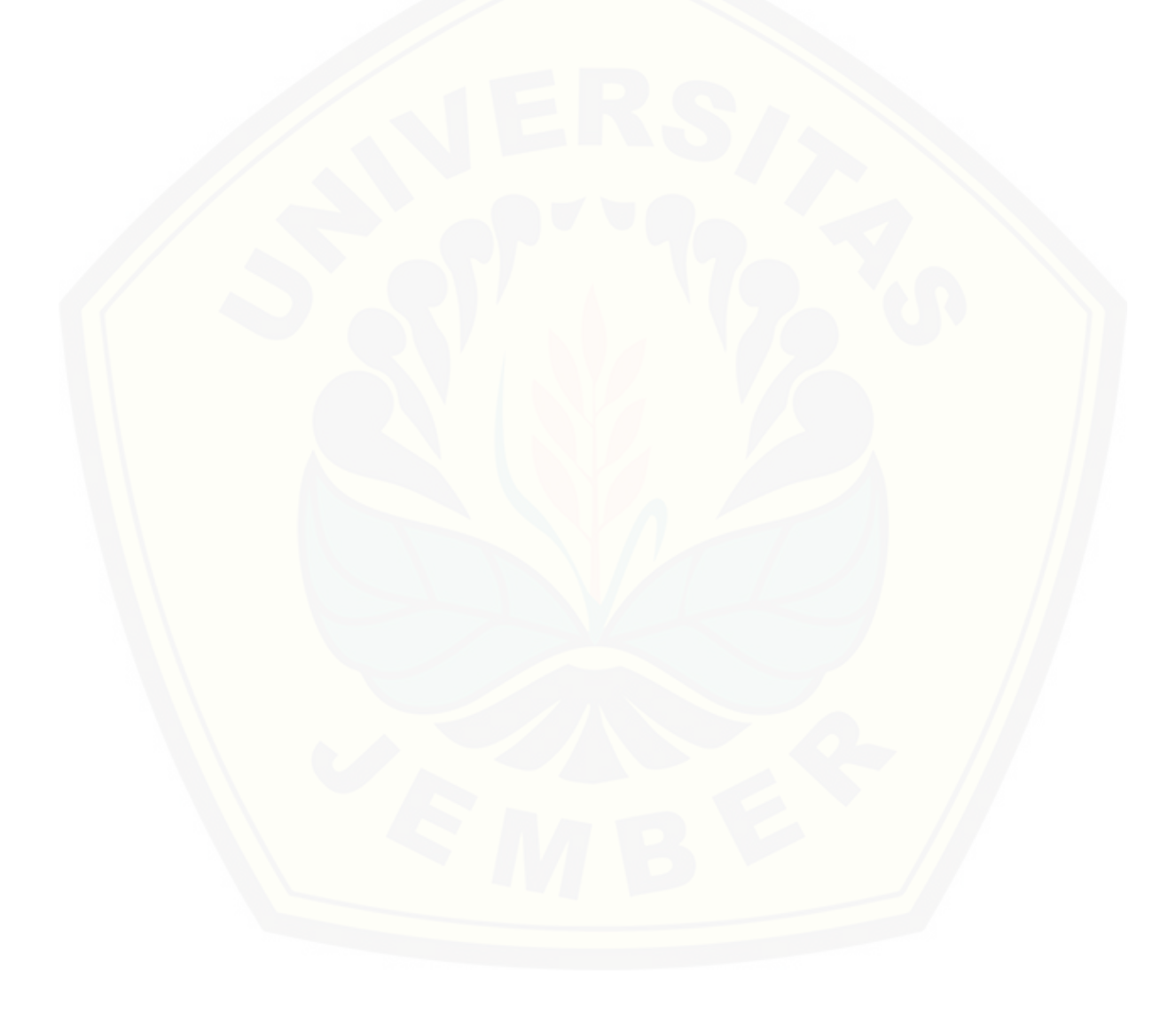

#### **BAB 2. TINJAUAN PUSTAKA**

<span id="page-24-0"></span>Pada bab ini dipaparkan teori-teori dan pustaka yang akan dipakai dalam penelitian. Teori-teori ini berupa teori dari buku literatur dan jurnal. Berikut merupakan teori-teori yang dibahas dalam penelitian.

#### <span id="page-24-1"></span>**2.1. Penelitian Terdahulu**

Penelitian sebelumnya yang pernah dilakukan dengan mengimplementasikan metode ABC yaitu dengan judul "Sistem Pendukung Keputusan Pengadaan Obat Menggunakan Model Pareto ABC dan Optimasi Kualitatif" yang dilakukan oleh [Ancelmatini Nurwulandari \(2012\). Dalam penelitian tersebut, metode analisis](http://repository.unej.ac.id/)  pareto ABC diterapkan dalam sistem pengambilan keputusan pengadaan obat. Sistem yang dibuat mampu memberikan informasi tentang prioritas item yang digunakan pada apotek berdasarkan jumlah pemakaian (nilai pakai), jumlah investasi (nilai investasi) dan skor total nilai indeks kritis. Dengan dibangunnya sistem tersebut, pihak apotek dapat melakukan pengendalian pengadaan obat yang tepat dengan biaya yang optimal sehingga mengurangi terjadinya penumpukkan obat yang bisa mengakibatkan kadaluarsanya obat.

Berdasarkan pada uraian di atas maka penelitian yang akan dilakukan yaitu dengan judul "Penerapan Metode ABC-VEN pada sistem informasi manajemen obat di Klinik Politeknik Negeri Jember" perlu dilakukan dengan beberapa pertimbangan tersebut;

- 1. Penelitian ini berbeda dengan dengan penelitian sebelumnya yang telah diuraian di atas sehingga rencana penelitian ini mempunyai kebaruan
- 2. Penelitian ini belum pernah diterapkan di Klinik Politeknik Negeri Jember
- 3. Aplikasi metode ABC-VEN memungkinkan dibuat dan selanjutnya diterapkan dalam implementasi sistem informasi manajemen obat

#### <span id="page-25-0"></span>**2.2. Kamar Obat**

Poliklinik Politeknik Negeri Jember merupakan unit layanan kesehatan Politeknik Negeri Jember. Kegiatan pelayanan kesehatan yang dilakukan oleh unit tersebut tentunya tidak bisa jauh dari obat.

Obat adalah suatu bahan yang diolah berdasarkan proses kimiawi ataupun non kimiawi yang terkait dengan fenomena fisiologi dan patologi yang berfungsi untuk tindak lanjut proses diagnosis, pencegahan, penyembuhan, dan peningkatan [kesehatan manusia atau hewan. Obat juga dapat diartikan suatu zat atau bahan yang](http://repository.unej.ac.id/)  diasumsikan dapat menyembuhkan atau mengurangi rasa sakit. (Anshari, 2009)

Pengelolaan obat pada poliklinik dilakukan oleh kamar obat. Kamar obat bertanggung jawab atas transaksi yang berkaitan dengan obat. Petugas kamar obat akan membeli obat sesuai dengan kebutuhan secara rutin pada awal bulan untuk setiap bulannya. Obat akan dijual kepada pelanggan atau pasien berdasarkan resep obat yang diberikan oleh dokter.

Kamar obat juga memiliki tugas untuk menyimpan obat. Penyimpanan obat dilakukan dengan mengikuti aturan yang telah ada. Pengaturan penyimpanan obat dan persediaan adalah sebagai berikut :

- (a) Simpan obat-obatan yang mempunyai kesamaan secara bersamaan di atas rak. 'Kesamaan' berarti dalam cara pemberian obat (luar, oral, suntikan) dan bentuk ramuannya (obat kering atau cair).
- (b) Simpan obat sesuai tanggal kadaluwarsa dengan menggunakan prosedur FEFO (*First Expiry First Out*). Obat dengan tanggal kadaluwarsa yang lebih dekat ditempatkan di depan obat yang meiliki tanggal kadaluwarsa yang lebih jauh. Bila obat mempunyai tanggal kadaluwarsa sama, tempatkan obat yang baru diterima dibelakang obat yang sudah ada.
- (c) Simpan obat tanpa tanggal kadaluwarsa dengan menggunakan prosedur FIFO (*First In First Out*). Barang yang baru diterima ditempatkan dibelakang barang yang sudah ada.
- (d) Buang obat yang kadaluwarsa dan rusak dengan dibuatkan catatan pemusnahan obat, termasuk tanggal, jam, saksi dan cara pemusnahan.

Kamar obat berfungsi sebagai pengontrol aliran obat pada poliklinik, memiliki fungsi untuk menjadi perantara antara :

- a. Permintaan dan penawaran
- b. Permintaan pelanggan dan barang jadi
- c. Persyaratan untuk suatu operasi dan output dari operasi sebelumnya

Pada kamar obat terdapat dua aktor yang berfungsi untuk menjalankan kegiatan pada kamar obat, yaitu:

- a. Apoteker yang memiliki tugas untuk mengelola data obat yang ada di kamar obat dan juga merencanakan pembelian obat untuk periode berikutnya.
- b. Asisten Apoteker yang memiliki tugas untuk mencatat segala transaksi yang dilakukan oleh kamar obat baik berupa pembelian kebutuhan kamar obat maupun penjualan obat pada pasien.

#### <span id="page-26-0"></span>**2.3. Persediaan**

Secara umum setiap lembaga, unit ataupun bagian yang dalam kegiatannya [memerlukan bahan atau logistik maka diperlukan kebutuhan logistik atau barang](http://repository.unej.ac.id/)  yang berfungsi untuk menunjang kegiatan unit tersebut. Kegiatan tersebut penting karena dalam rangka memenuhi atau menyediakan barang, bahan, atau logistik tertentu untuk efektivitas kerja lembaga tersebut.

Pada umumnya, persediaan atau inventory merupakan bahan atau barang yang disimpan oleh perusahaan untuk memenuhi tujuan tertentu. Persediaan juga bisa dianggap sebagai sumber dana yang idle atau menganggur karena sebelum persediaan digunakan dana yang terikat di dalamnya tidak bisa digunakan untuk keperluan lain. (Herjanto, 2015)

Dalam suatu perusahaan, persediaan memiliki beberapa fungsi yang menambah fleksibilitas operasi perusahaan. Persediaan memiliki fungsi penting dalam memenuhi kebutuhan perusahaan, seperti :

- 1. Mengurangi resiko keterlambatan pengiriman barang yang dibutuhkan
- 2. Mengurangi resiko pengembalian barang yang berkualitas tidak baik
- 3. Menghilangkan resiko kenaikan harga barang atau inflasi
- 4. Menyimpan barang yang dihasilkan secara musiman

- 5. Mendapat keuntungan dari pembelian berkuantitas besar untuk mendapatkan diskon kuantitas
- 6. Memberikan pelayanan pada pelanggan dengan tersedianya barang yang diperlukan

Pada organisasi pelayanan kesehatan seperti klinik, sistem persediaan obat adalah suatu sistem yang bertanggung jawab untuk merencanakan dan mengawasi persediaan obat mulai dari tahap penerimaan stok sampai distribusi ke pelanggan. [Agar klinik memperoleh keuntungan yang optimum maka sistem persediaan harus](http://repository.unej.ac.id/)  bertujuan sebagai berikut :

- 1. Pelayanan pelanggan yang maksimal
- 2. Biaya operasional yang rendah
- 3. Investasi persediaan yang minimal

Karena persediaan disimpan di gudang, maka secara fisik manajemen persediaan dan gudang sangat berkaitan. Dalam kasus ini, persediaan disimpan untuk jangka waktu tertentu. Dalam situasi lain, perputaran persediaan berjalan dengan cepat dan gudang obat berfungsi sebagai pusat distribusi.

#### <span id="page-27-0"></span>**2.4. Manajemen Persediaan**

Manajemen persediaan merupakan aktivitas perusahaan atau lembaga untuk mengatur agar barang yang disimpan di dalam lembaga itu tetap tersedia secara optimum. Hal ini penting karena ketersediaan barang akan memperlancar layanan yang seharusnya diberikan.

Persediaan barang dalam perusahaan harus dipastikan dapat memenuhi permintaan barang untuk melayani konsumen. Oleh karena itu perlu disusun rencana persediaan barang di sebuah perusahaan. Apabila persediaan tidak direncanakan dengan baik maka dimungkinkan terjadi kekurangan barang sabagai bahan dasar layanan. Dengan demikian sebaliknya jika perencanaan persediaan dirancang dengan baik maka kepastian ketersediaan barang dapat terjamin. Selanjutnya petugas persediaan barang dapat bekerja secara maksimal.

Manajemen persediaan yang tidak baik dapat menimbulkan resiko akan menurunnya tingkat kepuasan pelanggan serta penghambatan kegiatan perusahaan

sehingga bisa mempengaruhi penjualan. Terlebih lagi kemungkinan terjadinya perubahan nilai uang pada barang yang akan berpengaruh langsung pada keuntungan perusahaan. Selain itu, barang tertentu akan membutuhkan perlakuan khusus pada masa penyimpannya. Manajemen persediaan berfungsi untuk memastikan ketersediaannya barang dan mengurangi terjadinya stok berlebih atau kehabisan stok.

Manajemen persediaan dapat dibagi menjadi manajemen per item dan manajemen per kelompok sebagaimana terlihat pada Gambar 2.1.

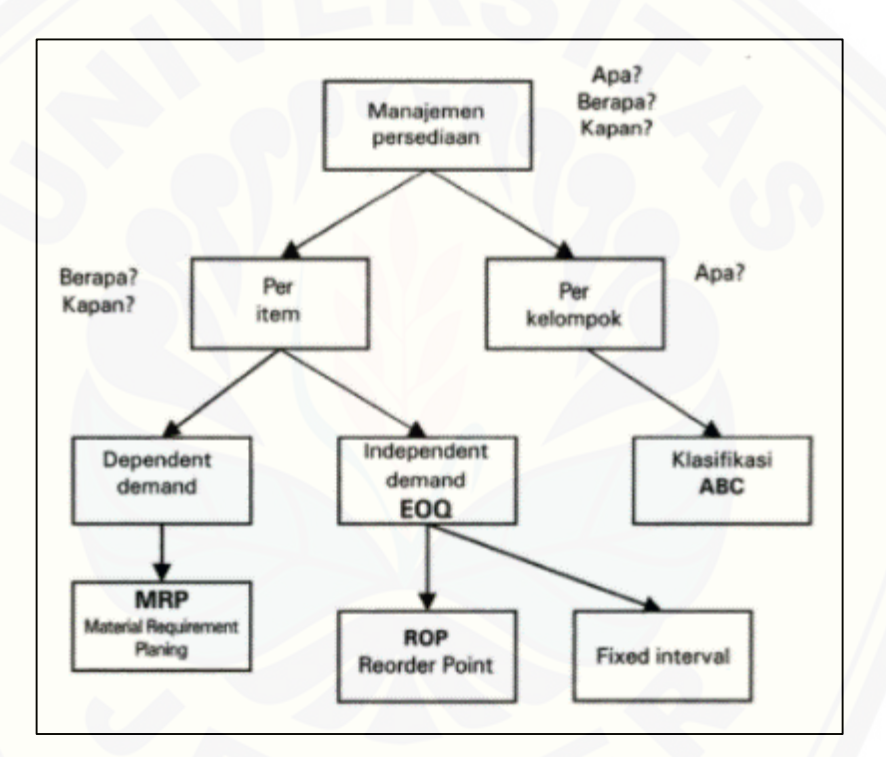

Gambar 2. 1. Jenis Manajemen Persediaan (Ma'arif & Tanjung, 2003)

<span id="page-28-1"></span>Manajemen per kelompok merupakan manajemen persediaan yang dilakukan [dengan cara mengelompokkan barang sehingga perlakuan terhadap satu kelompok](http://repository.unej.ac.id/)  dan yang lain akan berbeda.

#### <span id="page-28-0"></span>**2.5. Metode ABC**

Manajemen persediaan (*inventory managememt*) merupakan pengendalian dan pengelolaan barang yang bertujuan untuk menyeimbangkan barang yang digunakan dalam sebuah perusahaan atau organisasi yang bergerak di bidang

layanan agar selalu tersedia secara optimal. Dengan demikian dalam kasus tersebut tidak akan terjadi kekurangan barang dan juga tidak terjadi penumpukan barang yang mengakibatkan barang rusak yang pada akhirnya menimbulkan kerugian pada perusahaan itu sendiri. Banyak cara atau metode yang dapat digunakan untuk mengembangkan manajemen sistem pengelolaan barang termasuk barang yang berupa obat-obatan di sebuah klinik atau rumah sakit. Metode yang dimaksud antara lain yaitu metode ABC.

Hakikat metode ABC yaitu optimalisasi pengendalian barang yang persentasenya kecil dalam sebuah perusahaan tetapi mempunyai nilai ekonomi dan [investasi yang tinggi dalam perusahaan tersebut. Metode atau analisis ABC](http://repository.unej.ac.id/)  didasarkan pada hukum pareto (*Ley De Pareto*) yang diambil dari nama Vifredo Pareto (1848-1923) ahli ekonomi Italia yang kemudian dikembangkan oleh Ford Dickie sehingga berkembang sampai sekarang menjadi metode ABC untuk mengefisien dan efektif pengelolaan barang di perusahaan.

Metode ABC merupakan metode yang dapat digunakan untuk mengelompokkan barang menjadi tiga kelompok berdasar nilai dari barang tersebut bila dibandingkan dengan barang lainnya yaitu diurutkan dari nilai tertinggi hingga yang terendah dalam kelompok A, B, dan C. Dalam metode ini, barang dinilai berdasar nilai investasi dari total nilai inventaris. Masing-masing kelas ditentukan dengan besaran sebagai berikut :

- 1. Kelompok A merupakan kelompok barang yang berjumlah sekitar 15%-20% dari barang yang ada di inventaris tetapi bernilai sekitar 75%-80% dari total nilai inventaris sehingga perlu dikontrol secara ketat karena kelompok ini mempunyai harga yang tinggi.
- 2. Kelompok B merupakan kelompok barang yang berjumlah sekitar 20%-25% dari barang yang ada di inventaris tetapi bernilai sekitar 10%-15% dari total nilai inventaris sehingga kelompok B memiliki tingkat pengontrolan sedang.
- *3.* Kelompok C merupakan kelompok barang yang berjumlah sekitar 60%-65% dari barang yang ada di inventaris tetapi bernilai sekitar 5%-10% dari total nilai inventaris sehingga memiliki tingkat pengontrolan yang rendah.

Besaran masing-masing kelas di atas akan membetuk suatu kurva sebagaimana terlihat pada Gambar 2.2.

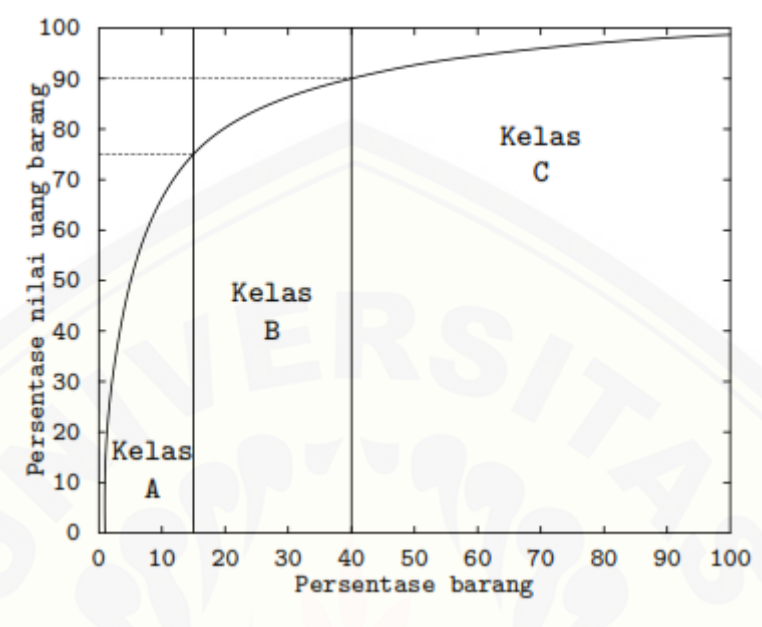

Gambar 2. 2. Grafik Kurva Analisis ABC (Kusnadi, 2009)

<span id="page-30-0"></span>Menurut Reddy (2008), dalam membuat analisis ABC ada hal yang harus diperhatikan, yaitu:

- 1. Dalam mengklasifikasikan menjadi kelompok A, B, dan C yang harus dipertimbangkan adalah total nilai konsumsi, bukan harga barang per unit.
- 2. Semua barang yang dikonsumsi seharusnya diperhitungkan secara total atau bersama-sama dan sudah tidak dijadikan beberapa kelompok yang berbeda.
- 3. Periode konsumsi tidak harus selama 1 tahun, dapat disesuaikan dengan kebutuhan seperti misalnya 6 bulan, 4 bulan, dan bahkan 1 bulan.

Analisis ABC dapat dilakukan dengan menghitung 3 nilai, yaitu nilai pakai, nilai investasi dan nilai kritis. Pengelompokan dengan menggunakan analisis ABC [bila dilihat dari nilai pakai dan nilai investasi dilakukan dengan mengamati](http://repository.unej.ac.id/)  persentase kumulatifnya. Hasil akhir pengelompokan dengan menggunakan analisis ABC ditentukan oleh nilai kritis. (Nurwulandari, 2013)

1. Analisis Nilai Pakai

Nilai pakai adalah nilai yang didapat dari perhitungan persentase pemakaian obat bila dibandingkan dengan jumlah pemakaian dalam satu periode. Untuk memperoleh nilai pakai, pemakaian per obat akan dijumlahkan kemudian diurutkan

dari jumlah pemakaian tertinggi hingga jumlah pemakaian terendah. Setelah data item terurut, kemudian dihitung persentase pemakaiannya dengan perhitungan menggunakan rumus (2.1).

Persentase Pemakaian Obat = ∑x<sup>×</sup> 100% ·········································· (2.1) Di mana :

 $x_N$ : jumlah pemakaian obat n dalam satu periode

∑x : jumlah total pemakaian seluruh obat dalam satu periode

Setelah itu, dibuat klasifikasi sediaan sesuai jumlah pemakainnya menjadi kelompok A, B, dan C berdasarkan persentase kumulatif, dengan kelompok A memiliki persentase kumulatif 0%-75%, kelompok B memiliki persentase kumulatif 75%-95% dan kelompok C memiliki persentase kumulatif 95%-100%.

2. Analisis Nilai Investasi

Dalam analisis ini juga dilakukan pengelompokan berdasarkan persentase kumulatif, sama seperti pada analisis nilai pakai tetapi sebelumnya jumlah pemakaian item obat dikalikan dengan harga satuannya. Nilai investasi didapat dengan mengalikan jumlah pemakaian dengan harga satuannya. Perhitungan dilakukan dengan menggunakan rumus (2.2).

Jumlah Investasi Obat = × ℎ······················································(2.2) Di mana:

 $x_N$ : jumlah pemakaian obat n dalam satu periode

 $h_N$ : harga satuan obat n

Setelah didapat jumlah investasi per item obat selama setahun kemudian [diurutkan dari jumlah investasi tertinggi hingga jumlah investasi terendah.](http://repository.unej.ac.id/)  Kemudian, dihitung persentase investasi per item obat dengan perhitungan menggunakan rumus (2.3).

Persentase Investasi Obat = ∑x <sup>×</sup> 100% ·············································(2.3) Di mana:

 $x_N$ : jumlah investasi obat n dalam satu periode

 $\Sigma$ x : jumlah total investasi seluruh obat dalam satu periode

Dari persentase investasi yang didapat akan dihitung persentase kumulatifnya, kemudian dikelompokkan berdasarkan persentase kumulatifnya.

Kelompok A merupakan obat yang memiliki persentase nilai investasi kumulatif 0%-75%, kelompok B merupakan obat yang memiliki persentase kumulatif 75%-95% sedangkan kelompok C obat yang memiliki persentase kumulatif 95%-100%.

#### 3. Analisis Nilai Kritis

Analisis ini dilakukan dengan menggabungkan hasil analisis nilai pakai dan nilai investasi. Masing-masing item yang telah dikelompokkan menjadi kelompok A, B dan C diberi skor berdasarkan hasil analisis nilai pakai dan nilai investasi, dengan kelompok A memiliki nilai 3, kelompok B memiliki nilai 2 dan kelompok C memiliki nilai 1. Nilai indeks kritis dapat dihitung dengan perhitungan menggunakan rumus (2.4).

Nilai Indeks Kritis Obat = Skor Nilai Pakai + Skor Nilai Investasi ··············(2.4) Di mana:

Skor Nilai Pakai N: skor kelompok analisis nilai pakai

Skor Nilai Investasi N : skor kelompok analisis nilai investasi

Untuk menentukan kelompok ABC dari analisis nilai indeks kritis, maka harus ditentukan interval skornya. Kelompok A memiliki nilai 3, kelompok B memiliki nilai 2 dan kelompok C memiliki nilai 1, jadi interval skor yang didapat [adalah 2-6. Perhitungan interval untuk masing-masing kelompok dengan](http://repository.unej.ac.id/)  perhitungan menggunakan rumus (2.5).

Interval Skor Nilai Indeks Kritis =  $\frac{(X1+X2)-(Y1+Y2)}{(J\text{umlah Kelas})}$  $\cdots$  $(2.5)$ Di mana :

- X1 : nilai tertinggi dari skor nilai pakai
- X2 : nilai tertinggi dari skor nilai investasi
- Y1 : nilai terendah dari skor nilai pakai
- Y2 : nilai terendah dari skor nilai investasi

Berdasarkan perhitungan tersebut, maka sediaan dengan skor NIK 2-3,33 masuk dalam kelompok C, sedangkan sediaan dengan skor NIK 3,33-4,66 masuk

dalam kelompok B dan sediaan dengan skor NIK lebih dari 4,66 masuk dalam kelompok A.

#### <span id="page-33-0"></span>**2.6. Metode VEN**

Metode VEN merupakan metode yang digunakan untuk mengelompokkan obat berdasarkan kepentingannya sebagai obat. Metode ini dinamai metode VEN [karena obat menjadi 3 kelompok yang terdiri dari Vital, Esensial dan Non-Esensial.](http://repository.unej.ac.id/)  Metode ini juga dikenal sebagai metode VED (Vital, Essential, Desirable).

Kelompok V adalah kelompok obat-obatan yang sangat esensial, yang termasuk dalam kelompok ini adalah obat-obat penyelamat (life saving drugs), obat-obatan untuk pelayanan kesehatan pokok dan obat-obatan untuk mengatasi penyakit-penyakit penyebab kematian terbesar. Kelompok E adalah obat-obatan yang bekerja kausal yaitu obat yang bekerja pada sumber penyebab penyakit. Kelompok N adalah merupakan obat-obatan penunjang yaitu obat-obat yang kerjanya ringan dan bisa dipergunakan untuk menimbulkan kenyamanan atau untuk mengatasi keluhan ringan. (Maimun, 2008)

Berdasarkan toleransi kekosongannya, kelompok V (Vital): sangat esensial untuk memperpanjang hidup, tidak boleh terjadi kekosongan. Kelompok E (Esensial): obat yang bekerja pada sumber penyebab penyakit, kekosongan dapat ditolerir <48 jam. Kelompok N (Non-esensial): obat penunjang, kekosongan dapat ditolerir >48 jam.

Berdasarkan uraian di atas, dapat disimpulkan bahwan kelompok Vital (V) merupakan kelompok jenis obat yang sangat esensial (vital) dan harus ada, yang termasuk dalam kelompok ini antara lain : obat penyelamat (life saving drug), obatobatan untuk pelayanan kesehatan pokok dan obat-obatan untuk mengatasi penyakit penyebab kematian terbesar. Kekosongan akan obat dari kelompok ini tidak boleh terjadi dan harus selalu ada. Contoh obat yang termasuk jenis obat Vital adalah adrenalin, antitoksin, insulin, obat jantung,

Kelompok Esensial (E) merupakan kelompok jenis obat yang terbukti efektif untuk menyembuhkan penyakit, atau mengurangi penderitaan pasien. Kekosongan akan obat dari kelompok ini dapat ditolerir kurang dari 48 jam. Contoh obat yang

termasuk jenis obat Essensial adalah antibiotic, obat gastrointestinal, NSAID dan lain lain.

Kelompok Non-esensial (N) meliputi aneka ragam obat yang digunakan untuk mengatasi penyakit yang dapat sembuh sendiri (self limiting disease), obat yang diragukan manfaatnya atau obat yang mahal namun tidak mempunyai kelebihan manfaat dibandingkan dengan obat lainnya. Kekosongan akan obat dari kelompok ini dapat ditolerir lebih dari 48 jam. Contoh obat yang termasuk jenis obat Non-essensial adalah vitamin, suplemen dan lain-lain.

Adapun acuan yang dapat digunakan dalam klasifikasi VEN yaitu WHO Essential Medicines and Health Products Information Portal Jamaica's Drug List, 2008 yang kemudian disesuaikan dengan daftar obat yang ada. Selain itu, Daftar Obat Esensial Nasional (DOEN) juga bisa dijadikan acuan analisis VEN.

#### <span id="page-34-0"></span>**2.7. Metode ABC-VEN**

Analisis ABC memiliki kelemahan di mana kepentingan sebuah barang [berdasarkan pada nilai konsumsinya bukan kegunaannya \(Reddy, 2008\). Oleh](http://repository.unej.ac.id/)  karena itu, pengelompokkan tersebut bisa mengabaikan kebutuhan akan barang yang memiliki kekritisan yang tinggi tapi memiliki nilai konsumsi yang rendah. Untuk mengatasi masalah tersebut, analisis VEN digunakan bersamaan dengan analisis ABC.

Metode ABC-VEN merupakan metode gabungan dari metode analisis ABC dan metode analisis VEN. Gabungan yang dimaksud adalah metode analisis ABC digunakan secara bersamaan dengan metode analisis. Metode VEN digunakan untuk memperbaiki kelemahan metode analisis ABC.

Untuk melakukan analisis dengan metode ABC-VEN, beberapa proses harus dilakukan sesuai dengan bagan alur yang bisa dilihat pada Gambar 2.3.

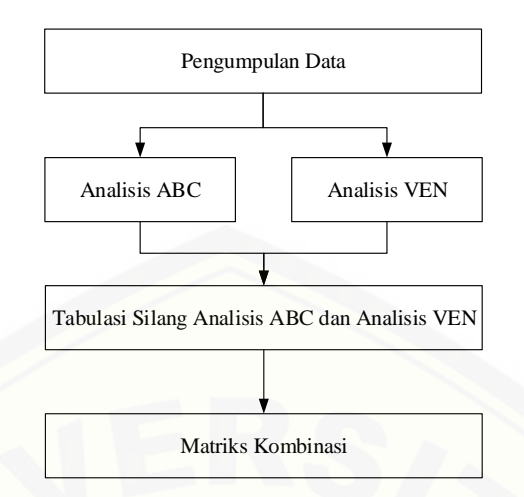

<span id="page-35-0"></span>Gambar 2. 3. Bagan alur analisis ABC-VEN (Singh, Singh, & Singh, 2015)

Pada tahap tabulasi silang analisis ABC dan analisis VEN, metode ABC-VEN didapatkan dari tabulasi silang antara analisis ABC dan analisis VEN sehingga didapatkan sembilan kelompok klasifikasi, yaitu AV, AE, AN, BV, BE, BN, CV, [CE dan CN. Huruf pertama diambil dari analisis ABC, sedangkan huruf kedua](http://repository.unej.ac.id/)  diambil dari analisis VEN (Wandalkar, Pandit, & Zite, 2013). Hasil tabulasi silang dapat dilihat pada Tabel 2.1.

Tabel 2. 1 Tabulasi Silang Analisis ABC dan Analsis VEN

<span id="page-35-1"></span>

|                    |     |     | A (Always) B (Better) C (Control) |
|--------------------|-----|-----|-----------------------------------|
| V (Vital)          | AV  | ВV  | CV)                               |
| E (Esensial)       | AE. | BE. | CE.                               |
| $N(Non-essential)$ | AN  | BN  | CN.                               |

Kesembilan klasifikasi yang didapatkan dari tabulasi silang tersebut dapat dikelompokkan menjadi tiga kategori. Kategori I merupakan kelompok obat vital dan mahal terdiri dari AV, BV, CV, AE dan AN. Kategori II terdiri dari BE, CE dan BN. Kategori III yang memiliki prioritas terrendah terdiri dari CN saja. (Devnani, Gupta, & Nigah, 2010)
#### **BAB 3. METODE PENELITIAN**

Pada bab ini akan dibahas mengenai metode yang akan digunakan dalam penelitian untuk mernancang dan mengembangkan sistem.

### **3.1. Jenis Penelitian**

Jenis penelitian yang dilakukan adalah termasuk penelitian pengembangan sistem. Penelitian ini bertujuan untuk memperbaiki sistem manajemen yang sudah ada tetapi belum sesuai dengan tujuan yang diharapkan. Inovasi sistem yang lebih [baik selalu diupayakan untuk meningkatkan kualitas layanan pada poliklinik obat](http://repository.unej.ac.id/)  di Politeknik. Kegiatan penelitian ini meliputi rencana pengembangan, pelaksanaan pengembangan, serta evaluasi keberhasilan program manajemen kamar obat.

#### **3.2. Tempat dan Waktu Penelitian**

Penelitian ini dilaksanakan di salah satu unit dari lembaga Perguruan Tinggi Politeknik Negeri Jember yaitu Poliklinik Kesehatan Politeknik Negeri Jember. Sedangkan waktu pelaksanaan penelitian selama 4 bulan yaitu mulai Maret s/d Juni 2019.

#### **3.3. Tahapan Penelitian**

Penelitian ini dikembangkan menggunakan metode *Software Development Life Cycle* (SDLC) dengan model *waterfall*. Model waterfall merupakan salah satu model yang sistematik dan sekuensial yang mulai pada analisis, desain, kode, tes dan pemeliharaan (Pressman, 2002). Model *waterfall* digunakan karena model ini yang melakukan pendekatan secara sitematis dan urut sehingga sistem yang dihasilkan tidak akan berbeda jauh dari analisis awalnya. Adapun alur kerja *waterfall* ditunjukkan pada gambar 3.1

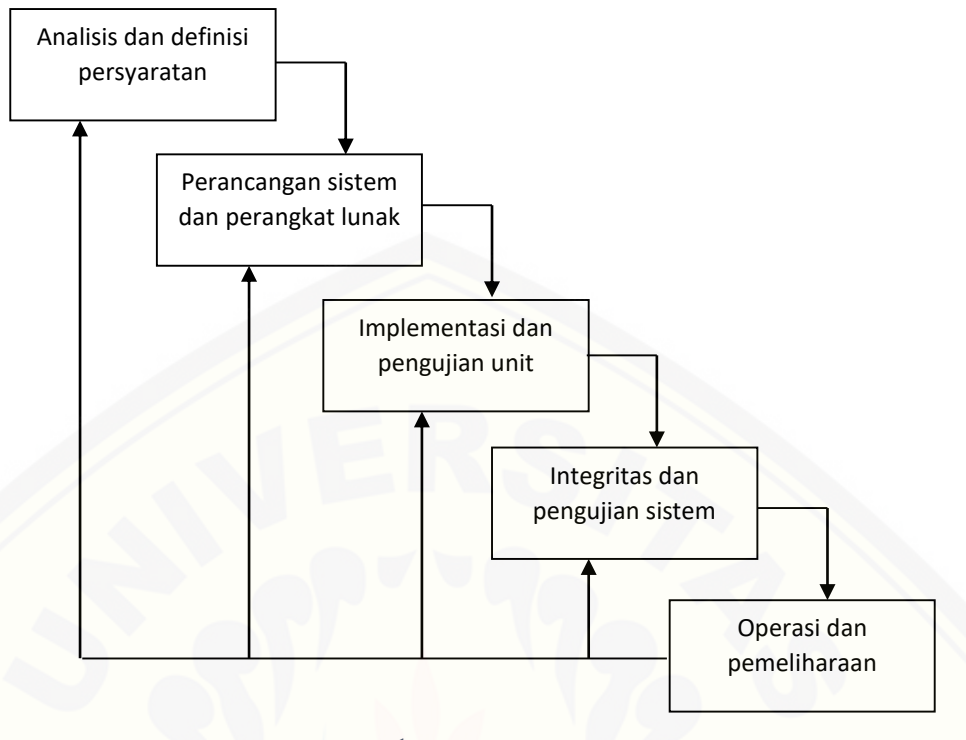

Gambar 3. 1 Alur Model *Waterfall*

### 3.3.1. Analisis dan Definisi Persyaratan

Analisis kebutuhan merupakan tahap untuk mengumpulkan serta mengolah data dan informasi yang dibutuhkan untuk membangun sistem. Pengumpulan data dapat dilakukan melalui studi literatur atau wawancara pada pihak yang terkait. Data yang terkumpul kemudian diolah dan dikelompokkan menjadi kebutuhan fungsional dan kebutuhan non fungsional.

1. Tahap Pengumpulan Data

Tahap pengumpulan data bertujuan untuk memperoleh data atau informasi [yang dibutuhkan dalam mencapai tujuan penelitian. Pengumpulan data pada](http://repository.unej.ac.id/)  penelitian ini dilakukan melalui beberapa cara yaitu:

a. Studi Literatur

Studi literatur berisi uraian tentang teori, temuan dan bahan penelitian lain yang diperoleh dari bahan acuan untuk dijadikan landasan kegiatan penelitian. Studi literatur berisi ulasan, rangkuman data pemikiran penulisan

tentang beberapa sumber pustaka tentang topik yang dibahas (Hasibuan, 2007).

b. Wawancara

Wawancara merupakan teknik pengumpulan data survei berupa tanya jawab peneliti dengan narasumber. Wawancara tersebut berupa percakapan langsung antar dua pihak atau lebih untuk mendapatkan informasi secara lisan dengan tujuan untuk memperoleh data yang dapat menjelaskan ataupun menjawab suatu permasalahan penelitian (Hasibuan, 2007).

2. Tahap Pengolahan Data

Data yang telah diperoleh pada tahap pengumpulan data diolah untuk [menentukan kebutuhan-kebutuhan atau fungsionalitas sistem infomasi yang akan](http://repository.unej.ac.id/)  dibangun*.*

a. Kebutuhan Fungsional

Kebutuhan fungsional berisi fitur-fitur apa saja yang nantinya dibutuhkan oleh sistem sehingga sistem bisa berfungsi sesuai kebutuhan pengguna

b. Kebutuhan Non Fungsional

Kebutuhan non-fungsional merupakan fitur-fitur yang berfungsi untuk mendukung fungsionalitas sistem dalam memenuhi kebutuhan pengguna

### 3.3.2. Perancangan Sistem dan Perangkat Lunak

Desain sistem dirancang dan dikembangkan dengan menggunakan teknik *Unified Modelling Language* (UML) yang dilengkapi dengan konsep *Object Oriented Design*. Langkah kegiatan akan dilakukan dengan rincian berikut.

1. *Input-Output Diagram*

*Business Procces* merupakan gambaran umum sistem yang akan dibangun. *Business Process* menunjukkan *input* yang dibutuhkan dan *output* yang dihasilkan oleh sistem serta tujuan dibangunnya sistem.

2. *Business Process* 

*Business Procces* merupakan gambaran umum alur aktivitas pengguna dalam sistem yang akan dibangun.

#### 3. *Use Case Diagram*

*Use Case Diagram* adalah model diagram yang digunakan untuk menggambarkan fitur apa saja yang bisa dilakukan oleh sistem bila dilihat dari sudut pandang pengamatan luar. *Use Case Diagram* manggambarkan interaksi antara aktor dan sistem sehingga dapat diketahui fitur apa yang bisa diakses oleh siapa.

### 4. *Use Case Scenario*

*Use Case Scenario* merupakan skenario yang digunakan untuk memperjelas alur interaksi antara aktor dan sistem pada suatu fitur atau use case pada *Use Case Diagram*. Pada *Use Case Scenario*, sistem akan memberikan "reaksi" [tertentu bila aktor melakukan sebuah "aksi" pada kondisi tertentu sehingga](http://repository.unej.ac.id/)  sistem akan memberi "reaksi" yang berbeda bila "aksi" yang dilakukan oleh aktor tidak sesuai dengan kondisi tersebut.

### 5. *Activity Diagram*

*Activity Diagram* merupakan model diagram yang menggambarkan alur aktivitas yang terjadi pada sistem berdasarkan *Use Case Scenario*. *Activity Diagram* mempermudah pengamatan aktivitas yang terjadi dalam satu fitur.

### 6. *Sequence Diagram*

*Sequence Diagram* merupakan model diagram yang menggambarkan interaksi antar objek pada sistem sesuai dengan *Use Case Scenario* dan *Activity Diagram* sehingga dapat diketahui objek apa saja yang berinteraksi untuk mejalankan satu fitur.

### 7. *Class Diagram*

*Class Diagram* merupakan model diagram yang menggambarkan hubungan antar *class* pada sistem secara keseluruhan.

### 8. *Entity Relationship Diagram (ERD*

*Entity Relationship Diagram* (ERD) merupakan gambaran dari komponenkomponen yang terdapat dalam database sistem. *Entity Relationship Diagram*

juga menggambarkan relasi yang terbentuk antar table sehingga setiap table dapat saling berhubungan satu sama lain.

### 3.3.3. Implementasi dan Pengujian Unit

Tahap implementasi dilakukan berdasarkan desain sistem yang selanjutnya diubah dalam bentuk program, yaitu :

- 1. Penulisan program menggunakan bahasa pemrograman *Page Hyper Text Processor (PHP)* dengan framework *Codeigniter (CI).*
- 2. *Database Management System (DBMS)* yang digunakan adalah *MySQL* dengan menggunakan jaringan lokal aplikasi *XAMPP*.

### 3.3.4. Pengujian Sistem *(Integration and System Testing)*

Tahap pengujian sistem bertujuan untuk mengetahui sejauh mana sistem ini dapat berjalan. *Integration Testing* berfungsi untuk mengetahui apakah sistem ini dapat berfungsi dengan baik sesuai dengan yang diharapkan, serta untuk [mengetahui letak kekurangan pada sistem. Penelitian ini melakukan pengujian](http://repository.unej.ac.id/)  sistem dengan cara sebagai berikut:

### 1. *White Box Testing*

*White box testing* merupakan metode pengujian perangkat lunak dengan melihat modul yang telah dibuat dan program-program yang ada. Pengujian ini dilakukan oleh pembuat program *(developer)*. Jika ada modul yang menghasilkan output yang tidak sesuai, maka baris-baris program, variabel dan parameter yang terlibat pada unit tersebut satu persatu akan dicek dan diperbaiki, kemudian di-*compile* ulang.

### 2. *Black Box Testing*

*Black box testing* merupakan metode pengujian perangkat lunak yang memeriksa fungsionalitas dari aplikasi disesuaikan dengan kebutuhan atau *requirement* yang telah ditentukan. Metode ini memfokuskan pada keperluan fungsional dari *software* dan dilakukan berdasarkan perspektif pengguna.

### 3.3.5. Pemeliharaan *(Operation and Maintenance)*

Tahap pemeliharaan dilakukan ketika sistem memiliki kesalahan yang belum terdeteksi sebelumnya, sehingga kesalahan-kesalahan sistem perlu diperbaiki. Pemeliharaan juga dilakukan apabila ssitem mengalami perubahan-perubahan [karena permintaan baru dari user.](http://repository.unej.ac.id/)

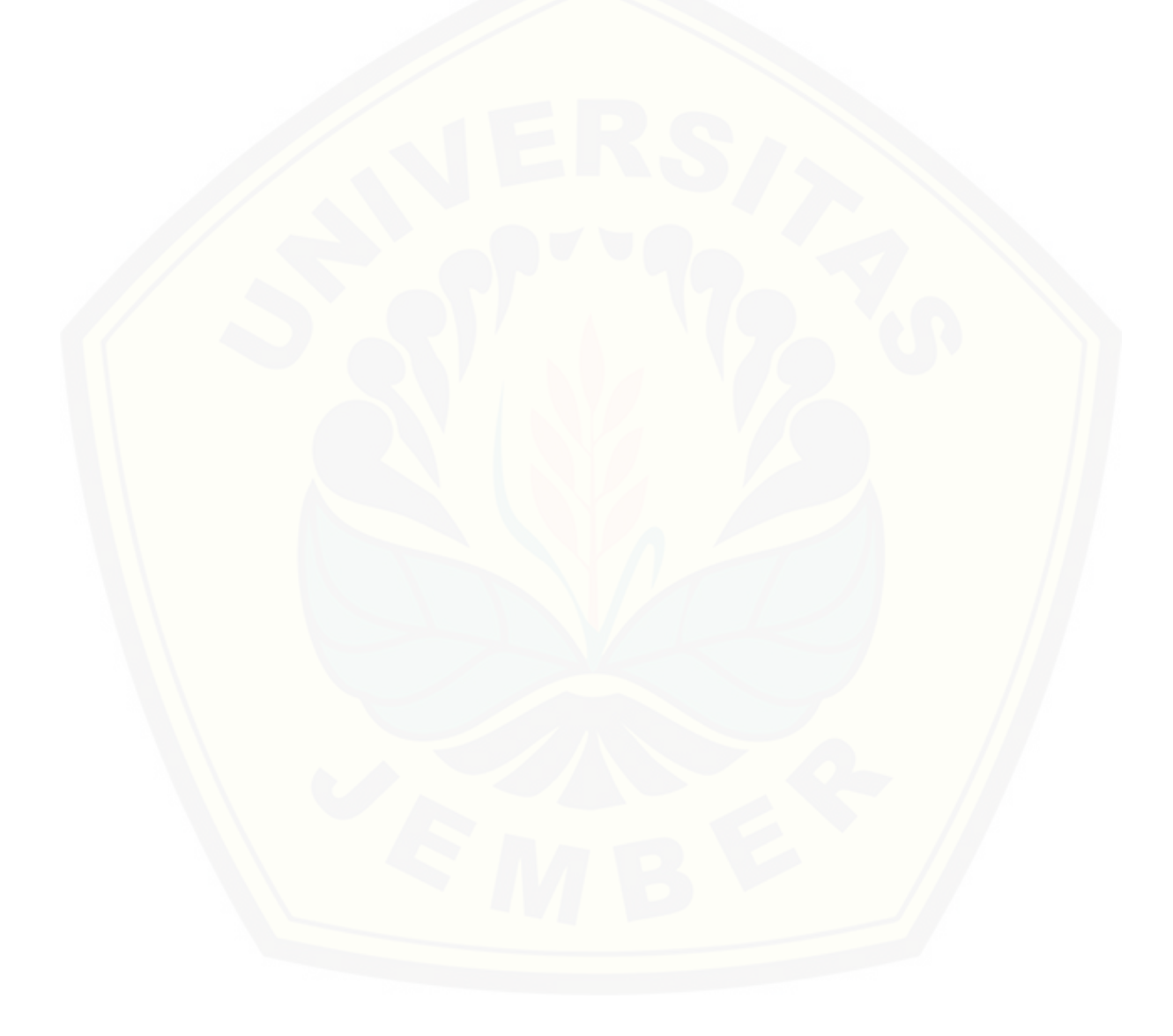

#### **BAB 4. PENGEMBANGAN SISTEM**

Pada bab ini akan dibahas mengenai pengembangan sistem yang dilakukan dengan menggunakan menggunakan model *waterfall*. Model ini merupakan metodologi pengembangan perangkat lunak yang mengusulkan pendekatan kepada perangkat lunak secara sistematik dan sekuensial yang dimulai dengan analisis, lalu desain, kode, pengujian dan pemeliharaan.

#### **4.1. Analisis Kebutuhan**

Analisis kebutuhan merupakan tahap awal dalam membangun sistem informasi berdasarkan model *waterfall*. Analisis kebutuhan yang dilakukan sesuai dengan data yang diperoleh pada tahapan yang telah dijelaskan pada bab metodologi penelitian sub bab 3.3.1.

### 4.1.1.Tahap Pengumpulan Data

Analisis kebutuhan diawali dengan mengidentifikasi persediaan obat yang [sering dibutuhkan oleh masyarakat yang dtinjau dari waktu kedaluwarsa obat. Hal](http://repository.unej.ac.id/)  ini dilakukan agar terhindar dari kesalahan misalnya obat yang kedaluwarsa

Pengumpulan data dilakukan dengan observasi lapangan serta wawancara kepada kepala poliklinik. Salah satu data yang diperoleh adalah data penjualan obat pada bulan Maret sampai bulan Juni yang dapat dilihat pada tabel 4.1.

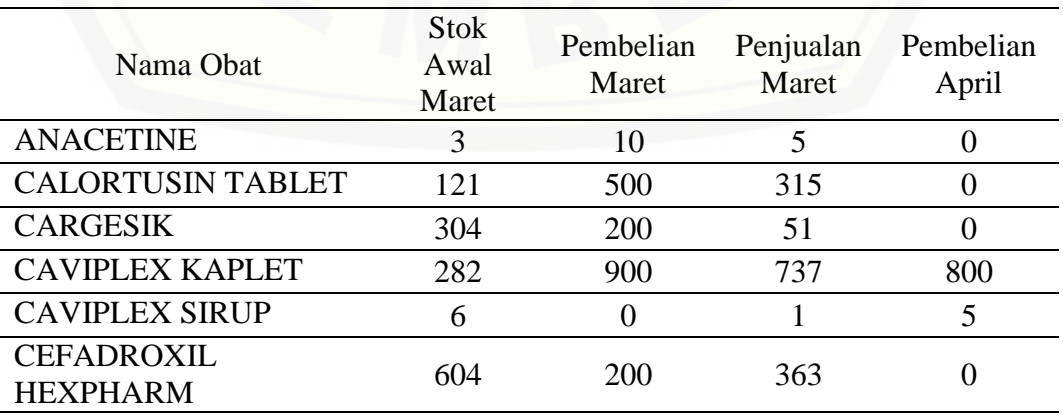

Tabel 4. 1 Keluar-masuk obat Bulan Maret 2019

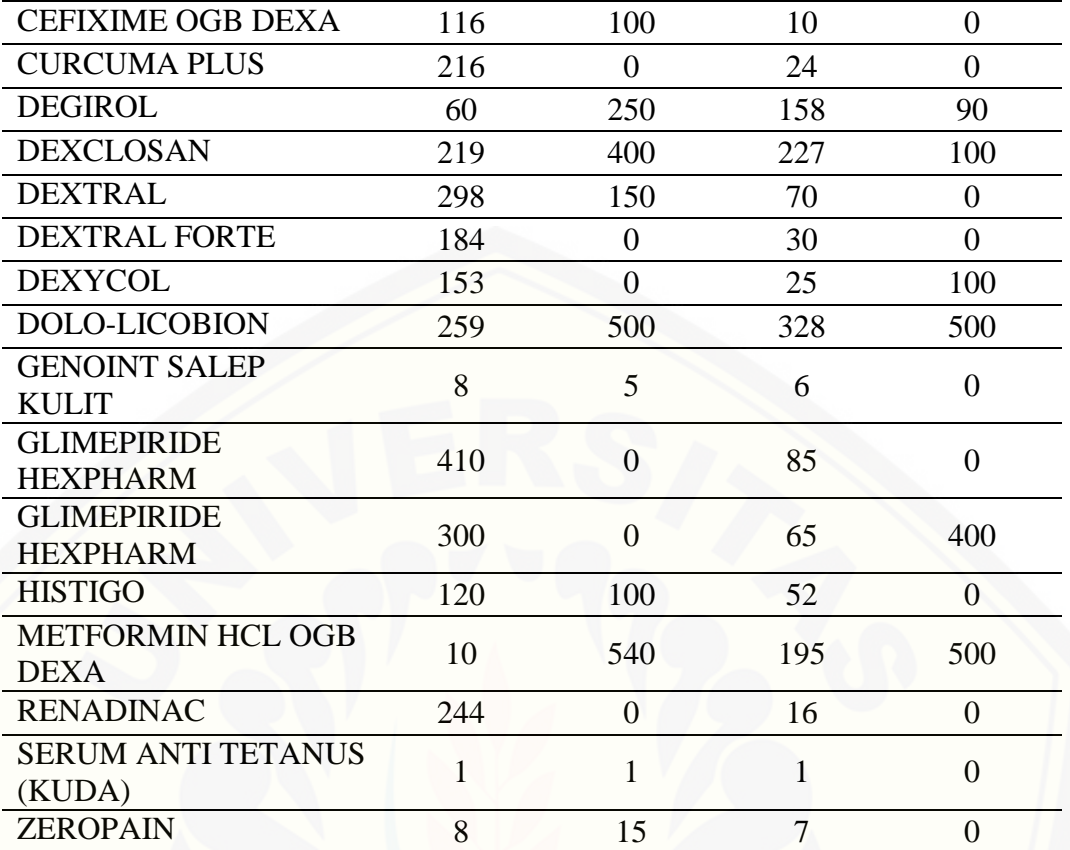

### 4.1.2.*Statement of Purpose* (SOP)

Sistem Informasi Pengendalian Manajemen Obat Menggunakan Metode ABC-VEN merupakan sebuah sistem yang mampu membantu pengendalian persediaan stok yang ada pada kamar obat. Ada beberapa data yang dibutuhkan agar sistem dapat menghasilkan proritas pengontrolan obat. Data yang dibutuhkan untuk sistem ini antara lain data transaksi penjualan obat yang telah dilakukan di poliklinik dan data klasifikasi obat berdasarkan metode VEN. Dari data tersebut, [dilakukan perhitungan menggunakan metode ABC. Dari hasil penggabungan](http://repository.unej.ac.id/)  perhitungan metode ABC dan metode VEN akan diperoleh daftar prioritas pengontrolan obat yang akan dibeli pada periode berikutnya.

Selain itu, sistem ini juga mampu mengelola data obat dan stok yang ada di gudang serta pembuangan yang terjadi pada obat yang telah melampaui tanggal kadaluarsanya.

#### 4.1.3.Kebutuhan Fungsional

Kebutuhan fungsional berisi fitur-fitur apa saja yang nantinya dibutuhkan oleh sistem sehingga sistem bisa berfungsi sesuai kebutuhan pengguna. Kebutuhan fungsional dari sistem adalah sebagai berikut :

- 1. Aktor apoteker mampu mengelola data obat meliputi menambah, mengubah dan menghapus, sedangkan aktor asisten apoteker hanya bisa melihat data obat.
- 2. Aktor asisten apoteker mampu mengelola data transaksi meliputi menambah, [mengubah dan menghapus, sedangkan aktor apoteker hanya bisa melihat data](http://repository.unej.ac.id/)  transaksi.
- 3. Aktor apoteker mampu menambah data stok.
- 4. Sistem mampu mengubah data stok secara otomatis ketika sebuah transaksi telah berhasil dilakukan.
- 5. Sistem mampu menentukan item yang keluar saat transaksi penjualan terjadi.
- 6. Sistem mampu memberi peringatan akan obat yang mendekati atatu melewati tanggal kadaluarsanya.
- 7. Sistem mampu melakukan perhitungan menggunakan metode analisis ABC.
- 8. Aktor apoteker mampu melakukan pengelompokkan obat menggunakan metode analisis VEN.
- 9. Sistem mampu melakukan perhitungan menggunakan metode analisis ABC-VEN yang dapat menjadi acuan pengambilan keputusan pembelian obat.
- 10. Aktor apoteker dan asisten apoteker mampu menambah data pembuangan obat atau penanganan obat yang telah melewati tanggal kadaluarsa

### 4.1.4.Kebutuhan Non-fungsional

Kebutuhan non-fungsional merupakan fitur-fitur yang berfungsi untuk mendukung fungsionalitas sistem dalam memenuhi kebutuhan pengguna. Kebutuhan non-fungsional pada sistem ini adalah sebagai berikut :

1. Sistem menggunakan username dan password untuk autentifikasi akses pengguna pada sistem.

2. Sistem memiliki tampilan yang *user friendly* sehingga mudah untuk dimengerti dan dioperasikan.

#### **4.2. Desain Sistem**

[Desain sistem dirancang dan dikembangkan dengan menggunakan teknik](http://repository.unej.ac.id/)  *Unified Modelling Language* (UML) yang dilengkapi dengan konsep *Object Oriented Design*. Langkah kegiatan akan dilakukan dengan rincian berikut.

#### 4.2.1. *Input-Output Diagram*

*Input-Output Diagram* merupakan gambaran umum sistem yang akan dibangun. *Input-output Diagram* menunjukkan *input* yang dibutuhkan dan *output* yang dihasilkan oleh sistem serta tujuan dibangunnya sistem. Input-Output diagram digambarkan pada Gambar 4.1.

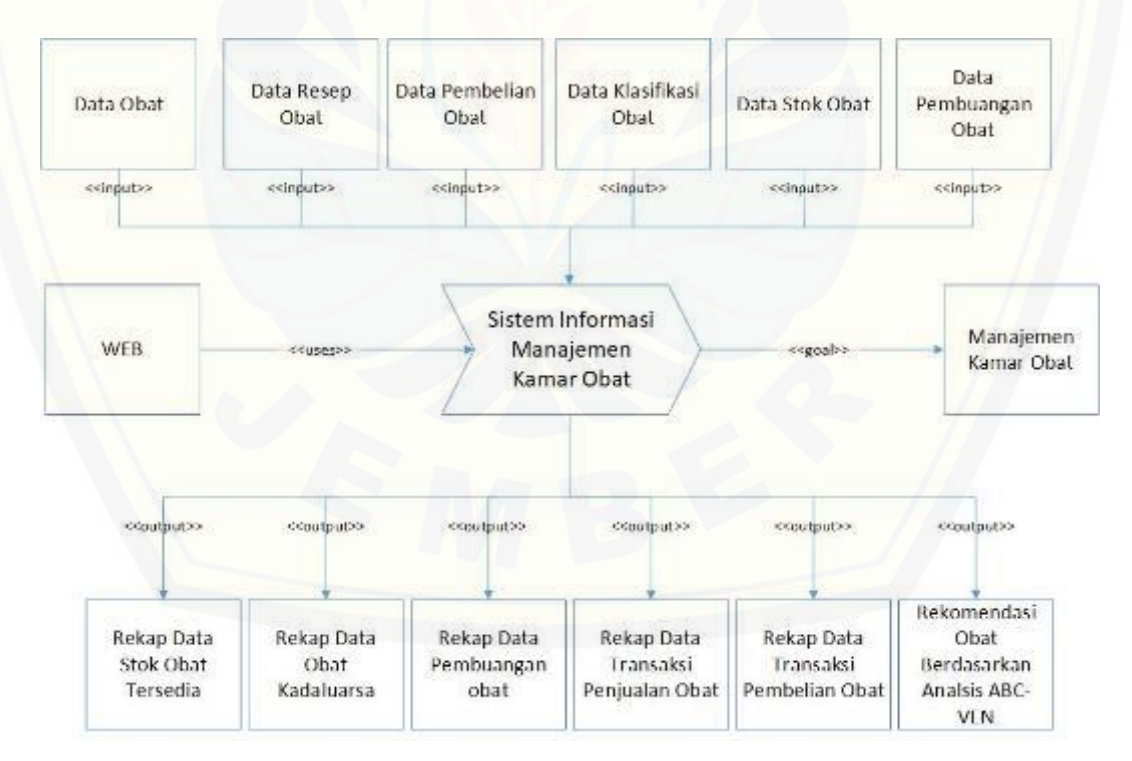

Gambar 4. 1 *Input-Output Diagram* Sistem Informasi Kamar Obat

#### 4.2.2. *Business Process*

*Business Process* merupakan menggambarkan data yang dibutuhkan oleh sistem. *Business process* digambarkan pada Gambar 4.2

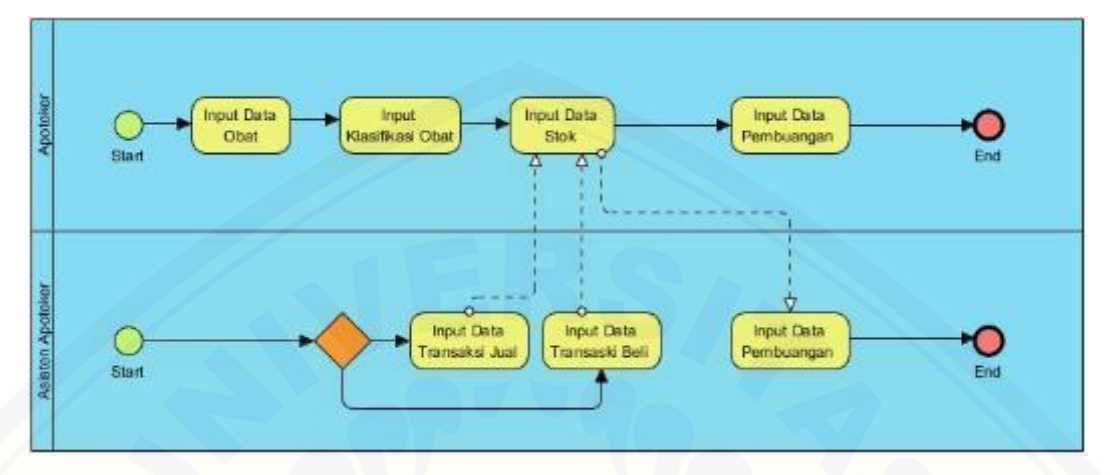

Gambar 4. 2 *Business Process* Sistem Informasi Kamar Obat

### 4.2.3. *Use Case Diagram*

*Use Case Diagram* adalah model diagram yang digunakan untuk menggambarkan fitur apa saja yang bisa dilakukan oleh sistem bila dilihat dari sudut pandang pengamatan luar. *Use Case Diagram* manggambarkan interaksi [antara aktor dan sistem sehingga dapat diketahui fitur apa yang bisa diakses oleh](http://repository.unej.ac.id/)  siapa. *Use case diagram* ditunjukkan pada gambar 4.3 yang terdapat 2 aktor yang dapat mengakses sistem yaitu Apoteker dan Asisten Apoteker.

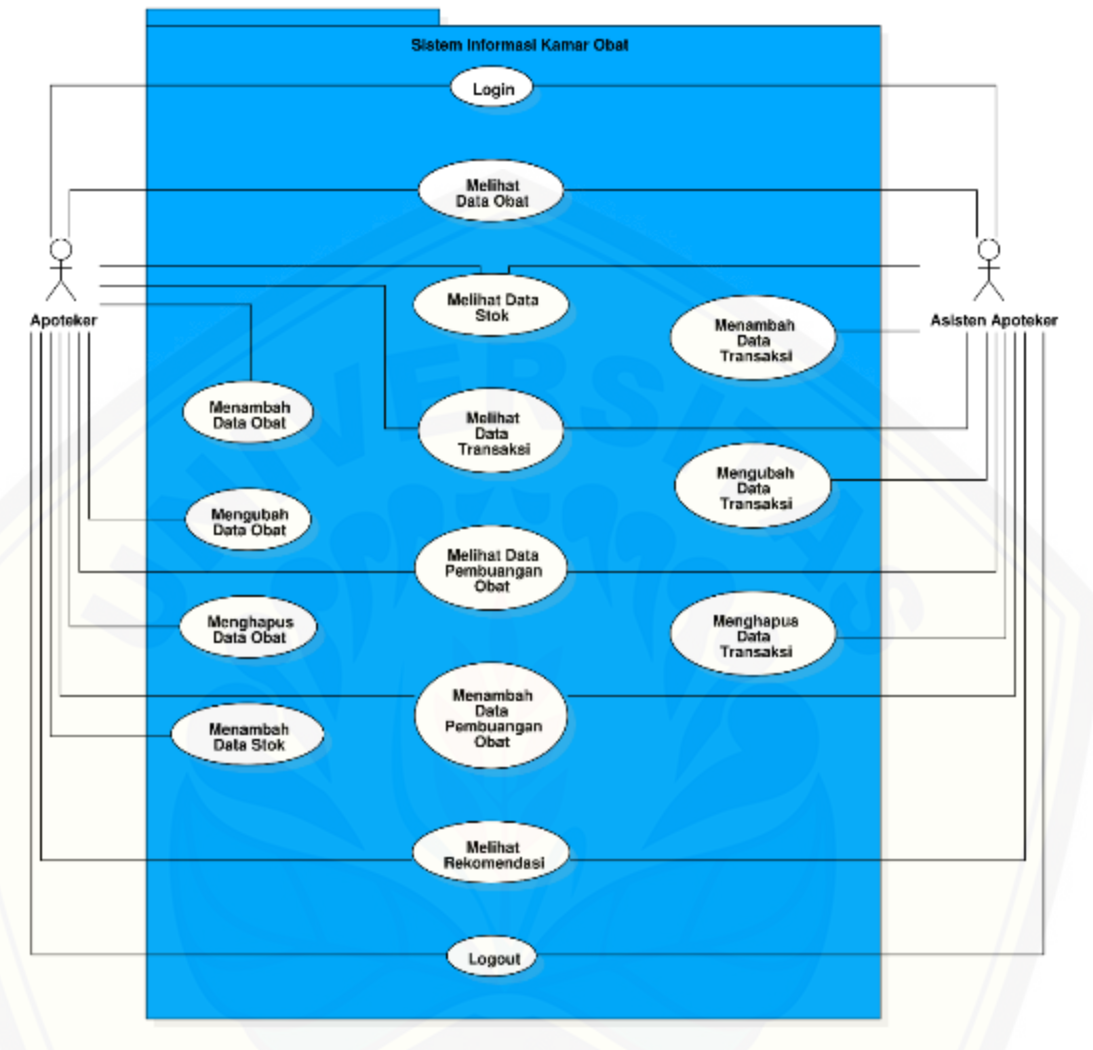

Gambar 4. 3 *Use case Diagram*

[Fitur-fitur yang terdapat pada sistem beserta aktor yang berhak mengakses](http://repository.unej.ac.id/)  fitur tersebut berdasarkan *use case diagram* dijelaskan pada tabel definisi aktor dan deskripsi *use case*. Pada *use case diagram*, terdapat 2 aktor yang bias mengakses sistem. Adapun deskripsi dari masing-masing aktor dapat dilihat pada Tabel

Tabel 4. 2 Definisi Aktor

| No. | Aktor    | Deskripsi                            |
|-----|----------|--------------------------------------|
|     | Apoteker | Aktor ini memiliki hak akses untuk : |
|     |          | $\bullet$ Login                      |
|     |          | • Melihat Data Obat                  |
|     |          |                                      |

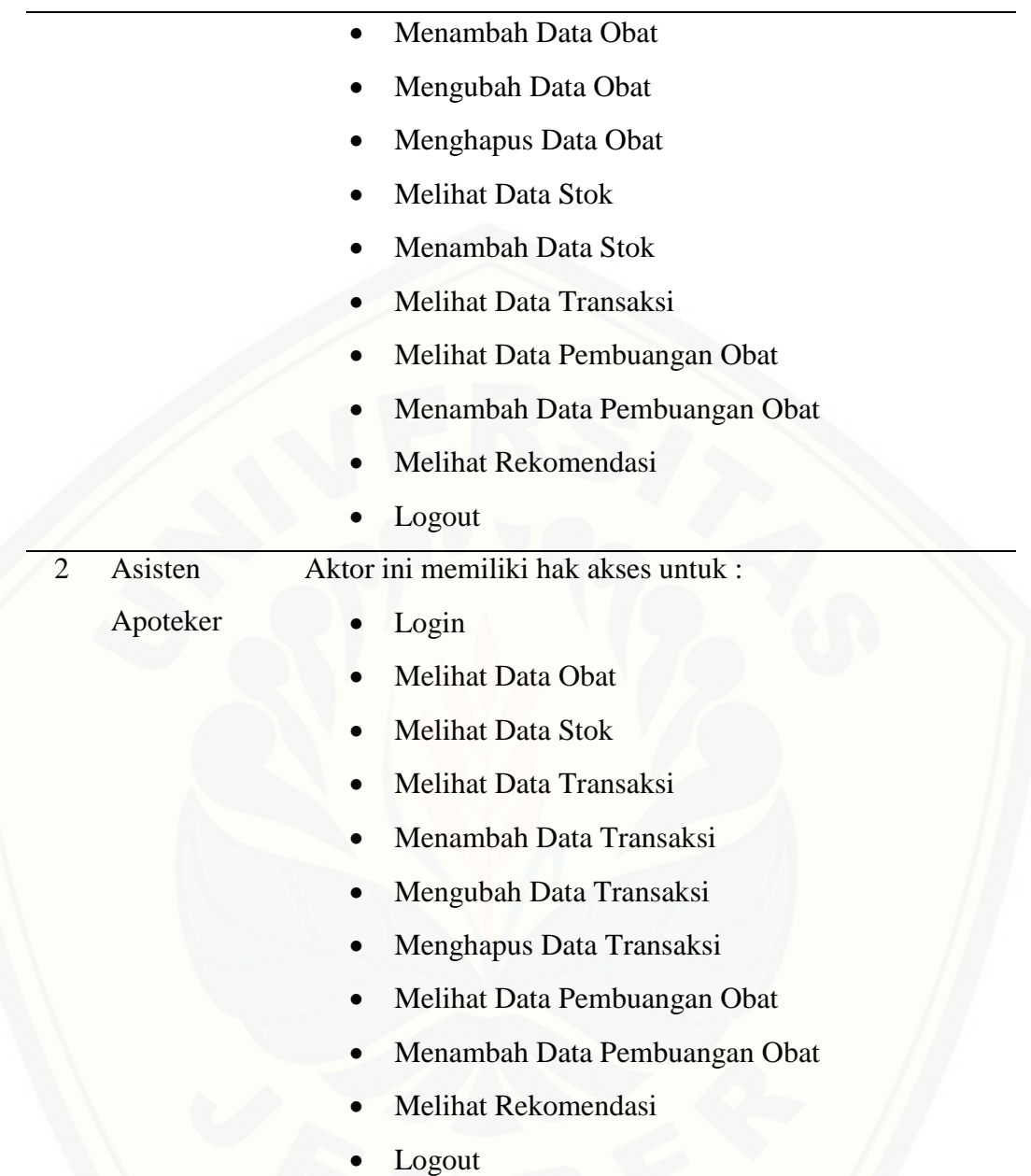

Dalam *use case diagram*, terdapat 15 *use case* yang ada pada sistem. Adapun deskripsi dari masing-masing *use case* dapat dilihat pada Tabel 4.3

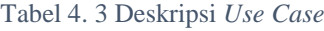

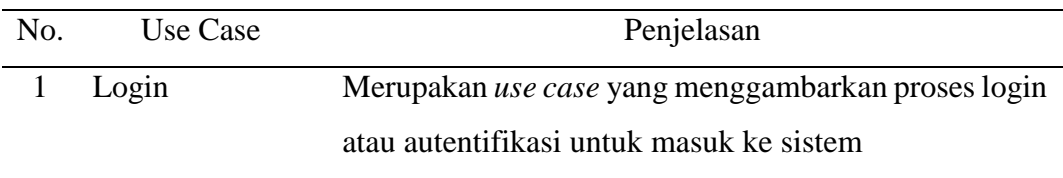

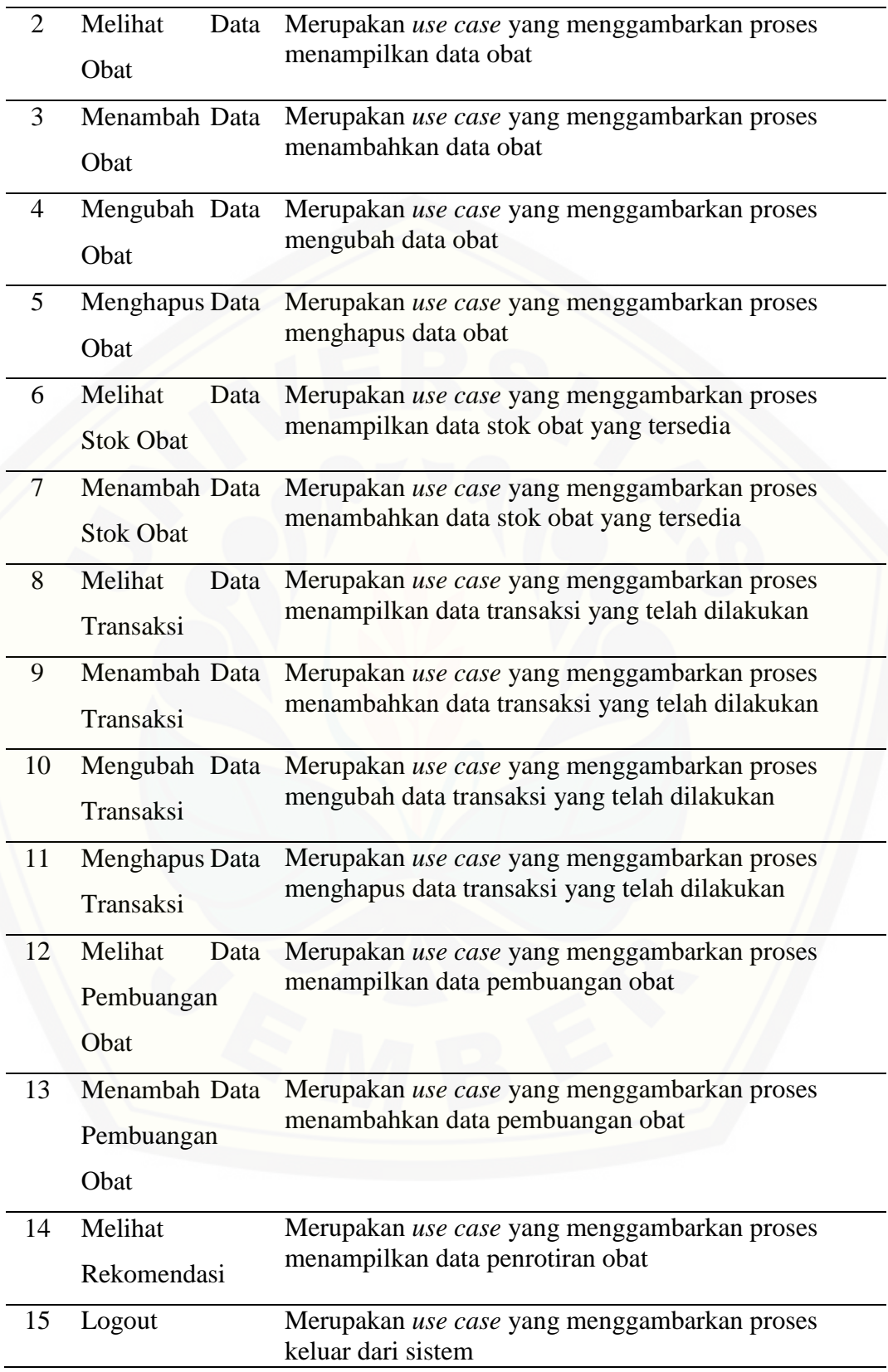

### 4.2.4. *Use Case Scenario*

*Scenario* digunakan untuk menjelaskan cara kerja sistem berdasarkan tugas user yang terdapat pada *use case diagram*. *Scenario* terdiri dari nama *use case*, aksi aktor dan reaksi sistem.

#### 1. *Use Case Scenario* Login

Penjelasan urutan aksi aktor untuk melakukan *use case* dan reaksi sistem pada skenario normal dan skenario alternatif terdapat pada Lampiran A.

#### 2. *Use Case Scenario* Melihat Data Obat

Penjelasan urutan aksi aktor untuk melakukan *use case* dan reaksi sistem pada skenario normal dan skenario alternatif terdapat pada Lampiran A.

### 3. *Use Case Scenario* Menambah Data Obat

Penjelasan urutan aksi aktor untuk melakukan *use case* dan reaksi sistem pada skenario normal dan skenario alternatif terdapat pada Lampiran A.

### 4. *Use Case Scenario* Mengubah Data Obat

Penjelasan urutan aksi aktor untuk melakukan *use case* dan reaksi sistem pada skenario normal dan skenario alternatif terdapat pada Lampiran A.

### 5. *Use Case Scenario* Menghapus Data Obat

Penjelasan urutan aksi aktor untuk melakukan *use case* dan reaksi sistem pada skenario normal dan skenario alternatif terdapat pada Lampiran A.

6. *Use Case Scenario* Melihat Data Stok Obat

[Penjelasan urutan aksi aktor untuk melakukan](http://repository.unej.ac.id/) *use case* dan reaksi sistem pada skenario normal dan skenario alternatif terdapat pada Lampiran A.

### 7. *Use Case Scenario* Menambah Data Stok Obat

Penjelasan urutan aksi aktor untuk melakukan *use case* dan reaksi sistem pada skenario normal dan skenario alternatif terdapat pada Lampiran A.

8. *Use Case Scenario* Melihat Data Transaksi

Penjelasan urutan aksi aktor untuk melakukan *use case* dan reaksi sistem pada skenario normal dan skenario alternatif terdapat pada Lampiran A.

### 9. *Use Case Scenario* Menambah Data Transaksi

Penjelasan urutan aksi aktor untuk melakukan *use case* dan reaksi sistem pada skenario normal dan skenario alternatif terdapat pada Lampiran A.

#### 10. *Use Case Scenario* Mengubah Data Transaksi

Penjelasan urutan aksi aktor untuk melakukan *use case* dan reaksi sistem pada skenario normal dan skenario alternatif terdapat pada Lampiran A.

### 11. *Use Case Scenario* Menghapus Data Transaksi

Penjelasan urutan aksi aktor untuk melakukan *use case* dan reaksi sistem pada skenario normal dan skenario alternatif terdapat pada Lampiran A.

12. *Use Case Scenario* Melihat Data Pembuangan Obat

Penjelasan urutan aksi aktor untuk melakukan *use case* dan reaksi sistem pada skenario normal dan skenario alternatif terdapat pada Lampiran A.

13. *Use Case Scenario* Menambah Data Pembuangan Obat

[Penjelasan urutan aksi aktor untuk melakukan](http://repository.unej.ac.id/) *use case* dan reaksi sistem pada skenario normal dan skenario alternatiff terdapat pada Lampiran A.

14. *Use Case Scenario* Melihat Rekomendasi

Penjelasan urutan aksi aktor untuk melakukan *use case* dan reaksi sistem pada skenario normal dan skenario alternatif terdapat pada Tabel 4.2.

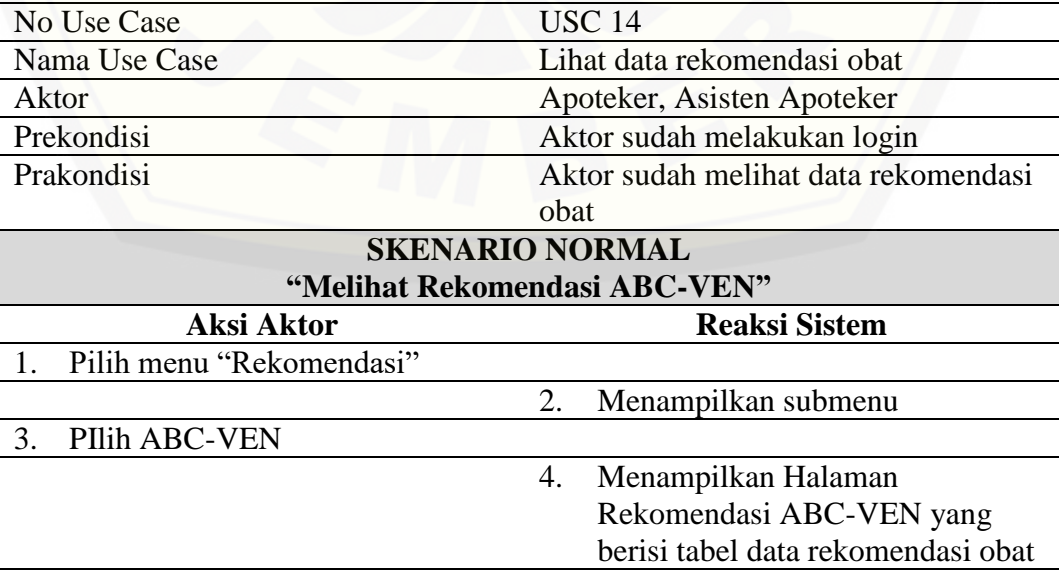

Tabel 4. 4 Skenario Melihat Rekomendasi

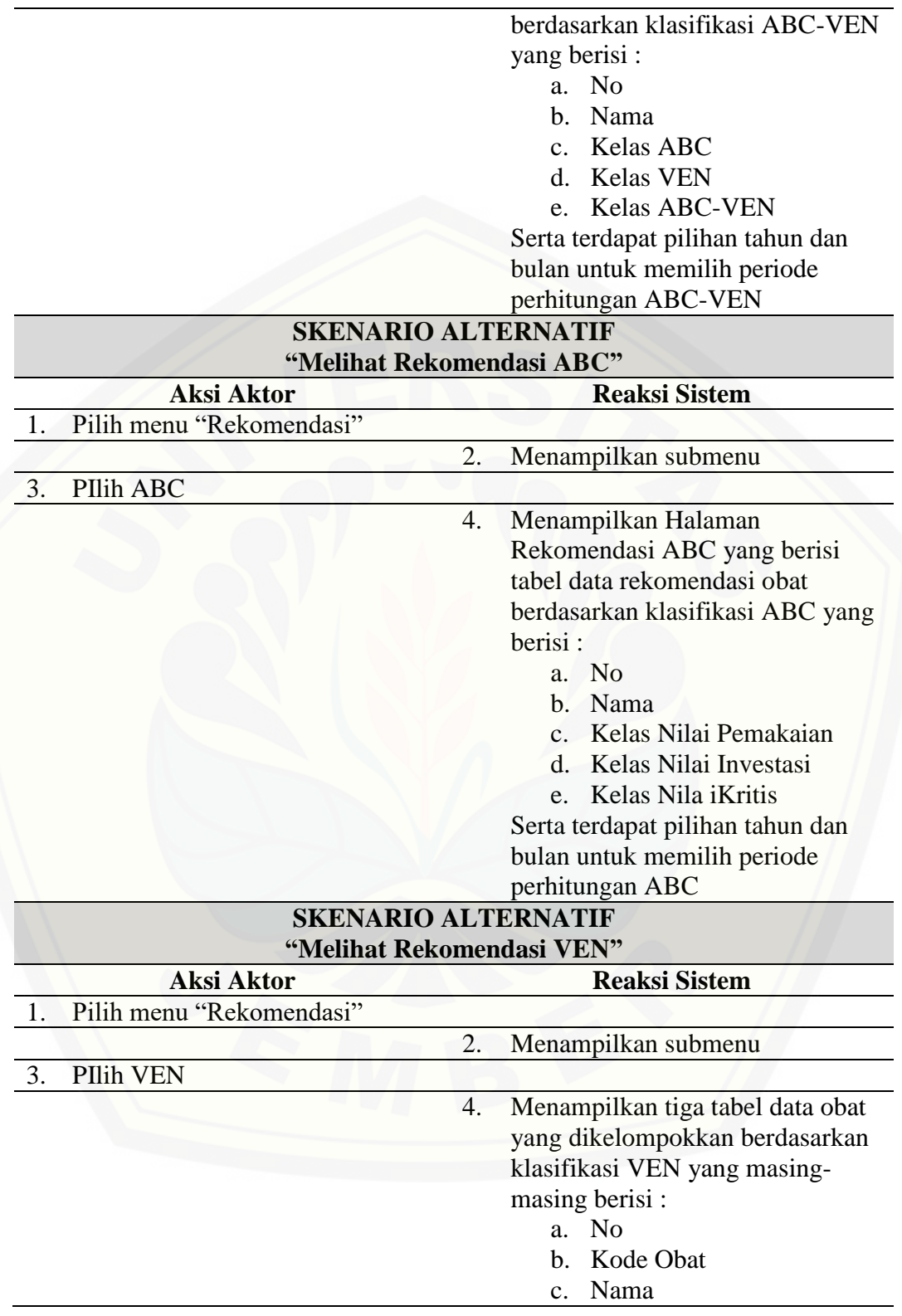

#### 15. *Use Case Scenario* Logout

Penjelasan urutan aksi aktor untuk melakukan *use case* dan reaksi sistem pada skenario normal dan skenario alternatif terdapat pada Lampiran A.

### 4.2.5. *Activity Diagram*

*Activity Diagram* merupakan model diagram yang menggambarkan alur aktivitas yang terjadi pada sistem berdasarkan *Use Case Scenario*. *Activity Diagram* [mempermudah pengamatan aktivitas yang terjadi dalam satu fitur.](http://repository.unej.ac.id/)

### 1. *Activity Diagram* Login

*Activity Diagram* Login yang menggambarkan alur aktivitas dalam *use case* Login terdapat pada Lampiran

#### 2. *Activity Diagram* Melihat Data Obat

Activity *Diagram* Melihat Data Obat yang menggambarkan alur aktivitas dalam *use case* Melihat Data Obat terdapat pada Lampiran B.

### 3. *Activity Diagram* Menambah Data Obat

Activity *Diagram* Menambah Data Obat yang menggambarkan alur aktivitas dalam *use case* Menambah Data Obat terdapat pada Lampiran B.

### 4. *Activity Diagram* Mengubah Data Obat

Activity *Diagram* Mengubah Data Obat yang menggambarkan alur aktivitas dalam *use case* Mengubah Data Obat terdapat pada Lampiran B.

5. *Activity Diagram* Menghapus Data Obat

Activity *Diagram* Menghapus Data Obat yang menggambarkan alur aktivitas dalam *use case* Menghapus Data Obat terdapat pada Lampiran B.

6. *Activity Diagram* Melihat Data Stok Obat

Activity *Diagram* Melihat Data Stok Obat yang menggambarkan alur aktivitas dalam *use case* Melihat Data Stok Obat terdapat pada Lampiran B.

7. *Activity Diagram* Menambah Data Stok Obat

Activity *Diagram* Menambah Data Stok Obat yang menggambarkan alur aktivitas dalam *use case* Menambah Data Stok Obat terdapat pada Lampiran B.

8. *Activity Diagram* Melihat Data Transaksi

Activity *Diagram* Melihat Data Transaksi yang menggambarkan alur aktivitas dalam *use case* Melihat Data Transaksi terdapat pada Lampiran B.

9. *Activity Diagram* Menambah Data Transaksi

Activity *Diagram* Menambah Data Transaksi yang menggambarkan alur aktivitas dalam *use case* Menambah Data Transaksi terdapat pada Lampiran B.

10. *Activity Diagram* Mengubah Data Transaksi

Activity *Diagram* Mengubah Data Transaksi yang menggambarkan alur aktivitas dalam *use case* Mengubah Data Transaksi terdapat pada Lampiran B.

11. *Activity Diagram* Menghapus Data Transaksi

Activity *Diagram* Menghapus Data Transaksi yang menggambarkan alur aktivitas dalam *use case* Menghapus Data Transaksi terdapat pada Lampiran B.

12. *Activity Diagram* Melihat Data Pembuangan Obat

Activity *Diagram* Melihat Data Pembuangan Obat yang menggambarkan alur aktivitas dalam *use case* Melihat Data Pembuangan Obat terdapat pada Lampiran B.

13. *Activity Diagram* Menambah Data Pembuangan Obat

Activity *Diagram* Menambah Data Pembuangan Obat yang menggambarkan alur aktivitas dalam *use case* [Menambah Data Pembuangan Obat](http://repository.unej.ac.id/) terdapat pada Lampiran B.

14. *Activity Diagram* Melihat Rekomendasi

Activity *Diagram* Melihat Rekomendasi yang menggambarkan alur aktivitas dalam *use case* Melihat Rekomendasi terdapat pada Gambar 4..4.

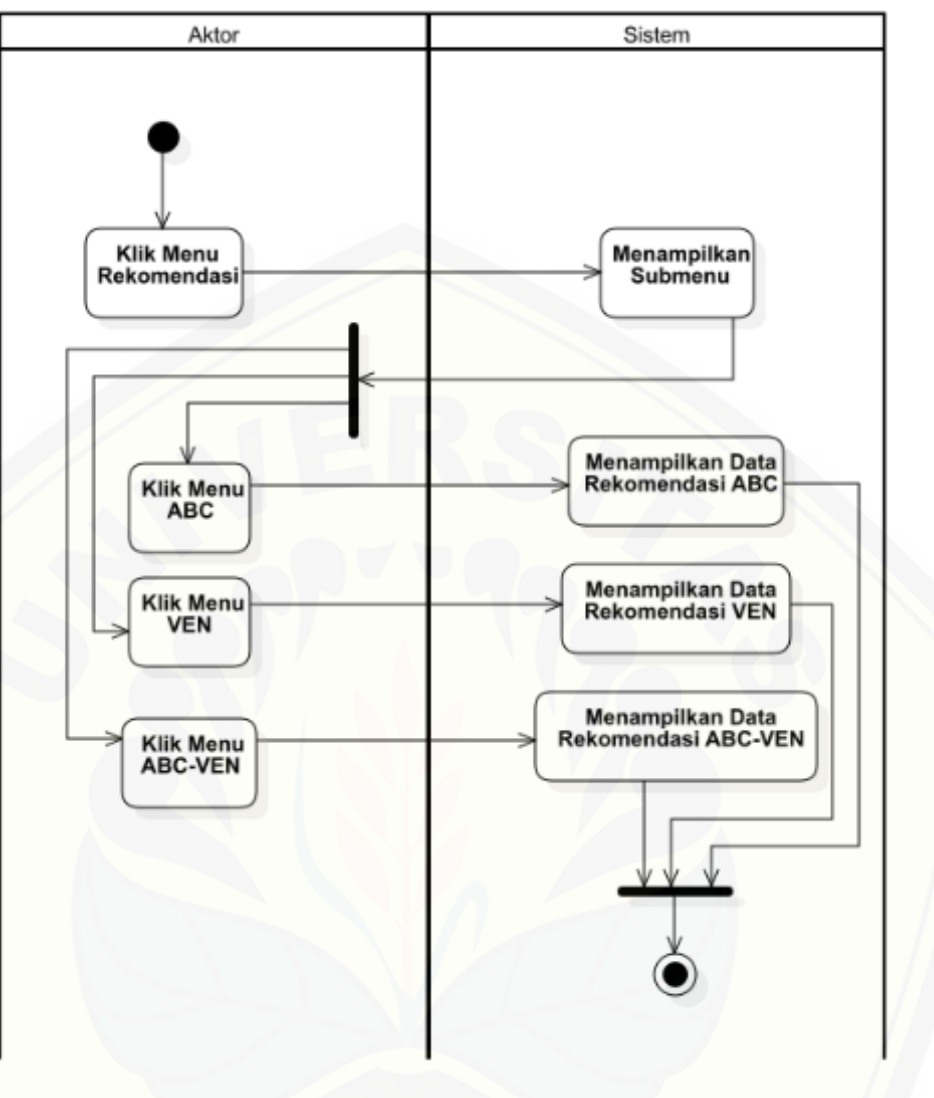

Gambar 4. 4 *Activity Diagram* Rekomendasi

### 15. *Activity Diagram* Logout

*Activity Diagram* [Logout yang menggambarkan alur aktivitas dalam](http://repository.unej.ac.id/) *use case* Logout terdapat pada Lampiran B.

### 4.2.6. *Sequence Diagram*

*Sequence Diagram* merupakan model diagram yang menggambarkan interaksi antar objek pada sistem sesuai dengan *Use Case Scenario* dan *Activity Diagram* sehingga dapat diketahui objek apa saja yang berinteraksi untuk mejalankan satu fitur.

### 1. *Sequence Diagram* Login

*Sequence Diagram* Login yang menggambarkan alur interaksi antar objek dalam *use case* Login terdapat pada Lampiran C.

### 2. *Sequence Diagram* Melihat Data Obat

*Sequence Diagram* Melihat Data Obat [yang menggambarkan alur interaksi](http://repository.unej.ac.id/)  antar objek dalam *use case* Melihat Data Obat terdapat pada Lampiran C.

### 3. *Sequence Diagram* Menambah Data Obat

*Sequence Diagram* Menambah Data Obat yang menggambarkan alur interaksi antar objek dalam *use case* Menambah Data Obat terdapat pada Lampiran

### 4. *Sequence Diagram* Mengubah Data Obat

*Sequence Diagram* Mengubah Data Obat yang menggambarkan alur interaksi antar objek dalam *use case* Mengubah Data Obat terdapat pada Lampiran C.

### 5. *Sequence Diagram* Menghapus Data Obat

*Sequence Diagram* Menghapus Data Obat yang menggambarkan alur interaksi antar objek dalam *use case* Menghapus Data Obat terdapat pada Lampiran C.

6. *Sequence Diagram* Melihat Data Stok Obat

*Sequence Diagram* Melihat Data Stok Obat yang menggambarkan alur interaksi antar objek dalam *use case* Melihat Data Stok Obat terdapat pada Lampiran C.

7. *Sequence Diagram* Menambah Data Stok Obat

*Sequence Diagram* Menambah Data Stok Obat yang menggambarkan alur interaksi antar objek dalam *use case* Menambah Data Stok Obat terdapat pada Lampiran

8. *Sequence Diagram* Melihat Data Transaksi

*Sequence Diagram* Melihat Data Transaksi yang menggambarkan alur interaksi antar objek dalam *use case* Melihat Data Transaksi terdapat pada Lampiran C.

9. *Sequence Diagram* Menambah Data Transaksi

*Sequence Diagram* Menambah Data Transaksi yang menggambarkan alur interaksi antar objek dalam *use case* Menambah Data Transaksi terdapat pada Lampiran C.

10. *Sequence Diagram* Mengubah Data Transaksi

*Sequence Diagram* Mengubah Data Transaksi yang menggambarkan alur interaksi antar objek dalam *use case* Mengubah Data Transaksi terdapat pada Lampiran C.

11. *Sequence Diagram* Menghapus Data Transaksi

*Sequence Diagram* Menghapus Data Transaksi yang menggambarkan alur interaksi antar objek dalam *use case* Menghapus Data Transaksi terdapat pada Lampiran C.

12. *Sequence Diagram* Melihat Data Pembuangan Obat

*Sequence Diagram* Melihat Data Pembuangan Obat yang menggambarkan alur interaksi antar objek dalam *use case* Melihat Data Pembuangan Obat terdapat pada Lampiran

### 13. *Sequence Diagram* Menambah Data Pembuangan Obat

*Sequence Diagram* Menambah Data Pembuangan Obat yang [menggambarkan alur interaksi antar objek](http://repository.unej.ac.id/) dalam *use case* Menambah Data Pembuangan Obat terdapat pada Lampiran C.

### 14. *Sequence Diagram* Melihat Rekomendasi

*Sequence Diagram* Melihat Rekomendasi yang menggambarkan alur interaksi antar objek dalam *use case* Melihat Rekomendasi terdapat pada Gambar 4.5.

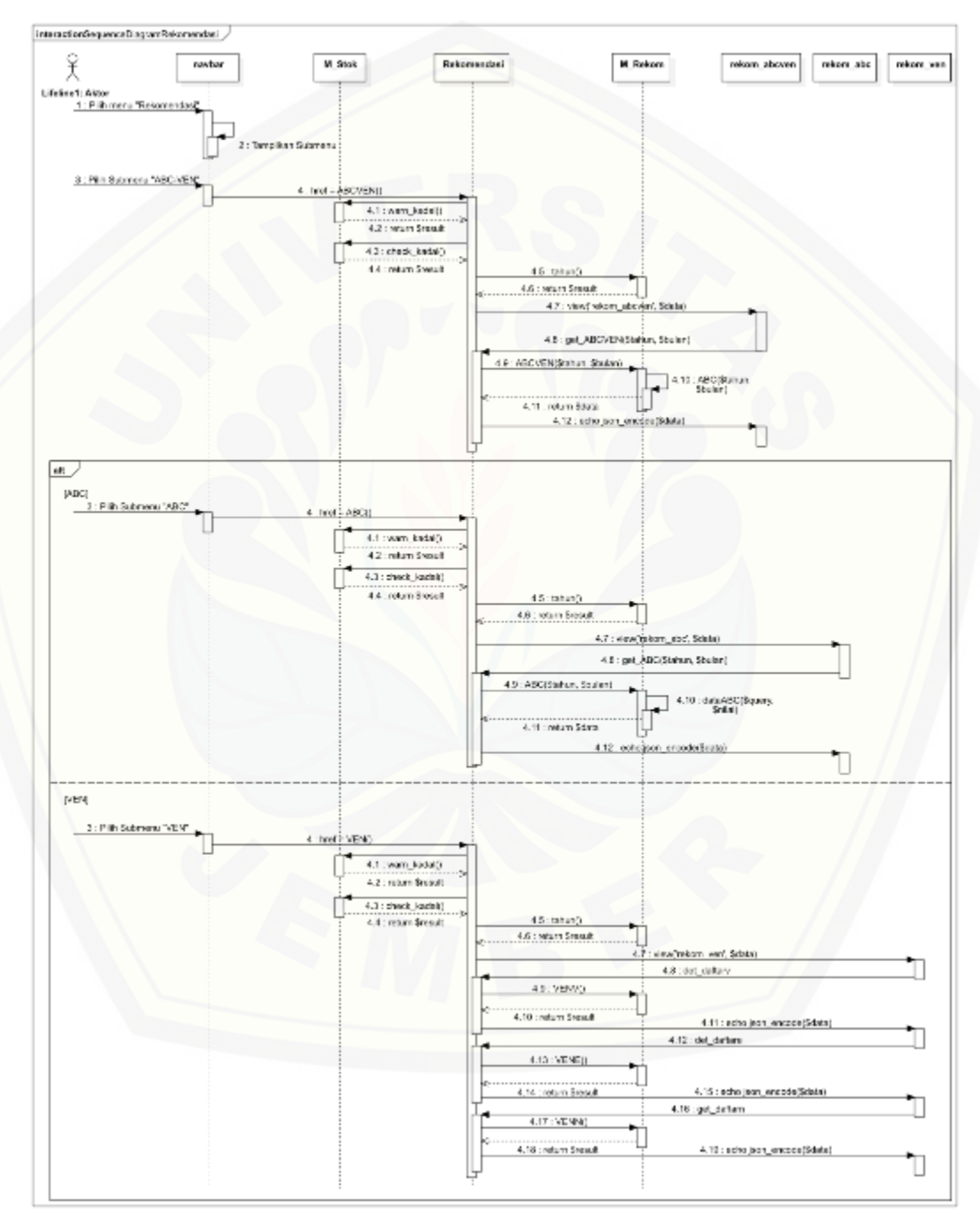

Gambar 4. 5 *Sequence Diagram* Rekomendasi

### 15. *Sequence Diagram* Logout

*Sequence Diagram* Logout yang menggambarkan alur interaksi antar objek dalam *use case* Logout terdapat pada Lampiran C.

### 4.2.7. *Class Diagram*

*Class Diagram* [merupakan model diagram yang menggambarkan hubungan](http://repository.unej.ac.id/) antar *class* pada sistem secara keseluruhan class diagram dapat dilihat pada gambar 4.6.

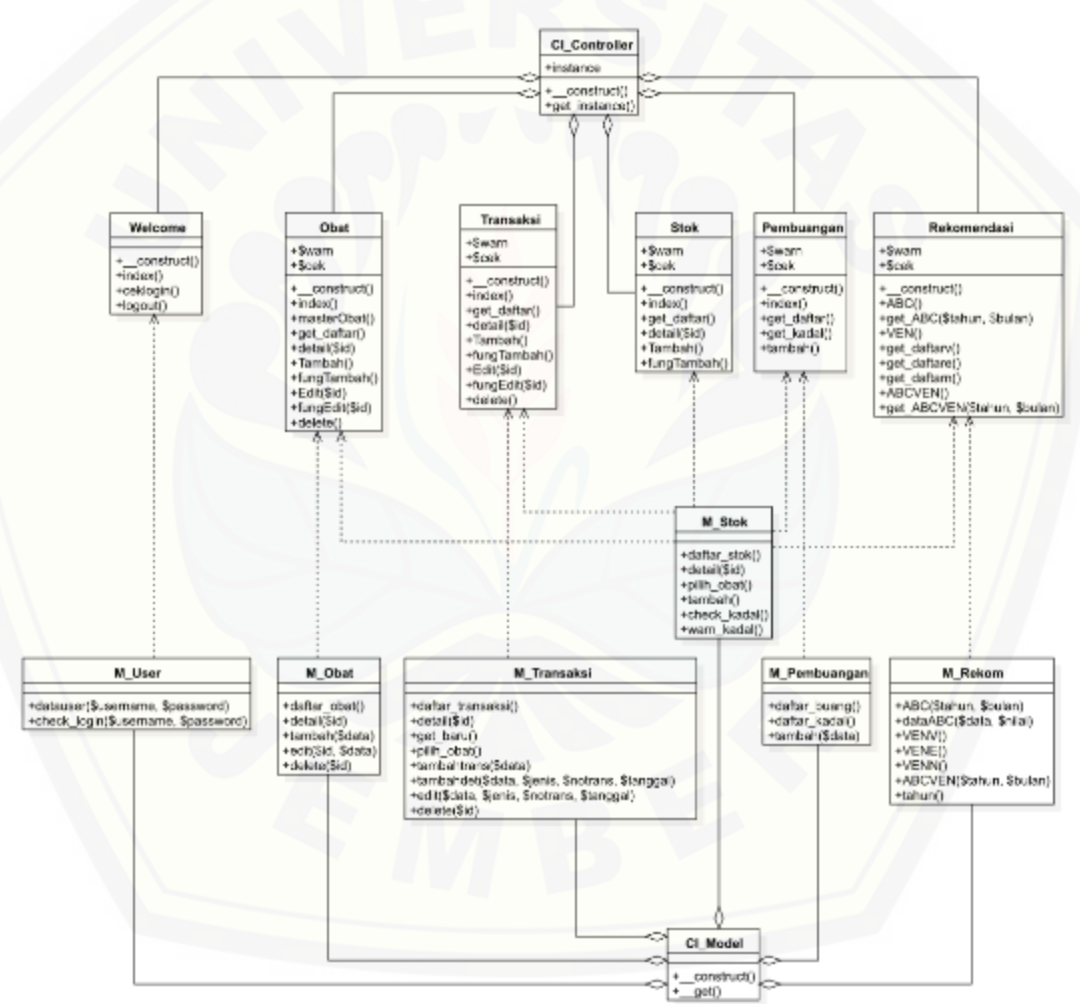

Gambar 4. 6 *Class Diagram*

### 4.2.8. *Entity Relationship Diagram*

*Entity Relationship Diagram* (ERD) merupakan gambaran dari komponenkomponen yang terdapat dalam database sistem. *Entity Relationship Diagram* juga menggambarkan relasi yang terbentuk antar table sehingga setiap table dapat saling berhubungan satu sama lain.

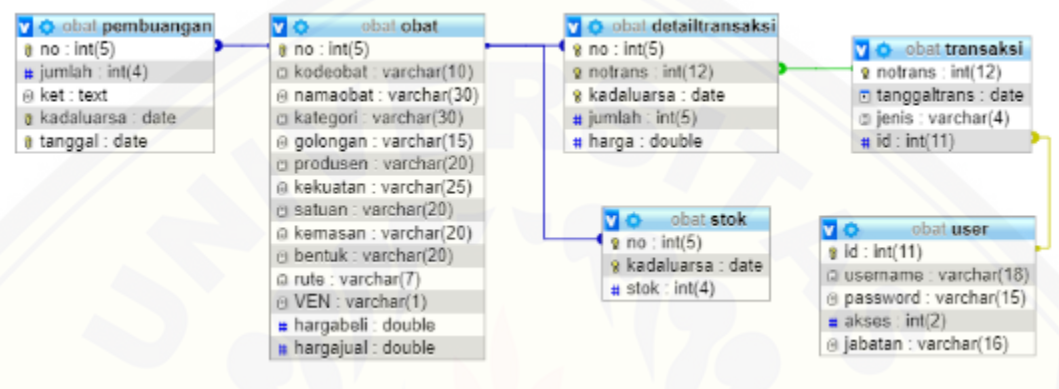

Gambar 4. 7 *Entity Relationship Diagram* (ERD)

#### **4.3. Penulisan Kode Program**

Tahap ini merupakan proses pembuatan aplikasi, yaitu merupakan proses [implementasi dari hasil analisa kebutuhan yang dilakukan pada tahap perencanaan,](http://repository.unej.ac.id/)  analisa dan desain sistem. Penulisan kode program dilakukan menggunakan bahasa pemrogramman PHP dengan *framework Codeigniter*.

### 4.3.1. Kode Program Rekomendasi

Kode program rekomendasi merupakan kode program yang berkaitan dengan penerapan fitur rekomendasi. Fitur rekomendasi berjalan dengan menggunakan *Class Controller* Rekomendasi dan *Class Model* M\_Rekom.

Tabel 4. 5 Kode Program pada Class Controller Rekomendasi.php

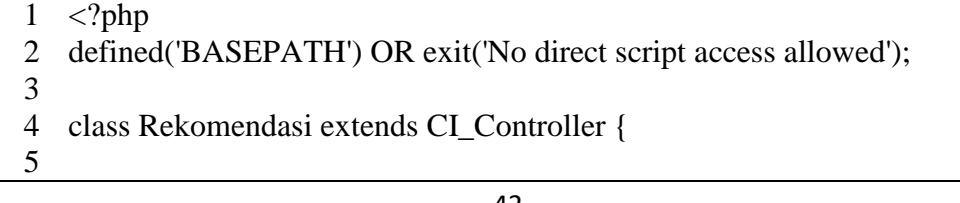

6 7 8 9 10 11 12 13 14 15 16 17 18 19 20 21 22 23 24 25 26 27 28 29 30 31 32 33 34 35 36 37 38 39 40 41 42 43 44 45 46 47 48 49 50 51 /\*\* \* Index Page for this controller. \* \* Maps to the following URL \* http://example.com/index.php/welcome  $*$  - or -\* http://example.com/index.php/welcome/index  $*$  - or -\* Since this controller is set as the default controller in \* config/routes.php, it's displayed at http://example.com/ \* [\\* So any other public methods not prefixed with an underscore will](http://repository.unej.ac.id/) \* map to /index.php/welcome/<method\_name> \* @see https://codeigniter.com/user\_guide/general/urls.html \*/ private \$warn; private \$cek; public function \_\_construct(){ parent ::\_construct(); if(!\$this->session->userdata('logged')) { redirect(site\_url()); } \$this->load->model('m\_rekom', 'mrekom'); \$this->load->model('M\_Stok', 'mstok'); \$this->warn=\$this->mstok->warn\_kadal()->result\_array(); \$this->cek=\$this->mstok->check\_kadal()->result\_array(); } public function index(){ redirect(site\_url('rekomendasi/ABCVEN')); } public function ABC(){ \$data['cek']=\$this->cek; \$data['warn']=\$this->warn; \$data['tahun']=\$this->mrekom->tahun(); \$this->load->view('rekom\_abc', \$data); } public function get\_ABC(\$tahun, \$bulan){ \$data=\$this->mrekom->ABC(\$tahun, \$bulan); echo json\_encode(\$data); } public function VEN(){ \$data['cek']=\$this->cek; \$data['warn']=\$this->warn; \$this->load->view('rekom\_ven', \$data); } public function get\_daftarv(){

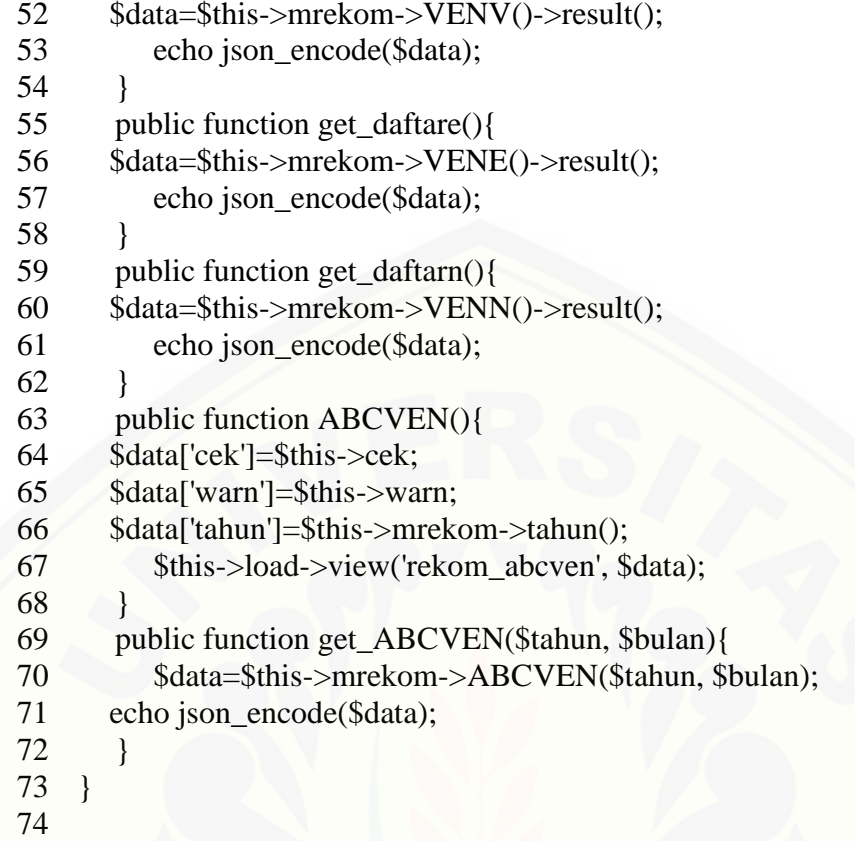

Tabel 4.4 merupakan kode program yang terdapat pada Rekomendasi.php yang berisi beberapa fungsi yang digunakan untuk mengakses fitur melihat rekomendasi pada sistem. Fungsi \_\_construct() merupakan fungsi yang dijalankan [saat salah satu fungsi pada Rekomendasi.php dipanggil. Fungsi index\(\) merupakan](http://repository.unej.ac.id/)  fungsi yang akan dijalankan ketika Rekomendasi dipanggil tanpa memanggil fungsi tertentu. Fungsi ABC() digunakan untuk menampilkan halaman rekomendasi ABC, sedangan fungsi get\_ABC() digunakan untuk menampilkan hasil perhitungan berdasarkan metode ABC. Fungsi VEN() digunakan untuk menmpilkan halaman klasifikasi VEN dan fungsi yang digunakan untuk menampilkan hasil klasifikasi berdasarkan metode VEN adalah fungsi get\_daftarv(), get\_daftare() dan get\_daftarn(). Fungsi ABCVEN digunakan untuk menampilkan halaman rekomendasi ABCVEN, sedangan fungsi get\_ABCVEN() digunakan untuk menampilkan hasil perhitungan berdasarkan metode ABCVEN.

Tabel 4. 6 Kode Program pada Class Model M\_Rekom.php

```
1
 2
 3
 4
 5
 6
 7
 8
 9
10
11
12
13
14
15
16
17
18
19
20
21
22
23
24
25
26
27
28
29
30
31
    \langle?php
   if(!defined('BASEPATH')) exit ('No direct script access allowed');
    class M_Rekom extends CI_Model{
       public function ABC($tahun, $bulan){
          $query1 = "SELECT no, SUM(jumlah) as pakai FROM 
    detailtransaksi JOIN transaksi on detailtransaksi.notrans
    transaksi.notrans WHERE MONTH(tanggaltrans) = '".$bulan."' AND 
    YEAR(tanggaltrans) = '".$tahun."' AND jenis = 'jual' GROUP BY no 
    ORDER BY pakai DESC";
          $pakai = $this->dataABC($query1, 'pakai');
          $query2 = "SELECT no, SUM(harga*jumlah) as inves FROM 
    detailtransaksi JOIN transaksi on detailtransaksi.notrans
    transaksi.notrans WHERE MONTH(tanggaltrans) = '".$bulan."' AND 
    YEAR(tanggaltrans) = "'.$tahun."' AND jenis = 'jual' GROUP BY no
    ORDER BY inves DESC";
         \text{S}inves = \text{Shis}->dataABC(\text{S}query2, 'inves');
          $query3 = "SELECT obat.no, namaobat, VEN FROM obat join 
    detailtransaksi on obat.no = detailtransaksi.no JOIN transaksi on 
    detailtransaksi.notrans = transaksi.notrans WHERE
    MONTH(tanggaltrans) = '".$bulan."' AND YEAR(tanggaltrans) = 
    '".$tahun."' AND jenis = 'jual' GROUP BY obat.no";
         $result = $this ->db->query($query3);
         \deltadata = array();
         \Phi=0;
          foreach ($result->result_array() as $v) {
          \delta \text{data}[\delta h][\text{'}no'] = \delta v[\text{'}no'];
          \delta \text{data}[\delta h][\text{'namaobat'}] = \delta v[\text{'namaobat'}];$data[$h]['VEN'] = $v['VEN'];
           $data[$h]['komulatifpakai'] = $pakai[$h]['komulatifpakai'];
           $data[$h]['persenpakai'] = $pakai[$h]['persenpakai'];
          $data[$h]['komulatifpersenpakai'] =
    $pakai[$h]['komulatifpersenpakai'];
           $data[$h]['kelaspakai'] = $pakai[$h]['kelaspakai'];
           $data[$h]['komulatifinves'] = $inves[$h]['komulatifinves'];
          \delta \text{data}[\delta h][\text{'}personives'] = \delta \text{)}[\delta h][\text{'}personives'];
           $data[$h]['komulatifperseninves'] = 
    $inves[$h]['komulatifperseninves'];
           $data[$h]['kelasinves'] = $inves[$h]['kelasinves'];
           if ($pakai[$h]['nilaipakai']+$inves[$h]['nilaiinves']>4) {
             $data[$h]['kelaskritis']='A';
           } else if ($pakai[$h]['nilaipakai']+$inves[$h]['nilaiinves']<4) {
            $data[$h]['kelaskritis']='C';
```
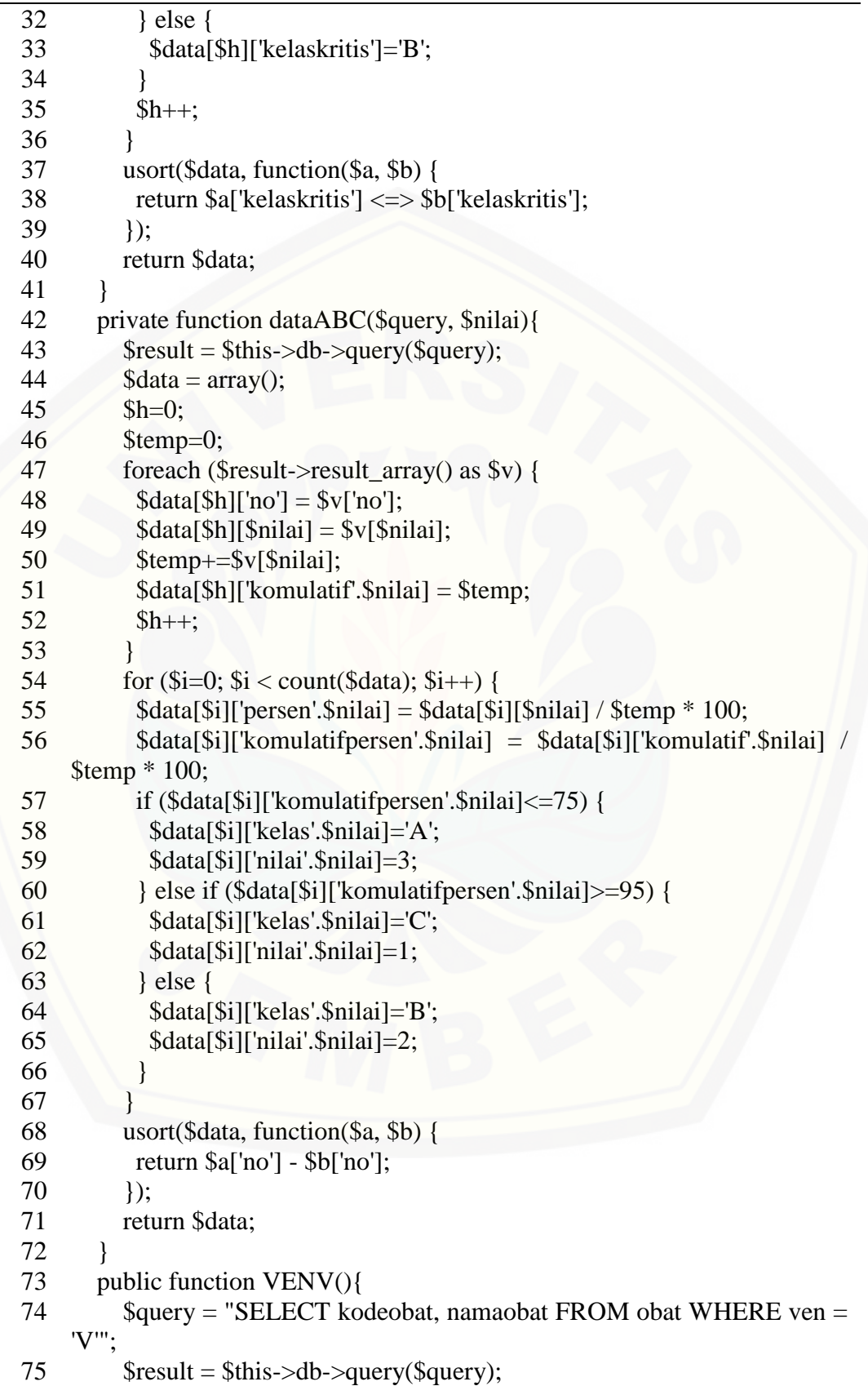

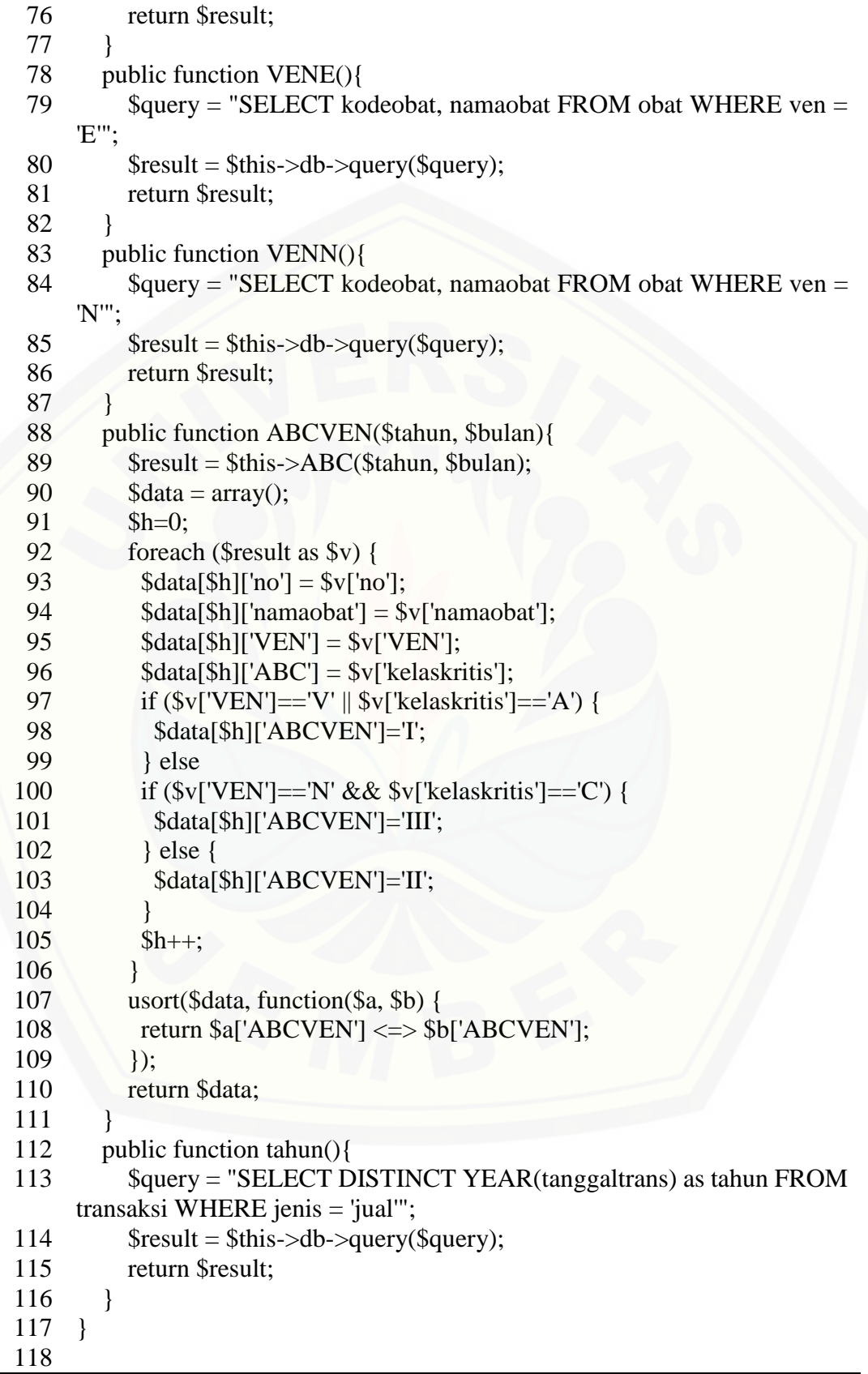

Tabel 4.5 merupakan kode program yang terdapat pada M\_Rekom.php yang berisi beberapa fungsi yang digunakan untuk melakukan perhitung rekomendasi berdasarkan metode ABC-VEN pada sistem. Fungsi ABC() digunakan untuk melakukan perhitungan nilai kritis dari metode ABC. Fungsi dataABC() digunakan untuk melakukan perhitungan nilai pakai dan nilai investasi dari metode ABC ketika dipanggil oleh fungsi ABC(). Fungsi VENV() digunakan untuk mendapatkan daftar obat yang masuk dalam kelompok V dari Metode VEN. Fungsi VENE() digunakan untuk mendapatkan daftar obat yang masuk dalam kelompok E dari Metode VEN. Fungsi VENN() digunakan untuk mendapatkan daftar obat yang [masuk dalam kelompok N dari Metode VEN. Fungsi ABCVEN\(\) digunakan untuk](http://repository.unej.ac.id/)  memanggil perhitungan metode ABC dan akhirnya mengklasifikasikan obat berdasrakan metode ABC-VEN. Fungsi tahun() digunakan untuk mendapatkan daftar tahun adanya data transaksi.

### 4.3.2. Kode Program Pengguna

Kode program pengguna merupakan kode program yang berkaitan dengan penerapan fitur-fitur yang berhubungan dengan pengguna seperti fitur *login* dan *logout*. Kode program pengguna terdiri dari *Class Controller* Welome dan *Class Model* M\_User. Penjelasan lebih lanjut mengenai penulisan kode program pengguna dapat dilihat pada lampiran D.

### 4.3.3. Kode Program Data Obat

Kode program pengguna merupakan kode program yang berkaitan dengan penerapan fitur-fitur yang berhubungan dengan pengelolaan obat. Kode program pengguna terdiri dari *Class Controller* Obat dan *Class Model* M\_Obat. Penjelasan lebih lanjut mengenai penulisan kode program data obat dapat dilihat pada lampiran D.

#### 4.3.4. Kode Program Stok Obat

Kode program pengguna merupakan kode program yang berkaitan dengan penerapan fitur-fitur yang berhubungan dengan data stok. Kode program pengguna terdiri dari *Class Controller* Stok dan *Class Model* M\_Stok. Penjelasan lebih lanjut mengenai penulisan kode stok obat pengguna dapat dilihat pada lampiran D.

#### 4.3.5. Kode Program Data Transaksi

KoKode program pengguna merupakan kode program yang berkaitan dengan penerapan fitur-fitur yang berhubungan dengan data transaksi. Kode program pengguna terdiri dari *Class Controller* Transaksi dan *Class Model* M\_Transaksi. Penjelasan lebih lanjut mengenai penulisan kode program data transaksi dapat dilihat pada lampiran D.

### 4.3.6. Kode Program Pembuangan

Kode program pengguna merupakan kode program yang berkaitan dengan penerapan fitur-fitur yang berhubungan dengan pembuangan. Kode program pengguna terdiri dari *Class Controller* Pembuangan dan *Class Model* M\_Pembuangan. Penjelasan lebih lanjut mengenai penulisan kode program pembuangan dapat dilihat pada lampiran D.

#### **4.4. Pengujian Sistem**

Pengujian dan evaluasi dimaksudkan untuk mengetahui sejauh mana sistem [yang dibuat ini dapat berfungsi sesuai dengan proses transaksi dalam optimasi](http://repository.unej.ac.id/)  distribusi ini nanti sesuai dengan yang diharapkan oleh pada pengguna. Pada tahap ini dilakukan ujicoba terhadap sistem optimasi untuk menemukan kesalahankesalahan yang mungkin terjadi serta melakukan perbaikan untuk lebih menyempurnakan kinerja *website* tersebut. Pengujian dilakukan dengan 2 metode, yaitu *White Box* dan *Black Box*.

### 4.4.1. *White Box Testing*

Pengujian menggunakan pengujian jalur dasar *(bash path testing)* yang didalamnya terdapat beberapa tahapan pengujian antara lain pembuatan diagram alir, penghitungan kompleksitas siklomatik, *dan test case* dengan penjelasan sebagai berikut

- 1. Diagram alir merupakan notasi yang digunakan untuk merepresentasikan aliran control yang digambarkan dari hasil penomoran dari listing program. Diagram alir digambarkan dengan node (simpul) yang dihubungkan dengan edge (garis).
- 2. Kompleksitas siklomatik merupakan metrik perangkat lunak yang menyediakan ukuran kuantitatif dari kompleksitas logis suatu program. [Kompleksitas siklomatik mendefinisikan jumlah jalur independen dalam](http://repository.unej.ac.id/)  suatu fungsi dengan menggunakan rumus (6).

V(G) = E - N + 2..........................................................................................(6) Di mana:

V(G) : Kompleksitas siklomatik

- E : Jumlah edge (garis)
- N : Jumlah node (simpul)
- 3. *Basis path* merupakan penentuan jalur independen yang bisa ditempuh
- 4. *Test case* merupakan pengujian masing-masing jalur independen yang telah didefinisikan
- 4.4.1.1. Fungsi ABC

Pengujian white-box dari fungsi ABC pada *class* M\_Rekom

Diagram alir

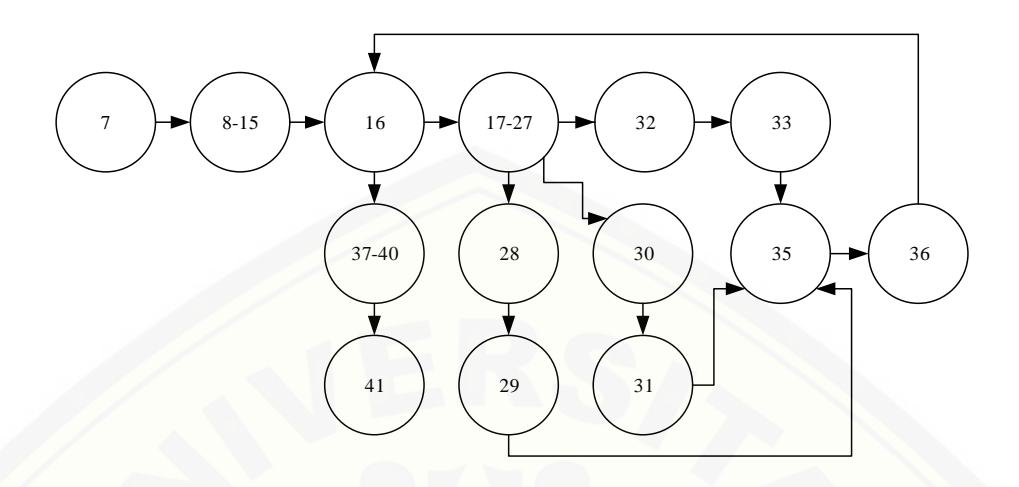

Gambar 4. 8 Diagram Alir Fungsi ABC

Kompleksitas siklomatik

 $V(G) = E - N + 2$  $V(G) = 16 - 14 + 2$  $V(G) = 4$ 

 Basis path Jalur 1: 7-(8-15)-16-(37-40)-41 Jalur 2 : [7-\(8-15\)-16-\(17-27\)-28-29-35-36-16-\(37-40\)-41](http://repository.unej.ac.id/) Jalur 3: 7-(8-15)-16-(17-27)-30-31-35-36-16-(37-40)-41 Jalur 4: 7-(8-15)-16-(17-27)-32-33-35-36-16-(37-40)-41

Test case

Tabel 4. 7 *Test case* fungsi ABC()

Jalur 1

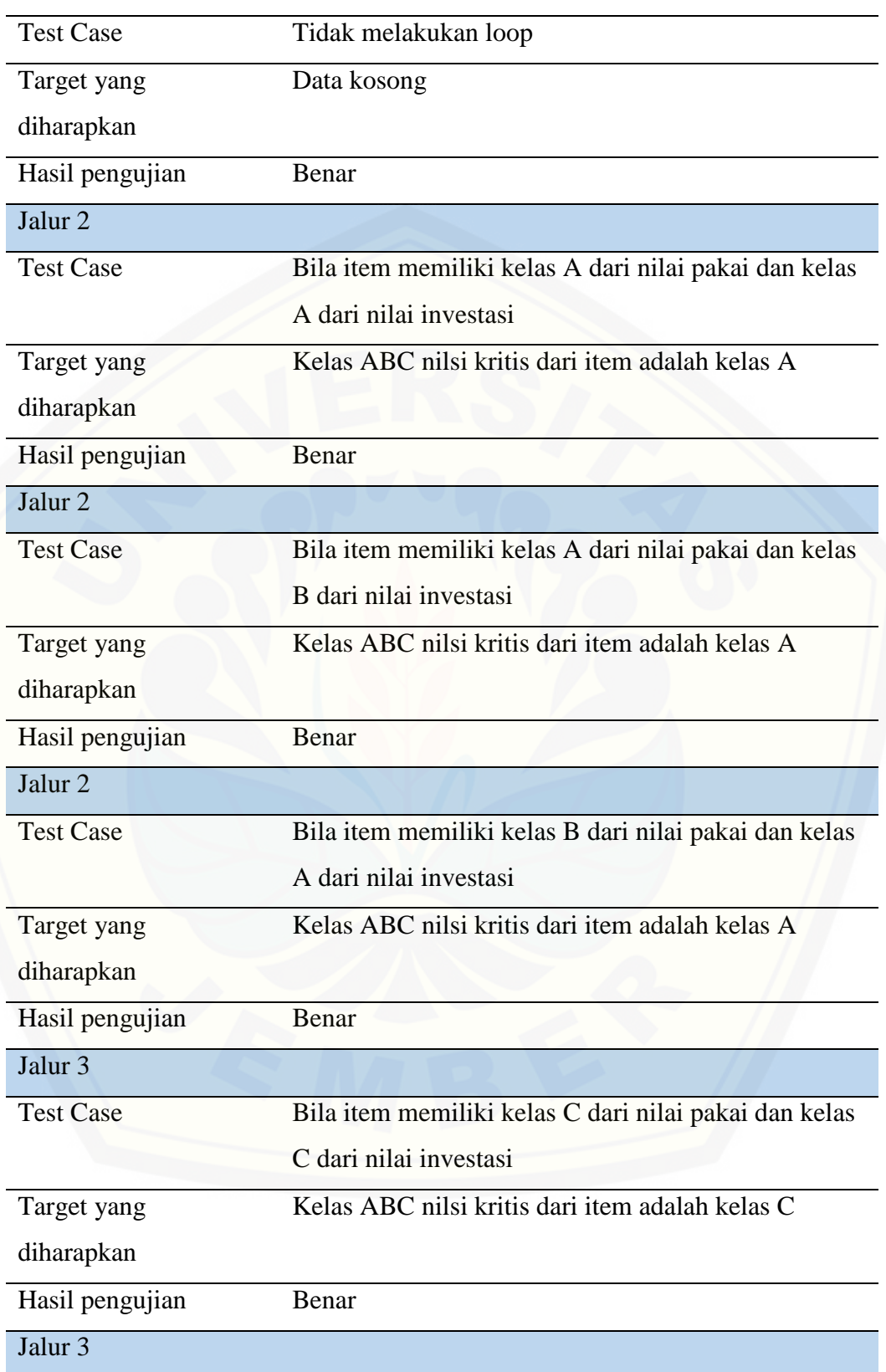

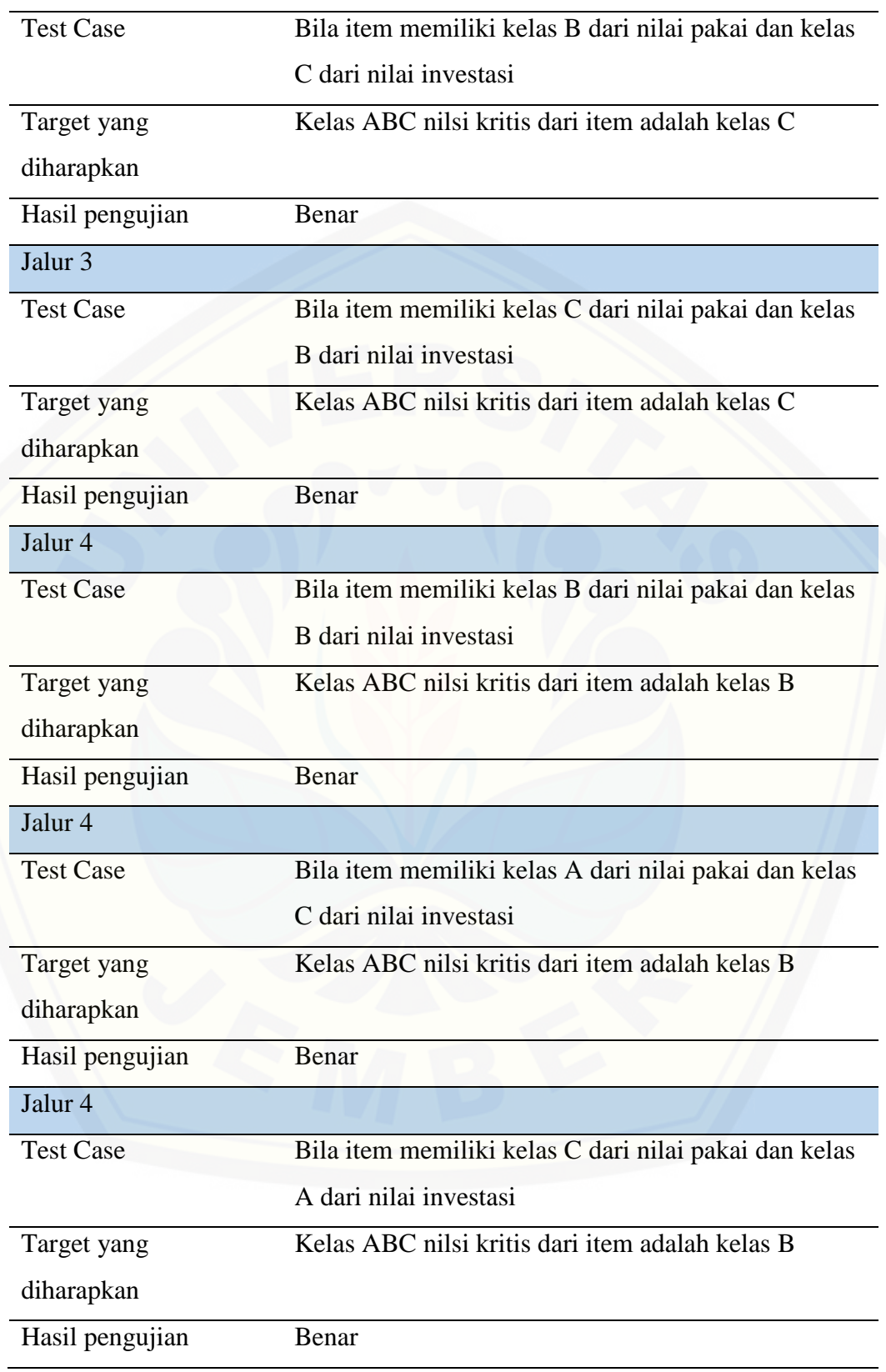
#### 4.4.1.2. Fungsi dataABC

Pengujian white-box dari fungsi dataABC pada *class* M\_Rekom

Diagram alir

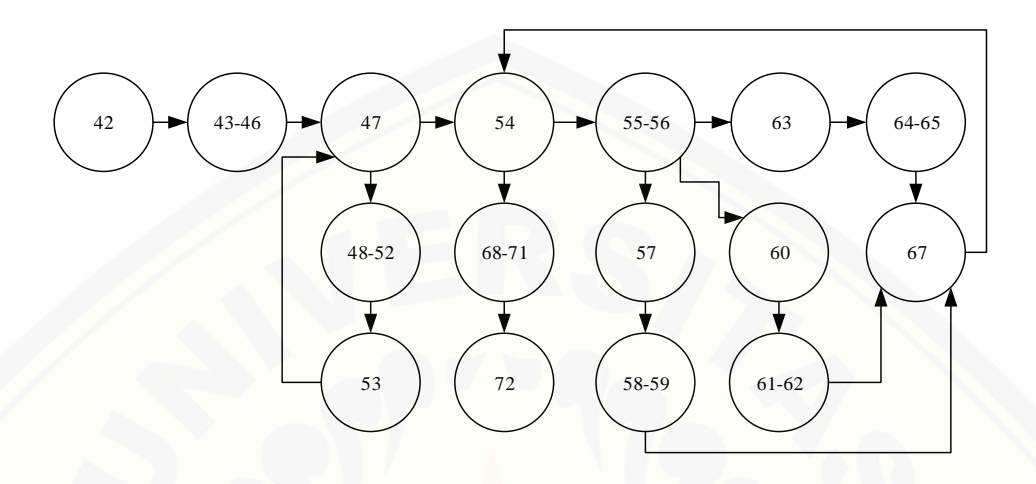

Gambar 4. 9 Diagram Alir Fungsi dataABC

- Kompleksitas siklomatik  $V(G) = E - N + 2$  $V(G) = 19 - 16 + 2$  $V(G) = 5$
- Basis path

Jalur 1:

42-(43-46)-47-54-(68-71)-72

Jalur 2 :

42-(43-46)-47-(48-52)-53-47-54-(68-71)-72

Jalur 3:

[42-\(43-46\)-47-\(48-52\)-53-47-54-57-\(58-59\)-67-54-\(68-71\)-72](http://repository.unej.ac.id/) Jalur 4:

42-(43-46)-47-(48-52)-53-47-54-60-(61-61)-67-54-(68-71)-72 Jalur 5:

42-(43-46)-47-(48-52)-53-47-54-63-(64-65)-67-54-(68-71)-72

#### Test case

Tabel 4. 8 *Test case* fungsi dataABC()

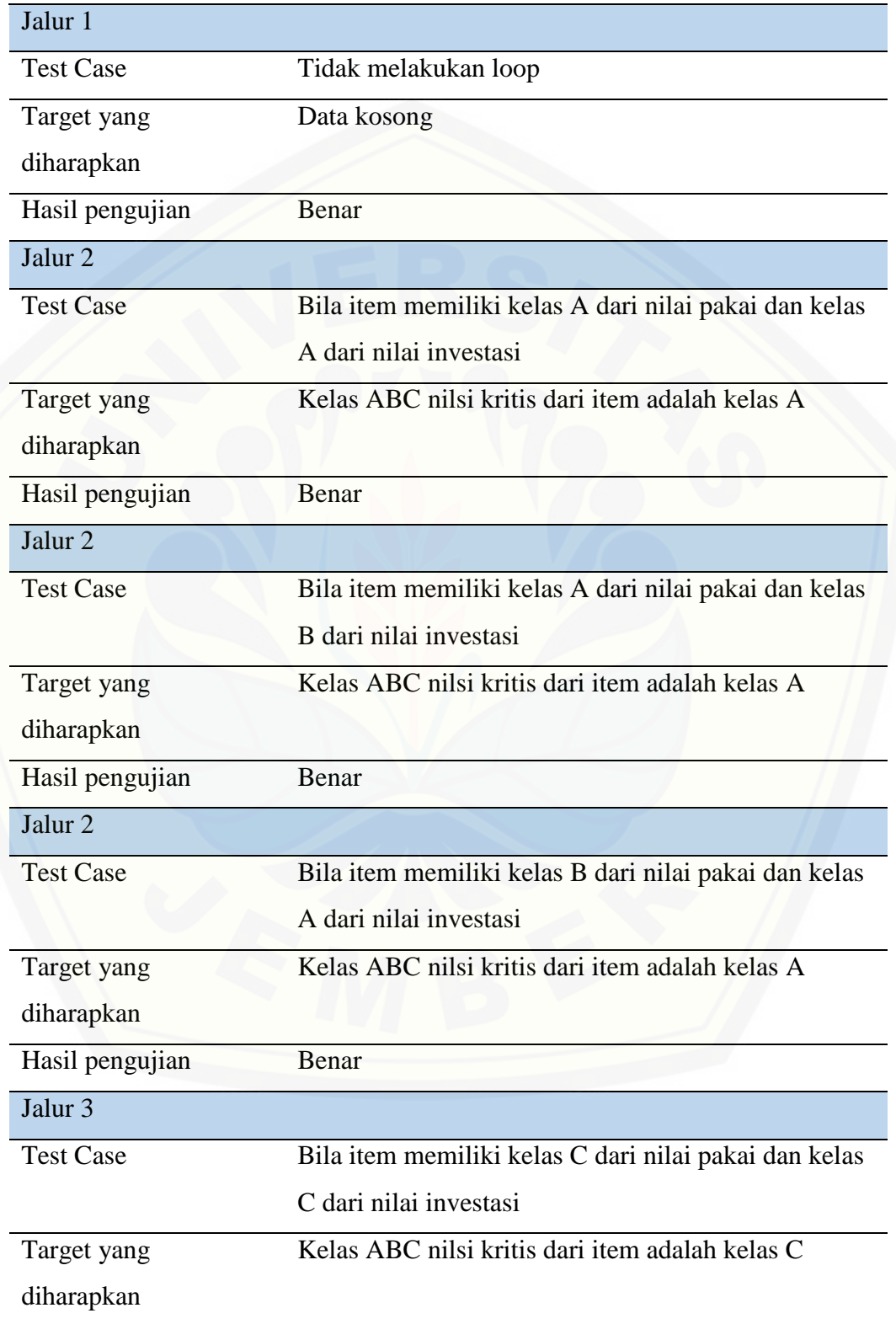

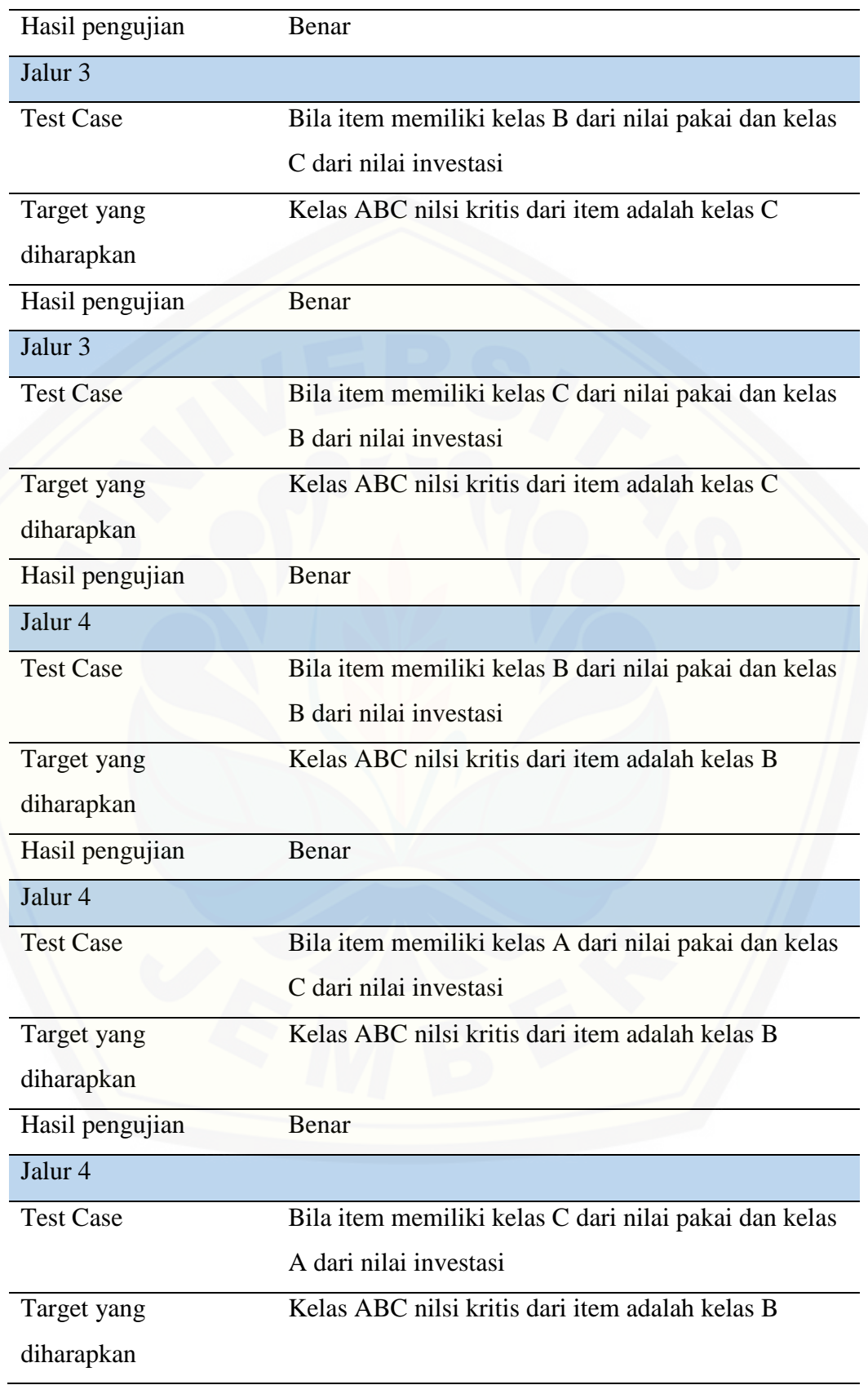

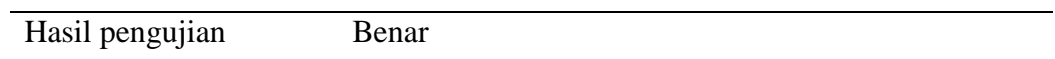

#### 4.4.1.3. Fungsi VENV

Pengujian white-box dari fungi VENV pada *class* M\_Rekom

Diagram alir

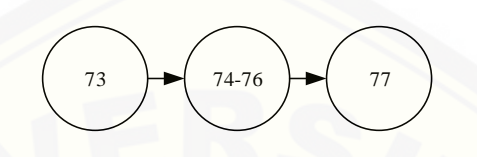

Gambar 4. 10 Diagram Alir Fungsi VENV

Kompleksitas siklomatik

 $V(G) = E - N + 2$  $V(G) = 2 - 3 + 2$  $V(G) = 1$ 

• Basis path

Jalur 1:

73-(74-76)-77

Test case

Tabel 4. 9 *Test case* fungsi VENV()

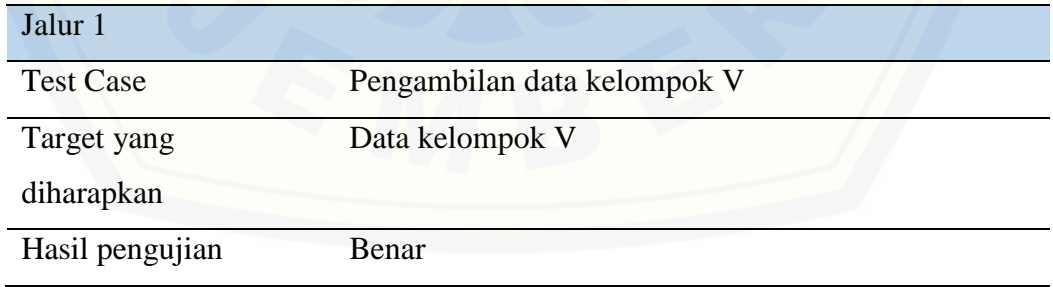

#### 4.4.1.4. Fungsi VENE

Pengujian white-box dari fungsi VENE pada *class* M\_Rekom

Diagram alir

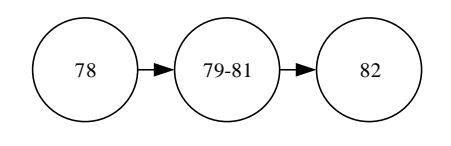

Gambar 4. 11 Diagram Alir Fungsi VENE

Kompleksitas siklomatik

 $V(G) = E - N + 2$  $V(G) = 2 - 3 + 2$  $V(G) = 1$ 

- Basis path Jalur 1: 78-(79-81)-82
- Test case

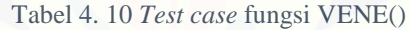

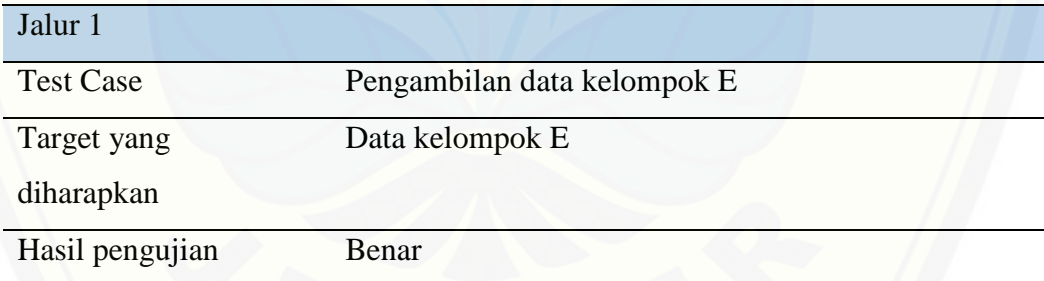

### 4.4.1.5. Fungsi VENN

[Pengujian white-box dari fungsi VENN pada](http://repository.unej.ac.id/) *class* M\_Rekom

Diagram alir

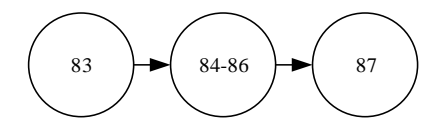

Gambar 4. 12 Diagram Alir Fungsi VENN

Kompleksitas siklomatik

 $V(G) = E - N + 2$  $V(G) = 2 - 3 + 2$  $V(G) = 1$ 

• Basis path

Jalur 1:

83-(84-86)-87

Test case

Tabel 4. 11 *Test case* fungsi VEN()

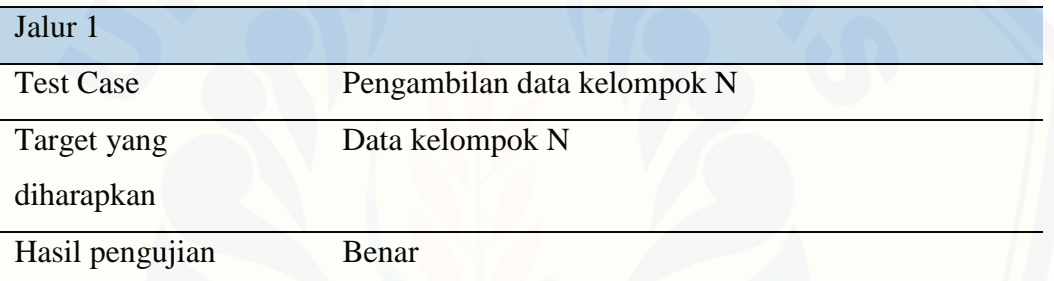

#### 4.4.1.6. Fungsi ABCVEN

[Pengujian white-box dari fungsi ABCVEN pada](http://repository.unej.ac.id/) *class* M\_Rekom

Diagram alir

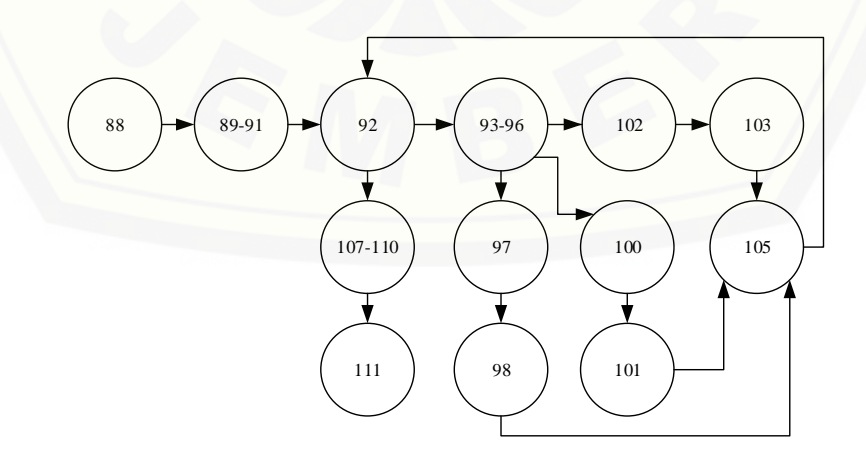

Gambar 4. 13 Diagram Alir Fungsi ABCVEN

 Kompleksitas siklomatik  $V(G) = E - N + 2$  $V(G) = 15 - 13 + 2$  $V(G) = 4$ 

• Basis path

Jalur 1:

88-(89-91)-92-(107-110)-111

Jalur 2 :

88-(89-91)-92-(93-96)-97-98-105-92-(107-110)-111

Jalur 3:

[88-\(89-91\)-92-\(93-96\)-100-101-105-92-\(107-110\)-111](http://repository.unej.ac.id/)

Jalur 4:

88-(89-91)-92-(93-96)-102-103-105-92-(107-110)-111

Test case

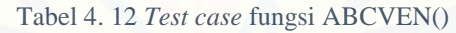

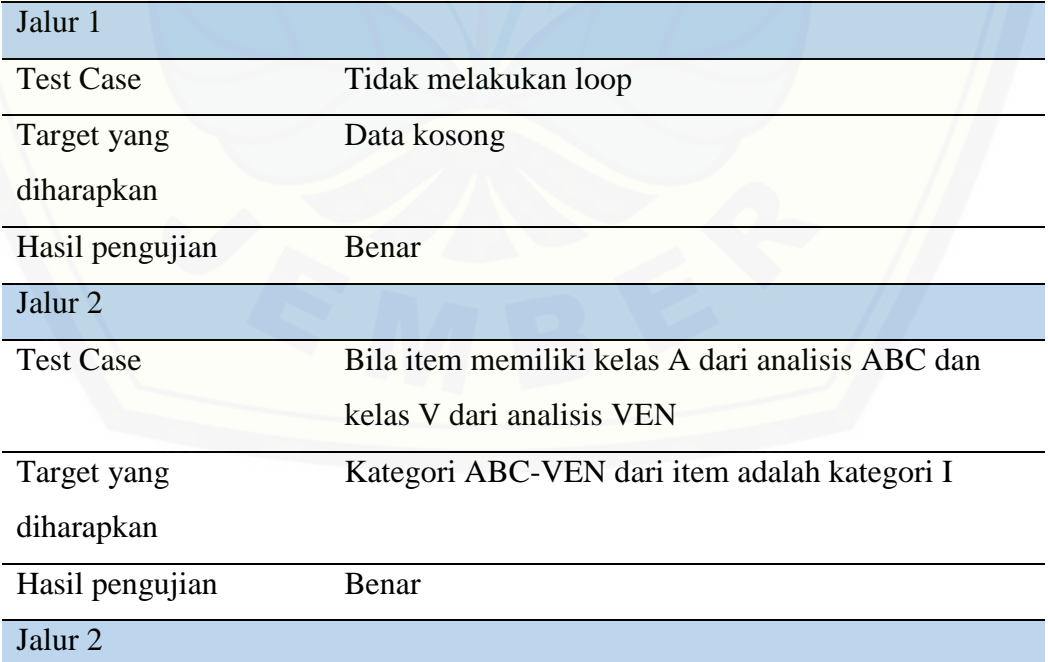

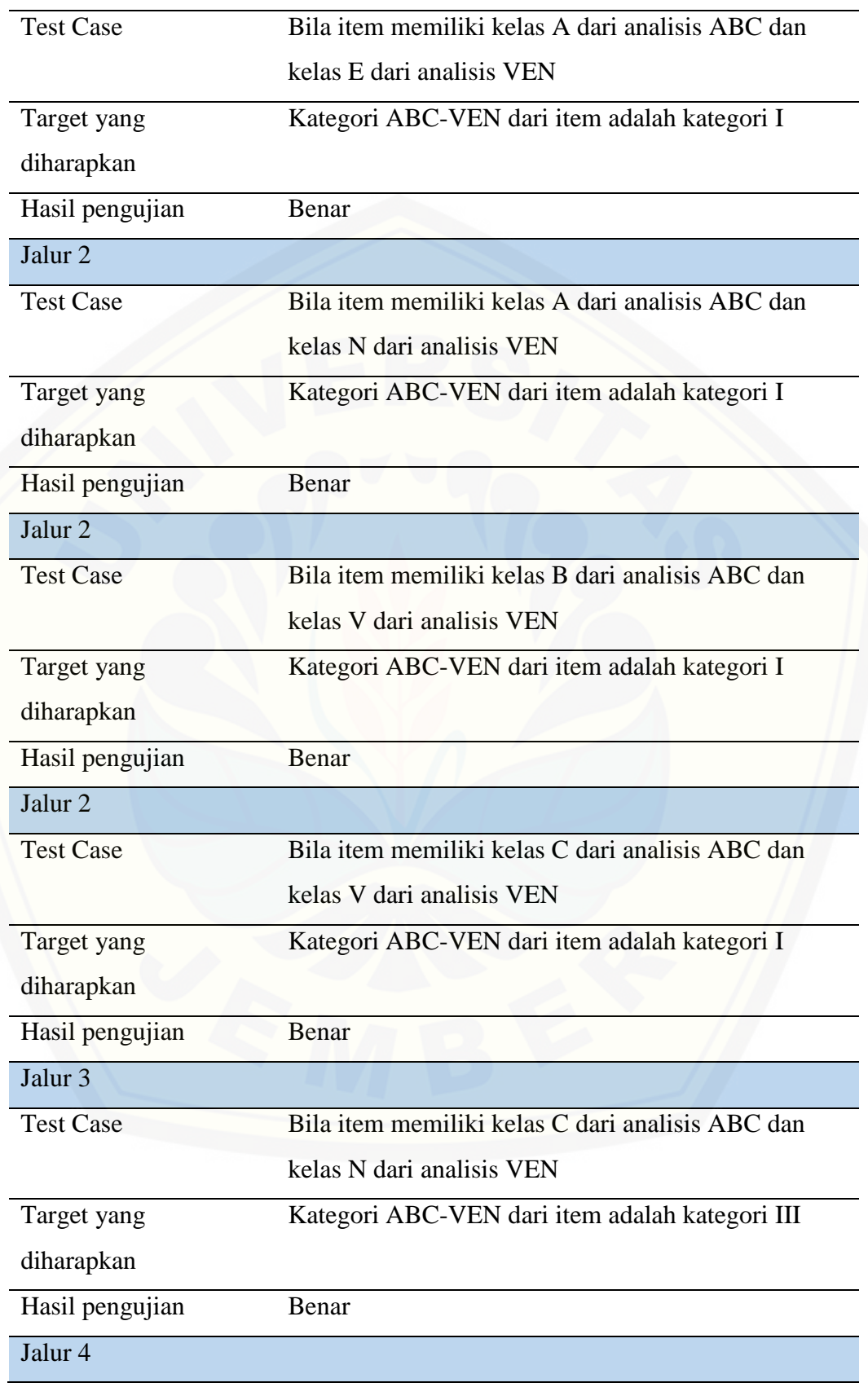

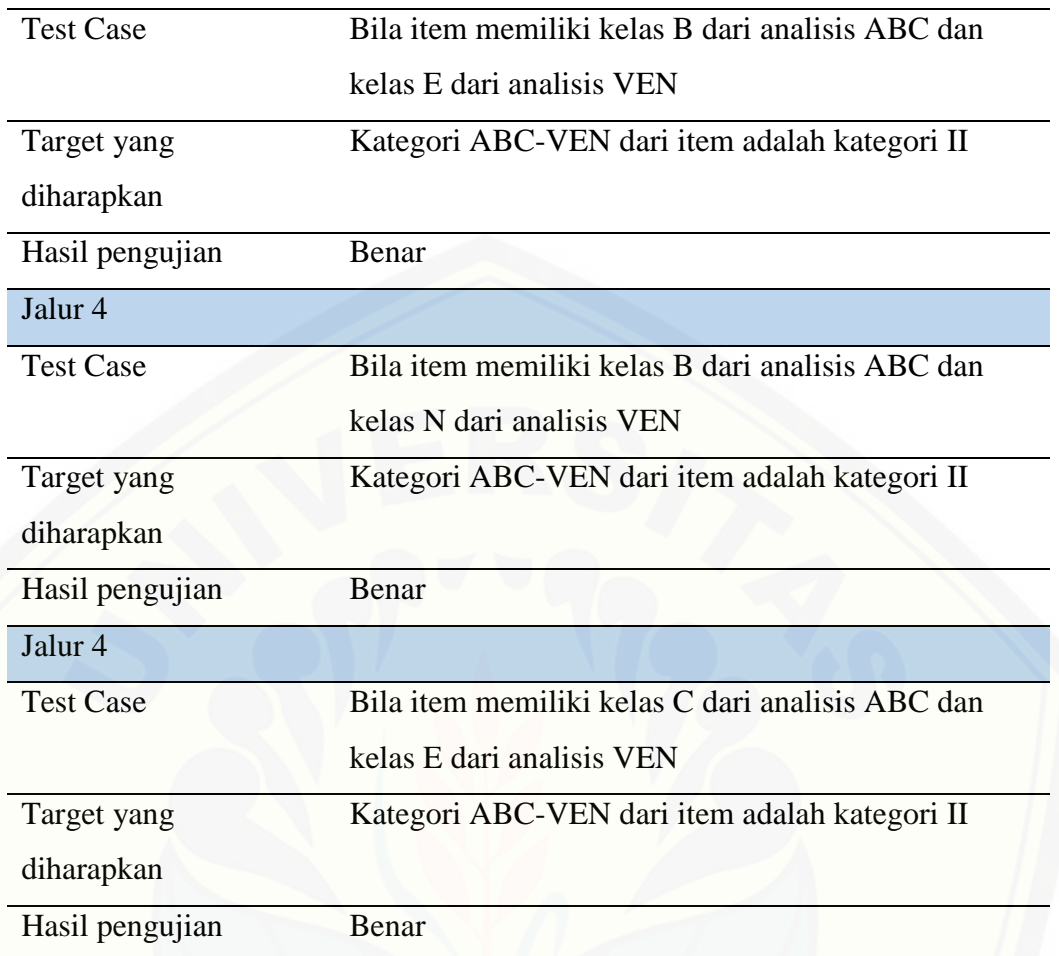

### 4.4.1.7. Fungsi tahun

Pengujian white-box dari fungsi tahun pada *class* M\_Rekom

Diagram alir

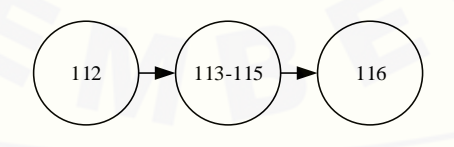

Gambar 4. 14 Diagram Alir Fungsi tahun

Kompleksitas siklomatik

$$
V(G) = E - N + 2
$$

$$
V(G) = 2 - 3 + 2
$$

$$
V(G) = 1
$$

• Basis path Jalur 1: 112-(113-115)-116

Test case

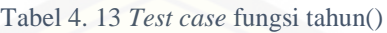

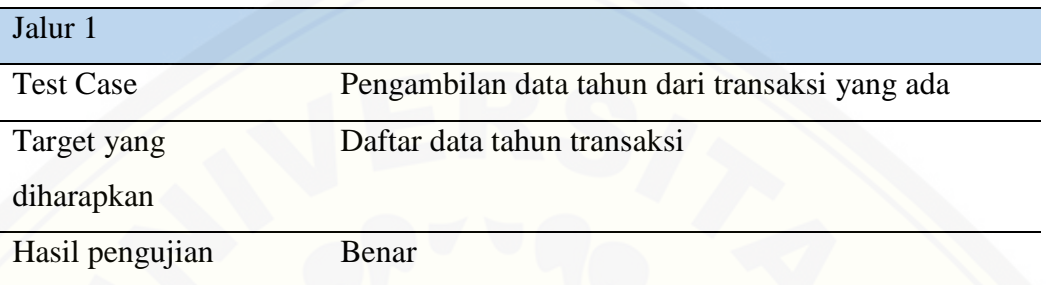

#### 4.4.2. *Black Box Testing*

Pengujian *black box* dilakukan untuk mengetahui apakah *input* dan *output* [dari sistem sesuai dengan kebutuhan atau tidak. Pengujian dilakukan pada setiap](http://repository.unej.ac.id/) *use case* berdasarakan sudut pandang pengguna. Hasil pengujian Black Box dapat dilihat pada tabel 4.14 dan Lampiran E.

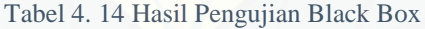

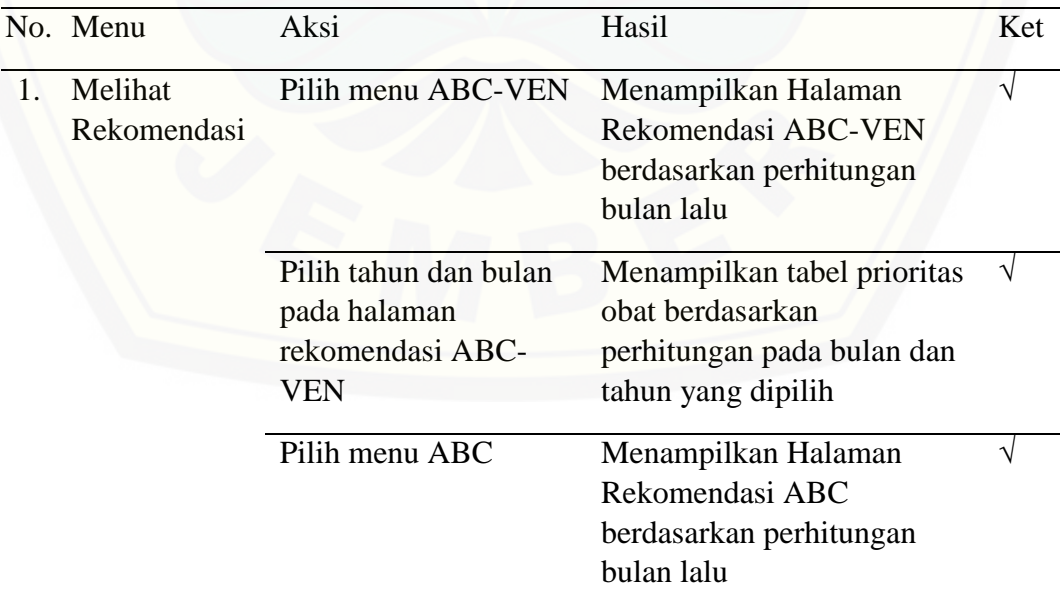

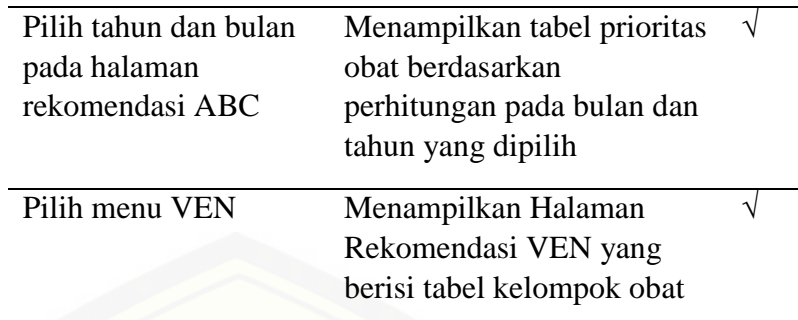

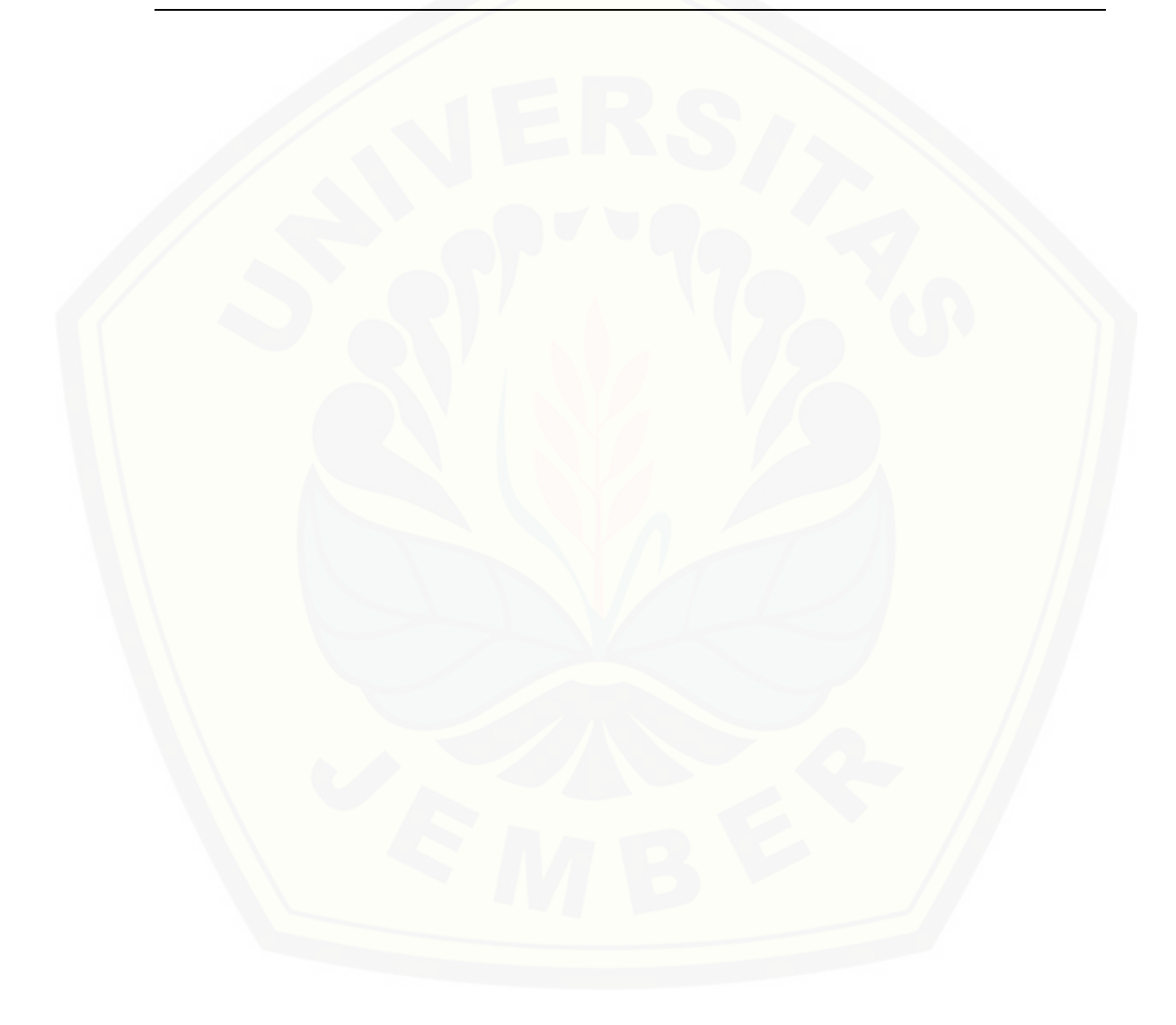

#### **BAB 6. PENUTUP**

#### **6.1. Kesimpulan**

Berdasarkan pada hasil dan pembahasan penelitian maka dapat disimpulkan sebgai berikut:

- 1. Metode ABC-VEN diterapkan pada sistem dengan cara melakukan melakukan analisis berdasarkan metode ABC dan metode VEN secara bersamaan. Analisis menggunakan metode ABC dilakukan dengan menghitung nilai pakai dan nilai investasi dari suatu obat pada periode tertentu dengan menghitung variabel yang didapatkan yang berupa jumlah pemakaian dan harga obat per item dari data-data transaksi yang lalu digunakan untuk menghitung nilai kritis yang dijadikan acuan untuk menentukan kelas dari suatu obat. Pengelompokkan obat dengan [menggunakan metode VEN dilakukan oleh apoteker. Metode ABC-VEN](http://repository.unej.ac.id/)  baru bisa dilakukan bila pengelompokkan obat dengan menggunakan metode ABC dan VEN telah selesai dilakukan. Berdasarkan pengujian yang telah dilakukan, hasil dari perhitungan menggunakan sistem sama dengan hasil dari perhitungan manual dan dapat disimpulkan bahwa penerapan metode pada sistem telah berhasil.
- 2. Pengembangan sistem metode ABC-VEN dilakukan dengan menggunakan model *waterfall*. Pengembangan sistem model *waterfall* meliputi tahap analisis, desain, implementasi dan pengujian. Tahap analisis merupakan tahap di mana kebutuhan sistem, baik funsional maupun non fungsional, didefinisikan. Tahap desain dilakukan dengan melakukan perancangan sistem dengan membuat *input-ouput diagram*, *use case diagram*, *activity diagram*, *sequence diagram*, *class diagram* dan *entity relationship diagram*. Tahap implementasi merupakan penerapan rancangan sistem menjadi kode program dangan menggunakan bahasa pemrograman *PHP*, *framework CodeIgniter* dan *database MySQL*. Sistem yang telah dibuat memiliki beberapa fitur yang

dapat diakses oleh pengguna, yaitu melihat data obat, menambah data obat, mengubah data obat, menghapus data obat, melihat data transaksi, menambah data transaksi, mengubah data transaksi, menghapus data transaksi menambah data stok awal, melihat data pembuangan obat, menambah data pembuangan obat, login dan logout. Tahap pengujian dilakukan dengan menggunakan dua cara yaitu *white box testing* dan *black box testing*.

#### **6.2. Saran**

Pengembagan sistem dapat dilakukan oleh peneliti selanjutnya dengan membuat perhitungan *safety stock*, *reorder point* ataupun dengan menggunakan metode manajemen persediaan per item seperti EOQ (Economic Order Quantity) [karena metode ABC-VEN hanya melakukan pengelompokkan obat sehingga setiap](http://repository.unej.ac.id/)  kelompok dapat diperlakukan berbeda.

#### **DAFTAR PUSTAKA**

- Anshari. (2009). *Apilkasi Manajemen Pengelolaan Obat dan Makanan.* Yogyakarta: Nuha Media.
- Devnani, M., Gupta, A. K., & Nigah, R. (2010). ABC and VED Analysis of the Pharmacy Store of a Tertiary Care Teaching, Research and Referral Healthcare Institute of India. *J Young Pharm, 2*(2), 201-205.
- Hasibuan, M. S. (2007). *Manajemen Sumber Daya Manusia Perusahaan.* Bandung: PT. Bumi Aksa.
- Herjanto, E. (2015). *Manajemen Operasi* (Ketiga ed.). Jakarta: Grasindo.
- Kusnadi, E. (2009). *Analisis Produktivitas Terhadap Penyeimbangan Lintasan.* Jakarta: Program Studi Teknik Industri Fakultas Teknologi Universitas Mercu Buana.
- Ma'arif, M. S., & Tanjung, H. (2003). *Manajemen Operasi* (Pertama ed.). Jakarta: Grasindo.
- Maimun, A. (2008). *Perencanaan Obat Antibiotik Berdasarkan Kombinasi Metode Konsumsi dengan Analisis ABC dan Reorder Point terhadap Nilai Persediaan dan Turn Over Ratio di Instalasi Farmasi RS. DarulIstiqomah Kaliwungu Kendal.* Semarang: Universitas Diponegoro.
- Nurwulandari, A. (2013). *Sistem Pendukung Pengambilan Keputusan Pengadaan Obat Menggunakan Model Analisis Pareto ABC dan Optimasi Kualitatif.* Yogyakarta: Program Studi Informatika Jurusan Teknik Informatika Fakultas Sains dan Teknologi Universitas Sanata Dharma.
- [Peraturan Menteri Kesehatan Republik Indonesia Nomor 9. \(2014, Januari 19\).](http://repository.unej.ac.id/)  *Tentang Klinik*. Jakarta: Berita Negara Republik Indonesia Tahun 2014 Nomor 232.
- Pressman, R. S. (2002). *Rekayasa Perangkat Lunak Pendekatan Praktisi (Buku.* Yogyakarta: ANDI.
- Quick, J. D., Dias, V., & Rankin, J. (2012). *Inventory Management in Managing Drug Supply. Third Edititon, Managing Access to Medicines and Health Technologies.* Arlington: Management Sciences for Health.
- Reddy, V. V. (2008). *Hospital Material Management In A.V. Srinivasan (Ed) (Managing a Modern Hospital (2nd Ed) ed.).* New Delhi: Sage Publication.

- Singh, V., Singh, H., & Singh, S. (2015). Drug Inventory Management of A Pharmacy Store by Combined AbcVed Analysis. *International Journal on Mechanical Engineering and Robotics (IJMER), 3*(5), 19-22.
- Undang-Undang Republik Indonesia Nomor 36 Tahun 2009. (2009, Oktober 13). *Tentang Kesehatan*. Jakarta: Lembaran Negara Republik Indonesia Tahun 2009 Nomor 144.
- [Wandalkar, P., Pandit, P. T., & Zite, A. R. \(2013\). ABC and VED Analysis of The](http://repository.unej.ac.id/)  Drug Store of A Tertiary Care Teaching Hospital. *Indian Journal of Basic and Applied Medical Research, 3*(1), 126-131.

### **LAMPIRAN**

### **Lampiran A. Skenario**

A.1. Skenario Login

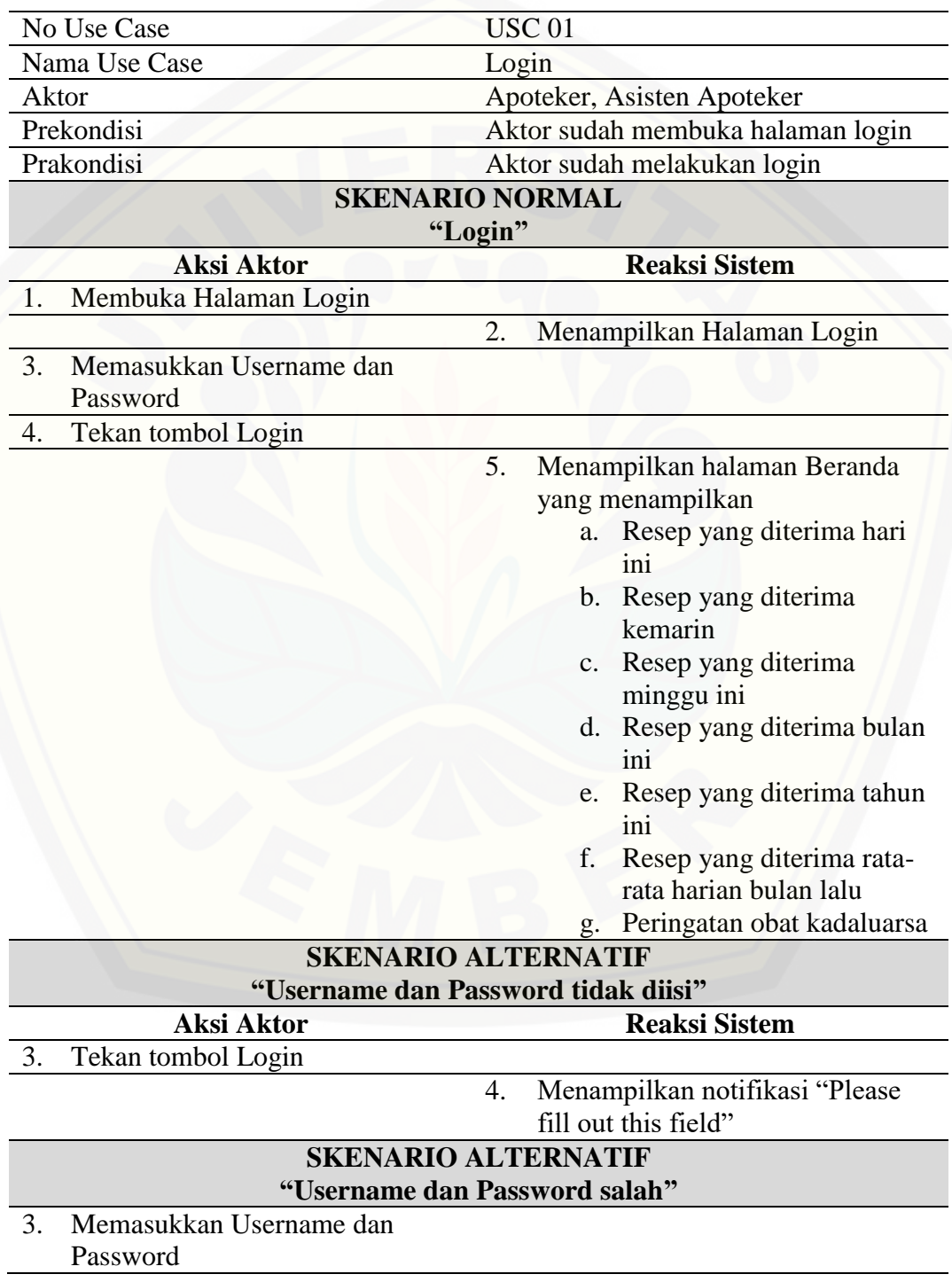

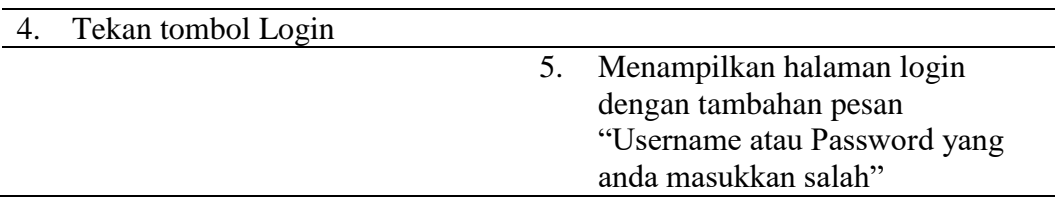

#### A.2. Skenario Melihat Obat

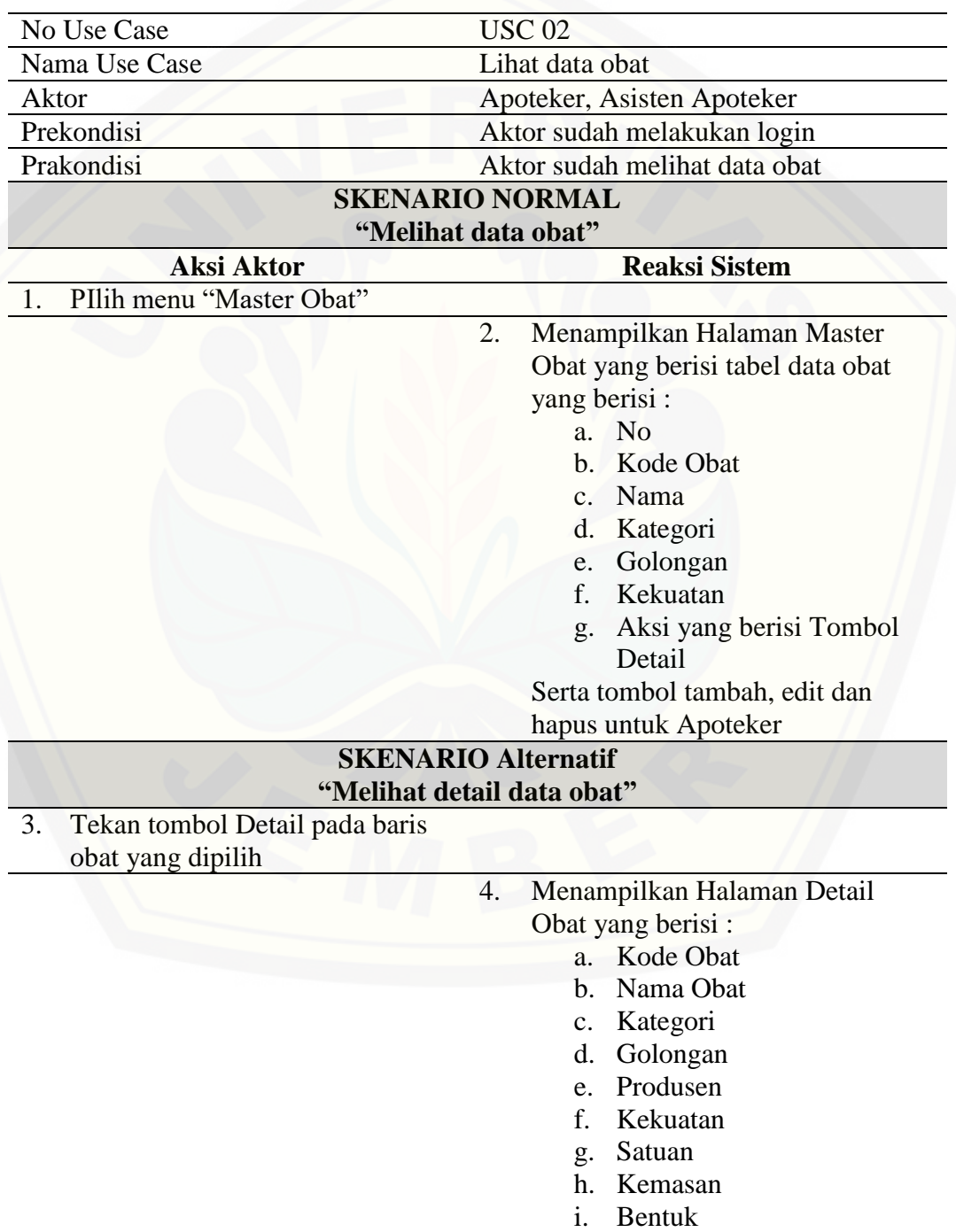

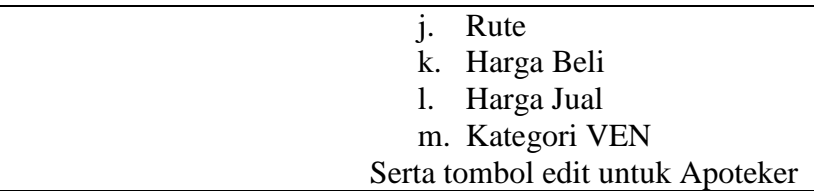

### A.3. Skenario Menambah Obat

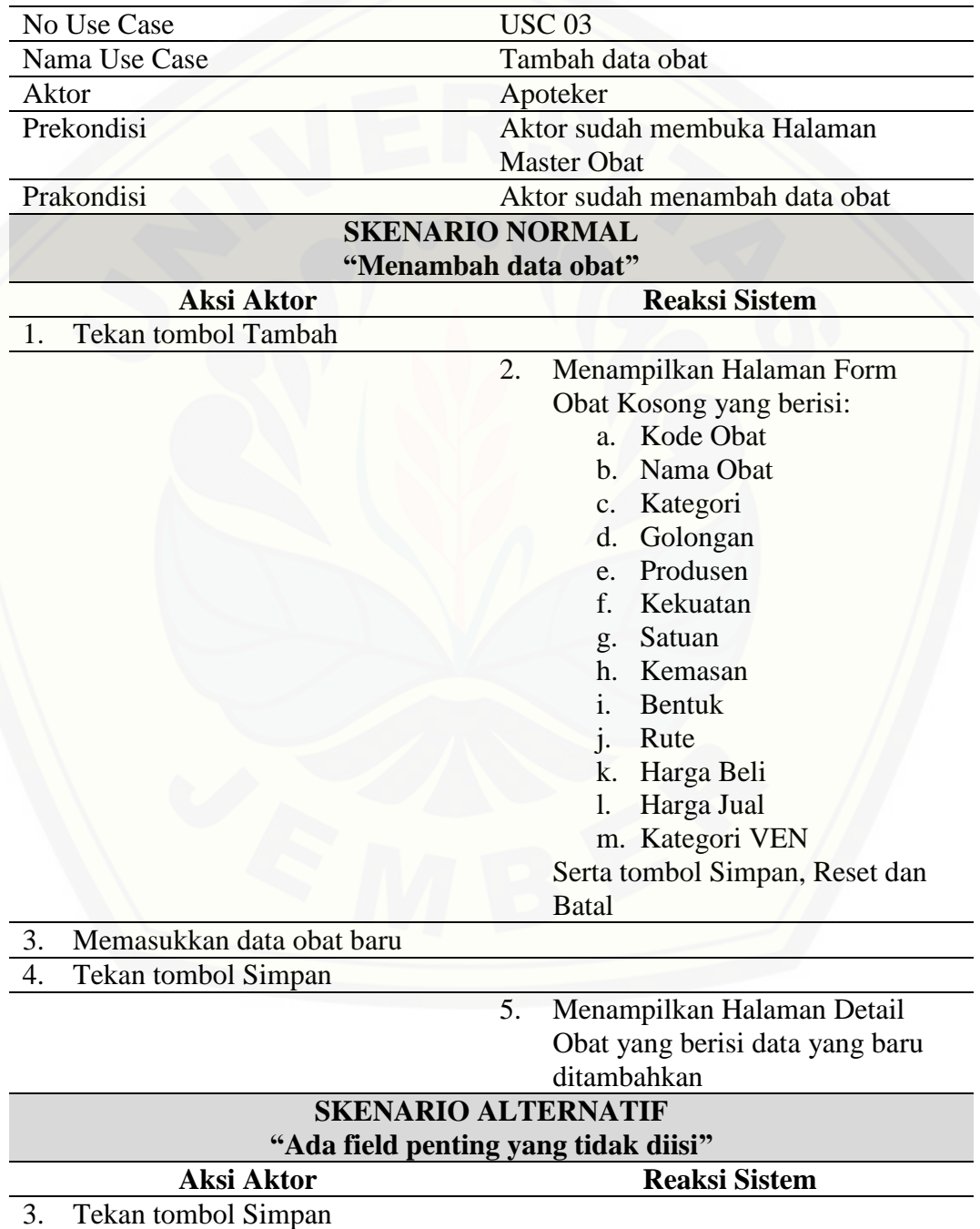

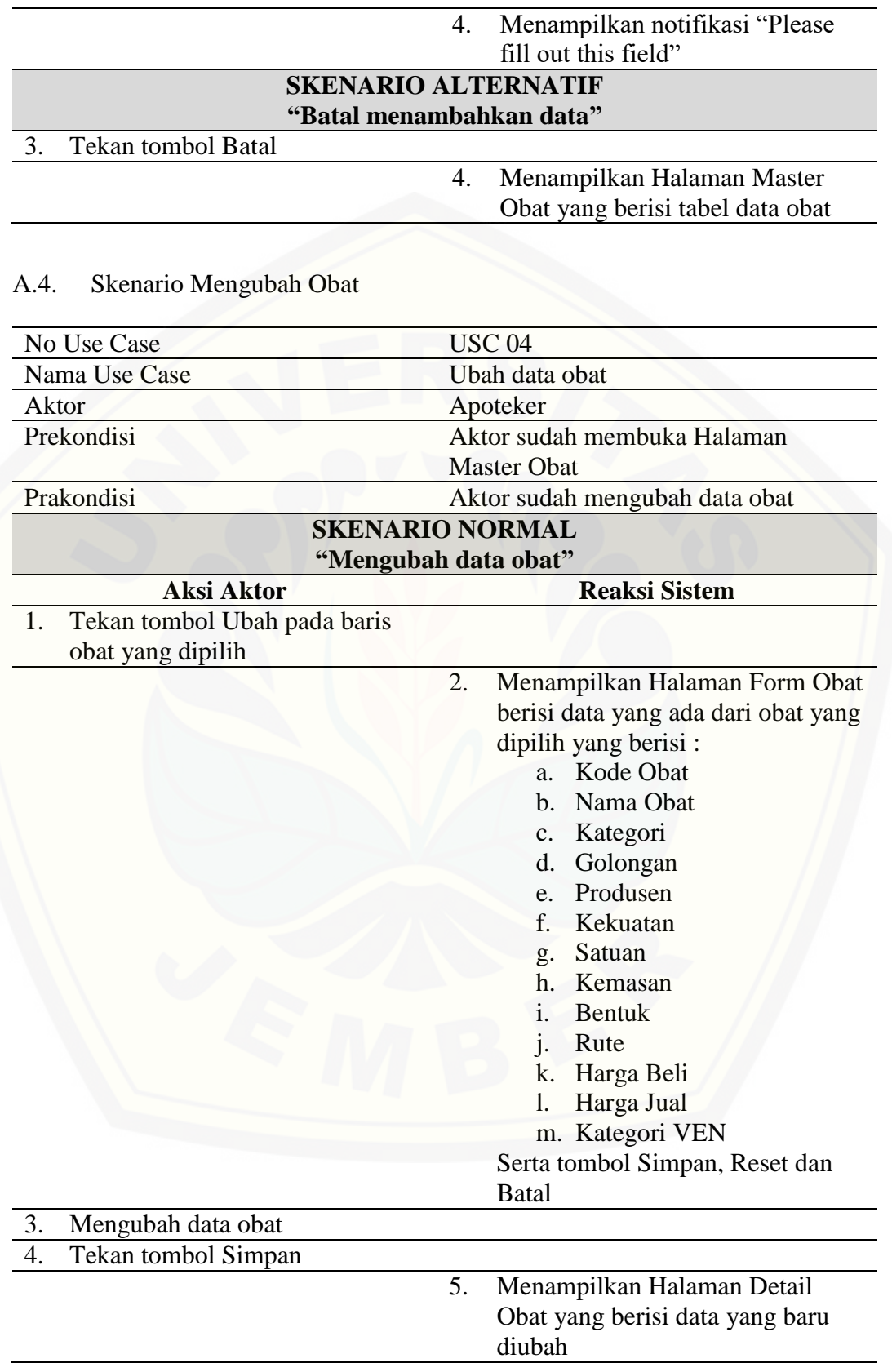

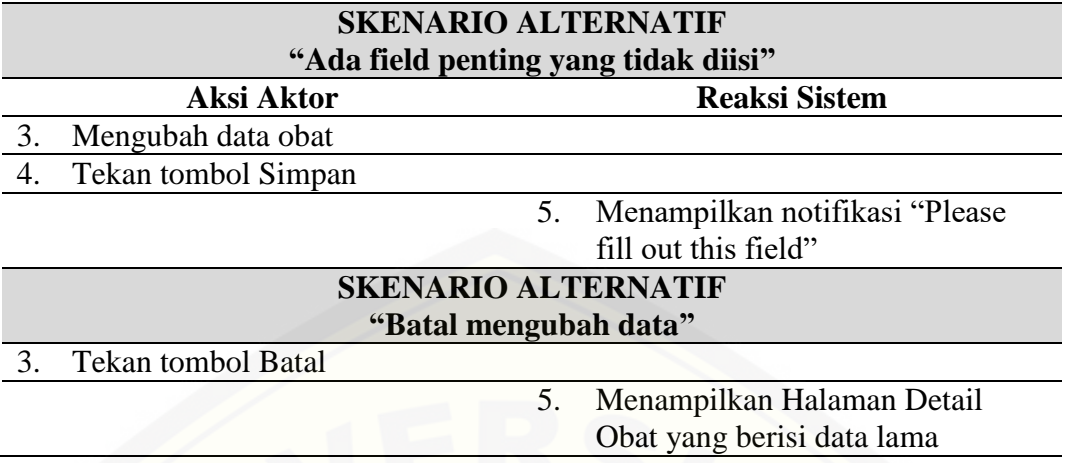

### A.5. Skenario Menghapus Obat

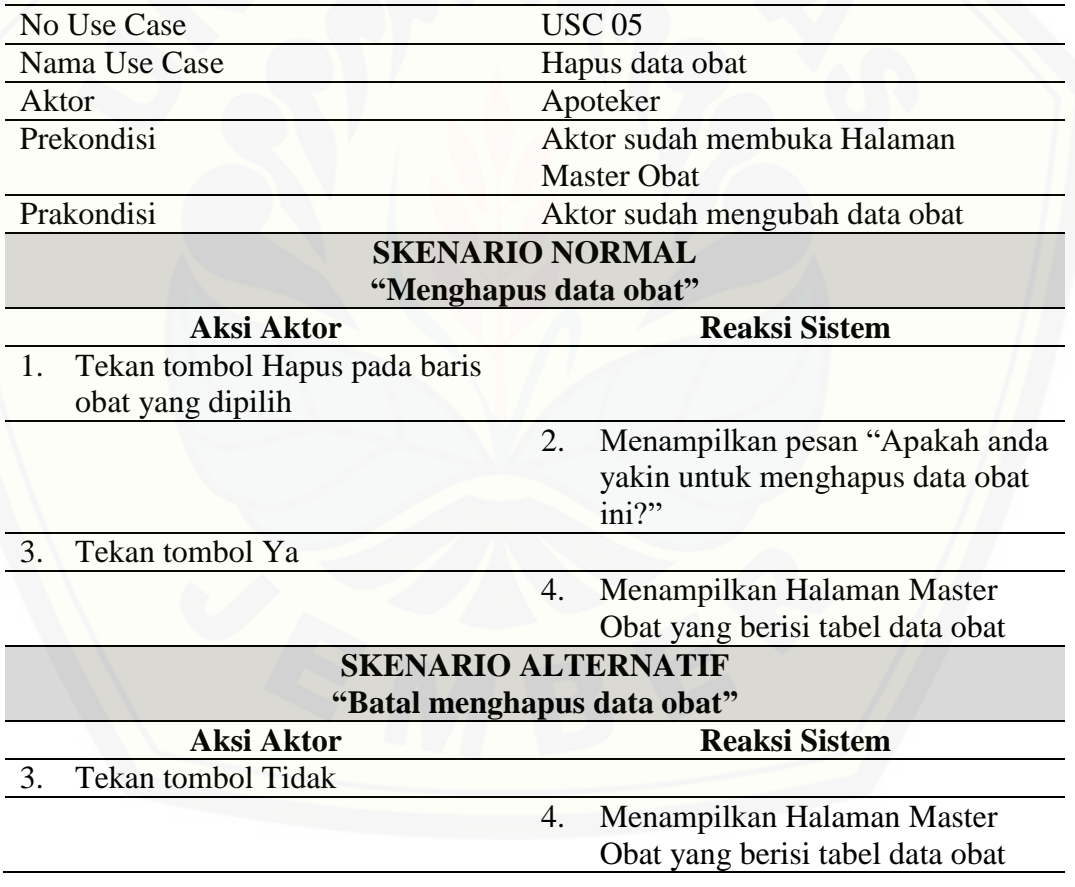

#### A.6. Skenario Melihat Data Stok

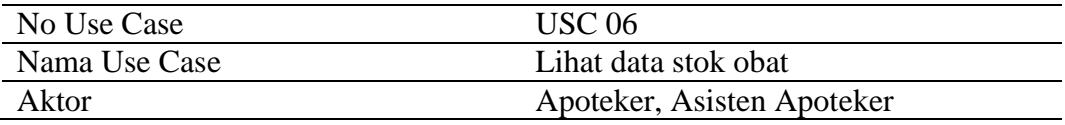

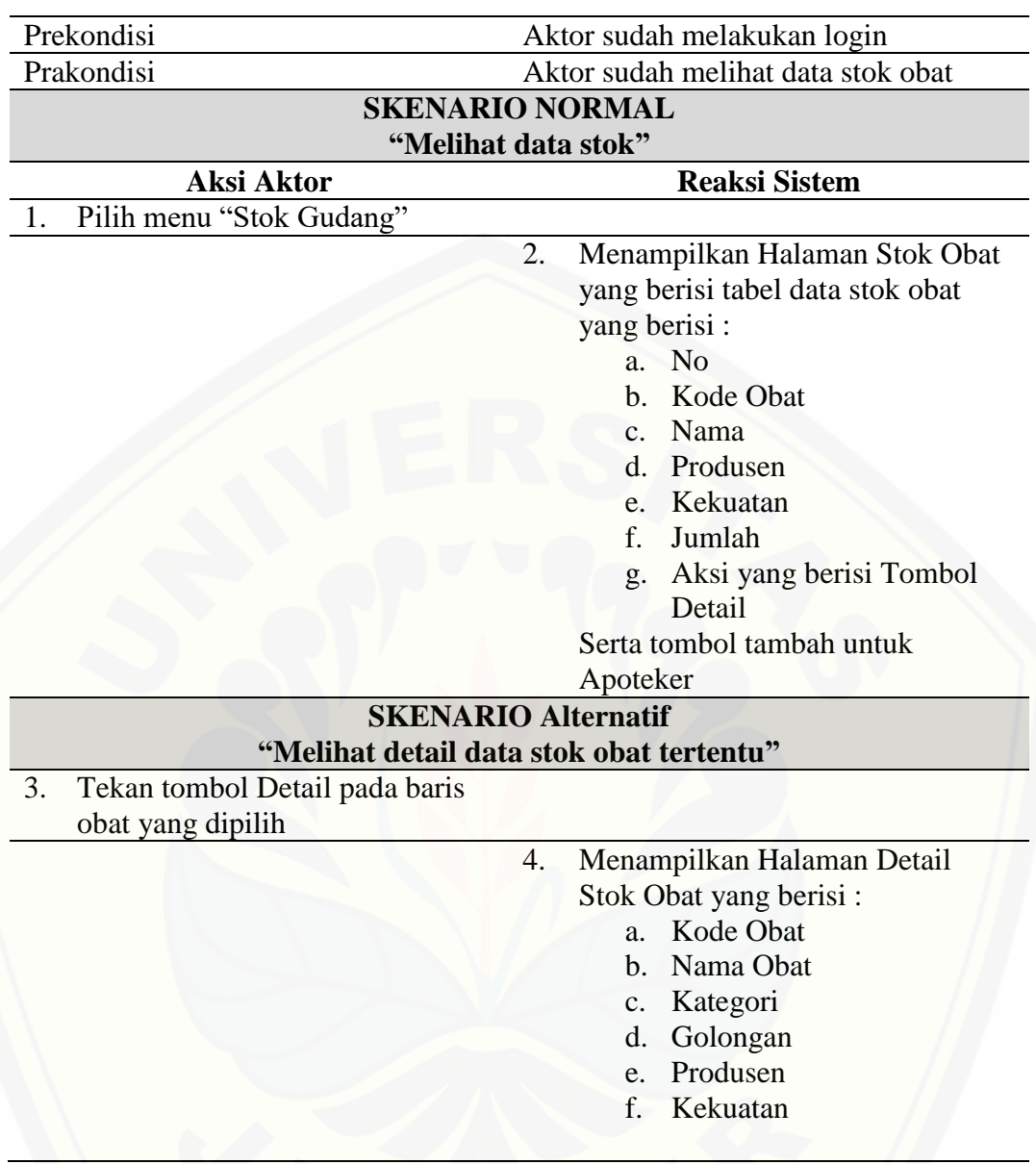

### A.7. Skenario Menambah Data Stok

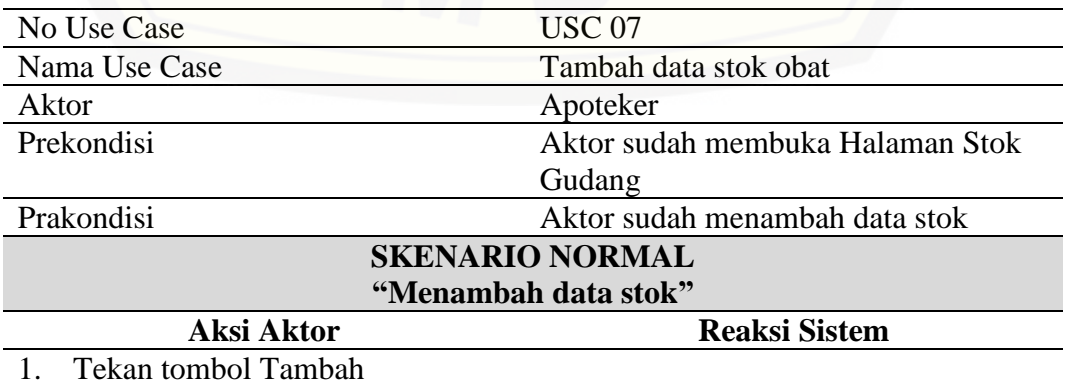

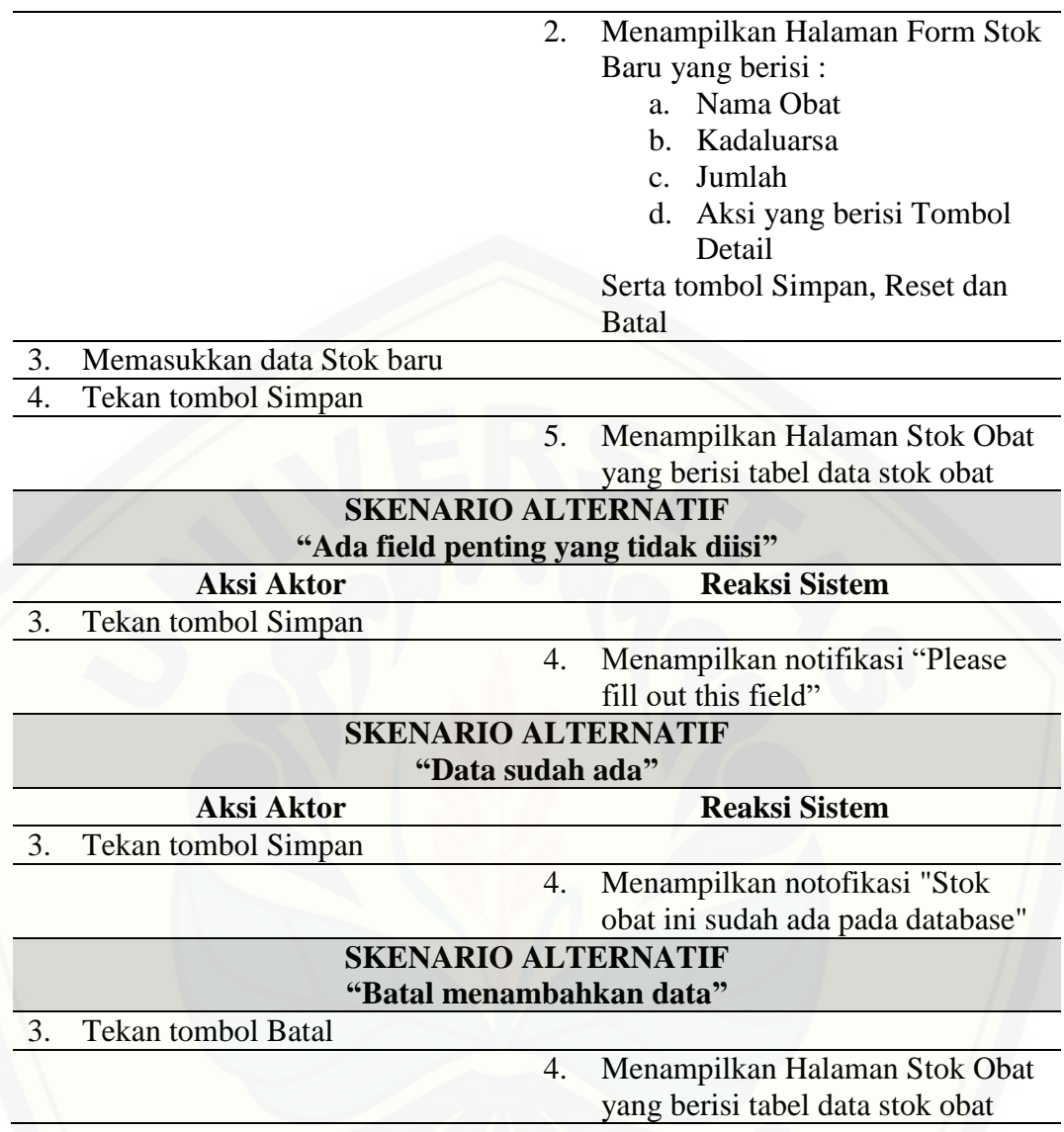

### A.8. Skenario Melihat Data Transaksi

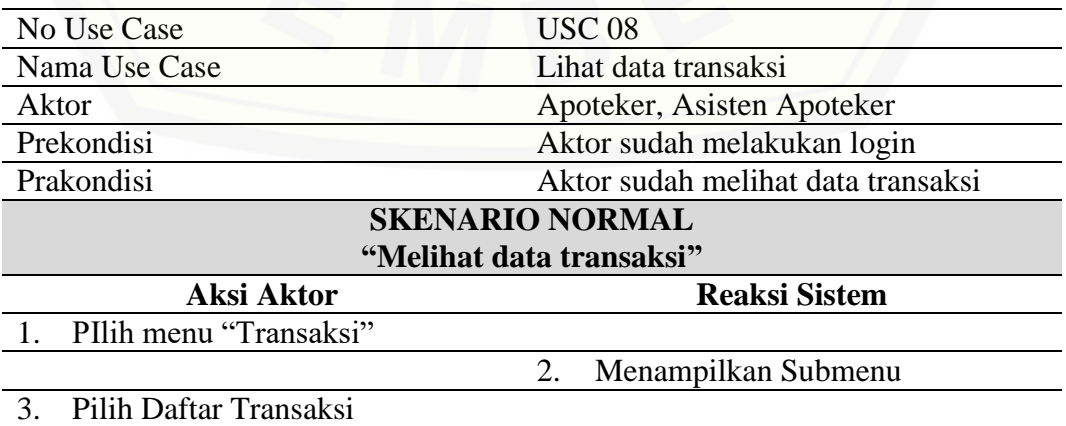

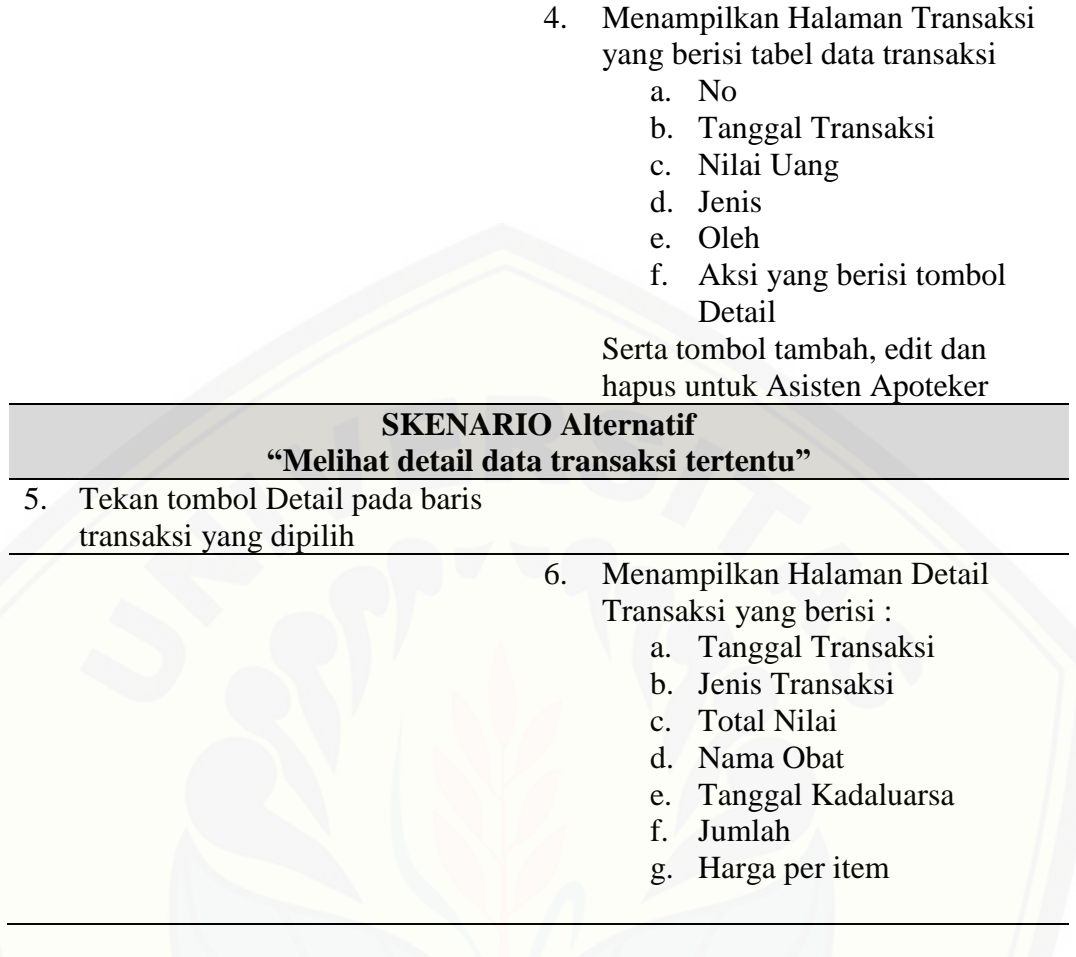

### A.9. Skenario Menambah Data Transaksi

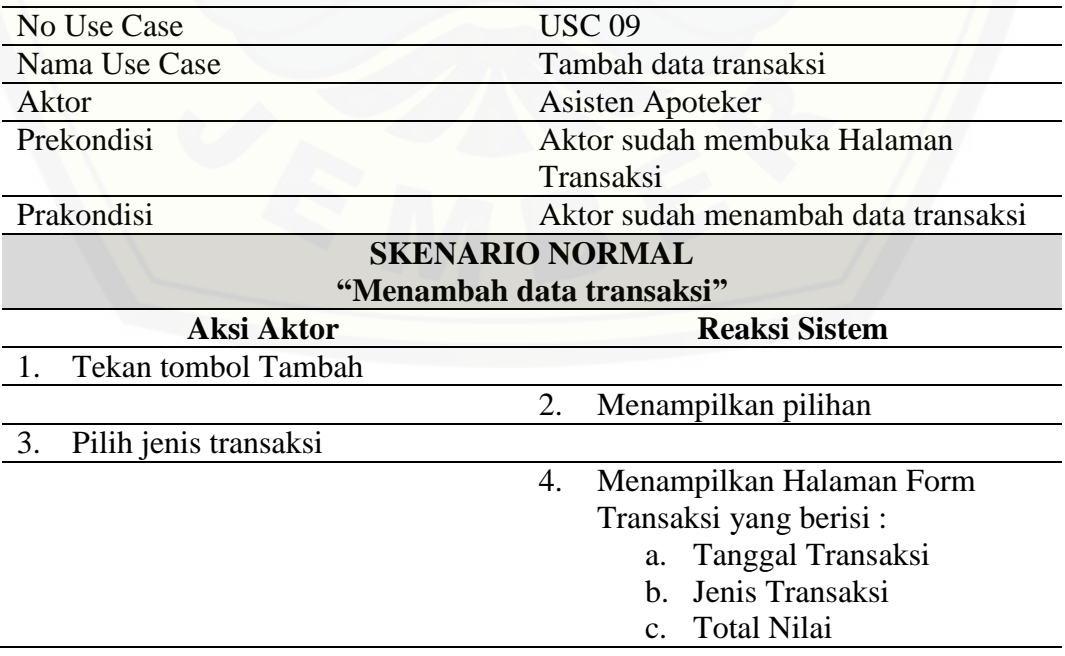

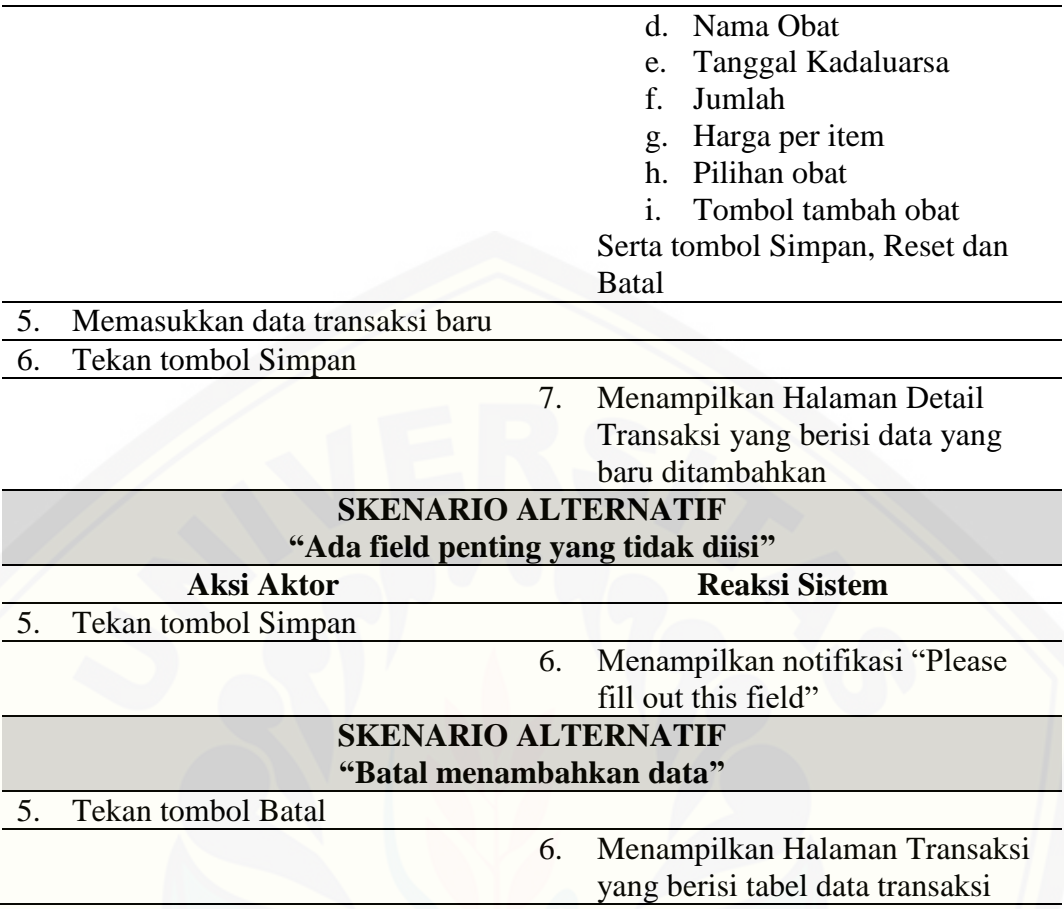

### A.10. Skenario Mengubah Data Transaksi

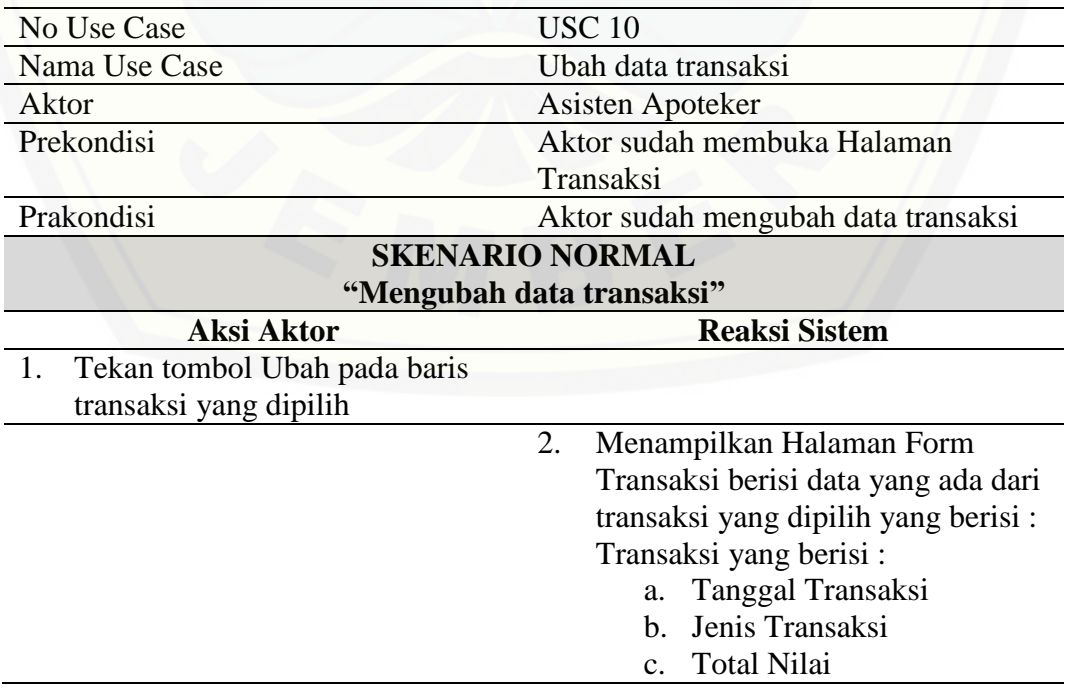

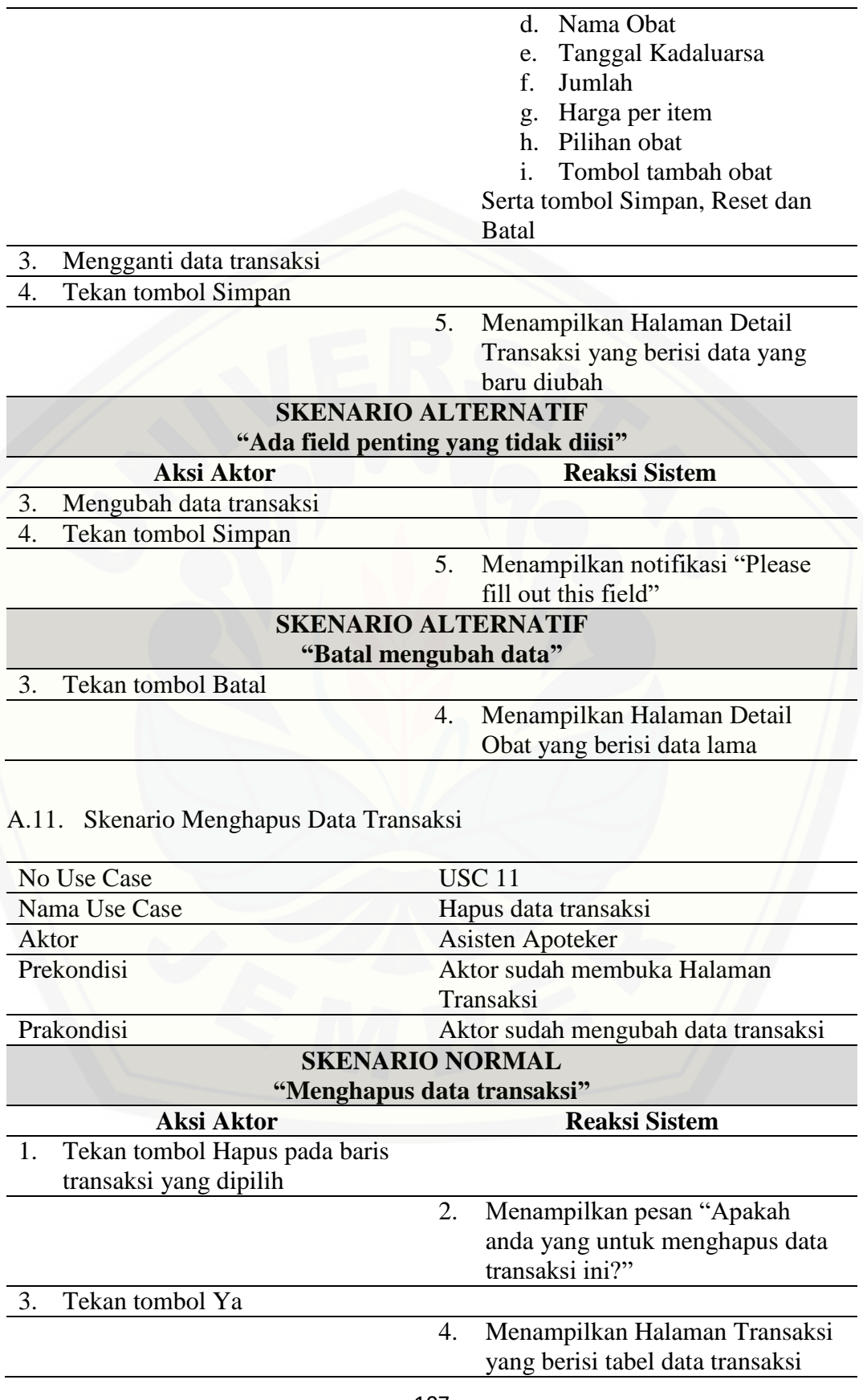

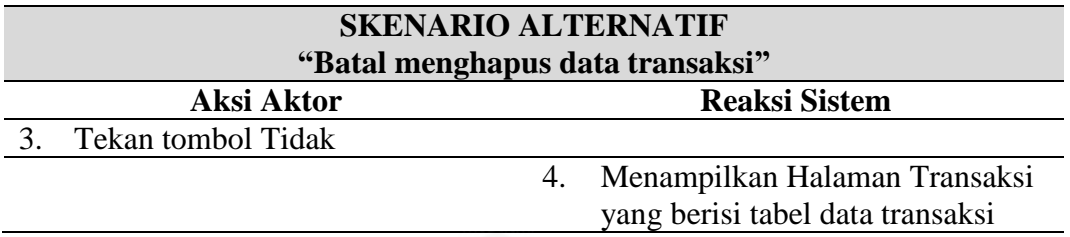

### A.12. [Skenario Melihat Data Pembuangan Obat](http://repository.unej.ac.id/)

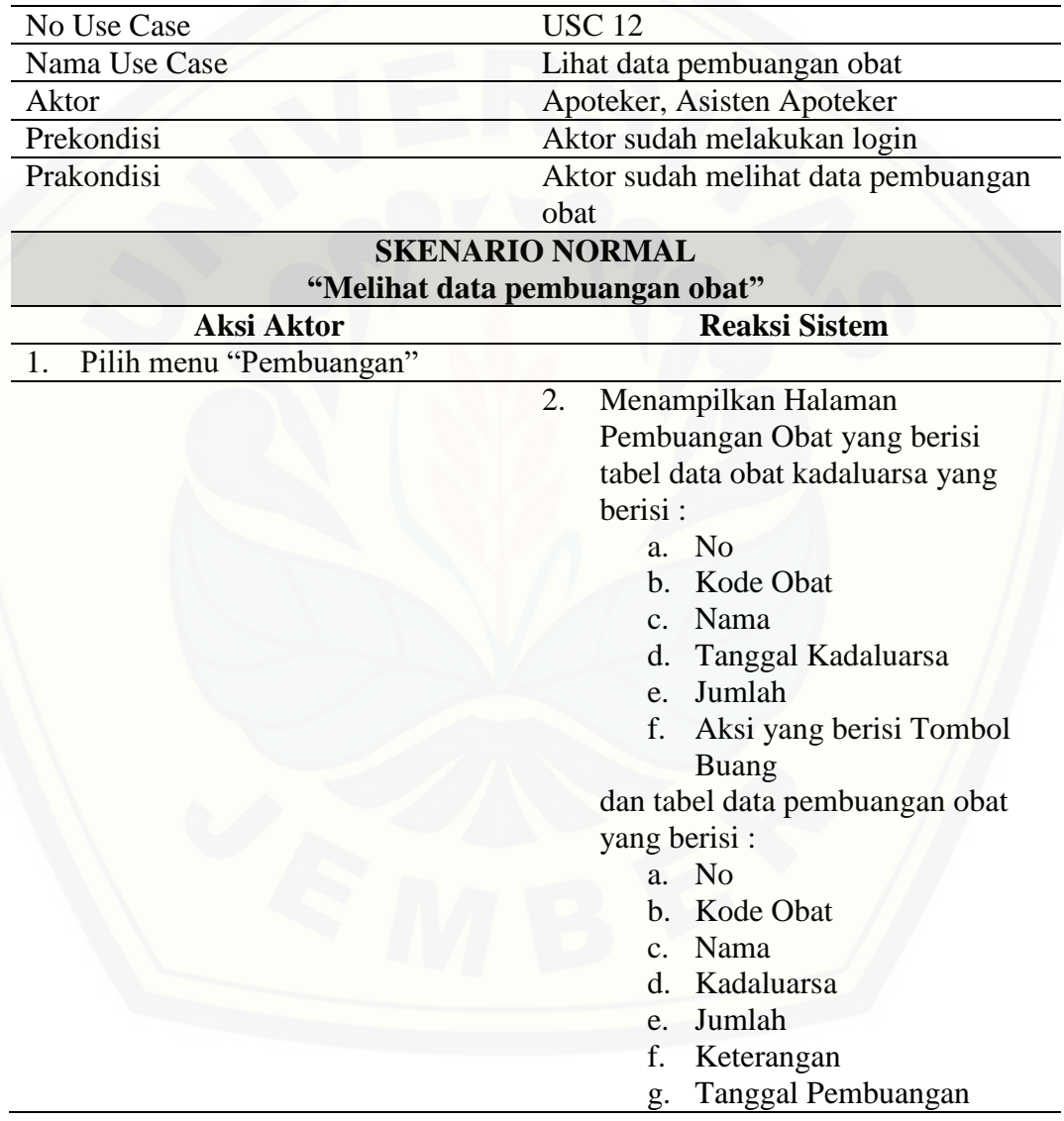

### A.13. Skenario Menambah Data Pembuangan Obat

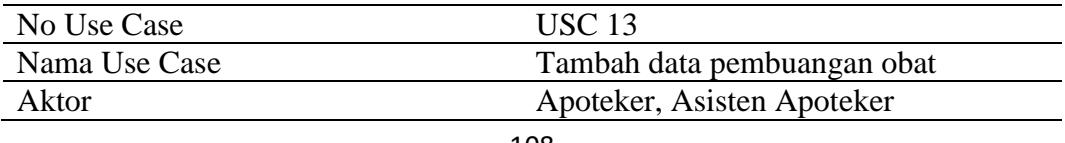

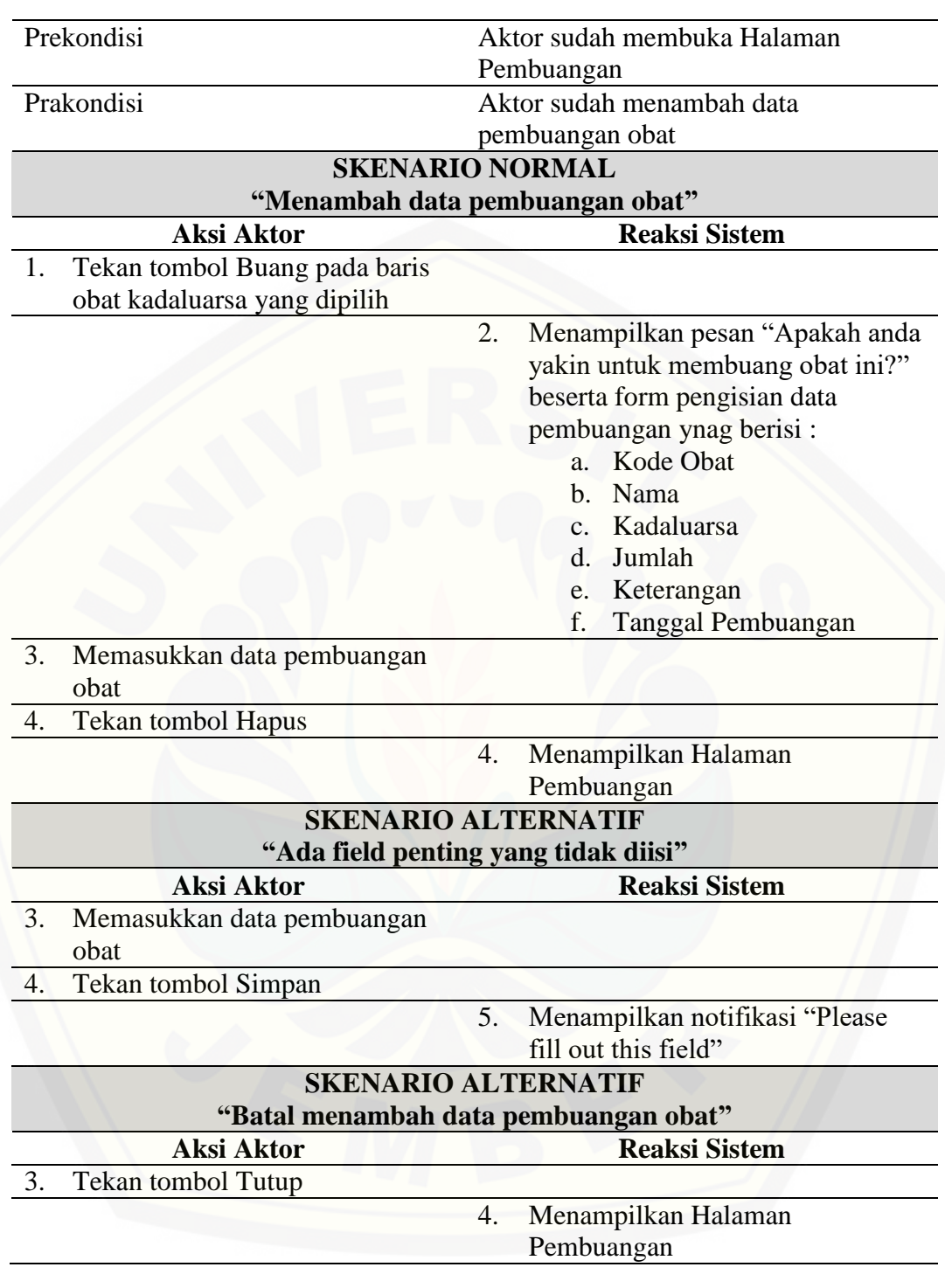

### A.14. Skenario Logout

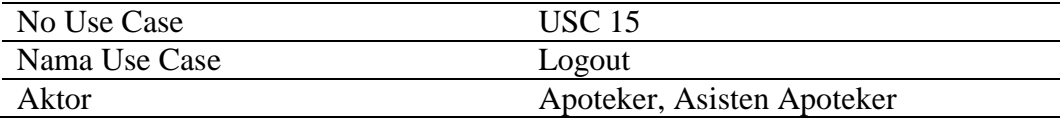

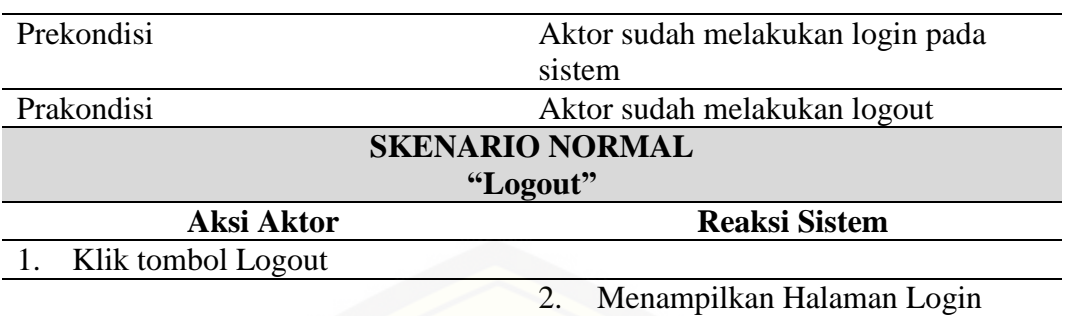

### **[Lampiran B. Activity Diagram](http://repository.unej.ac.id/)**

### B.1. Activity Diagram Login

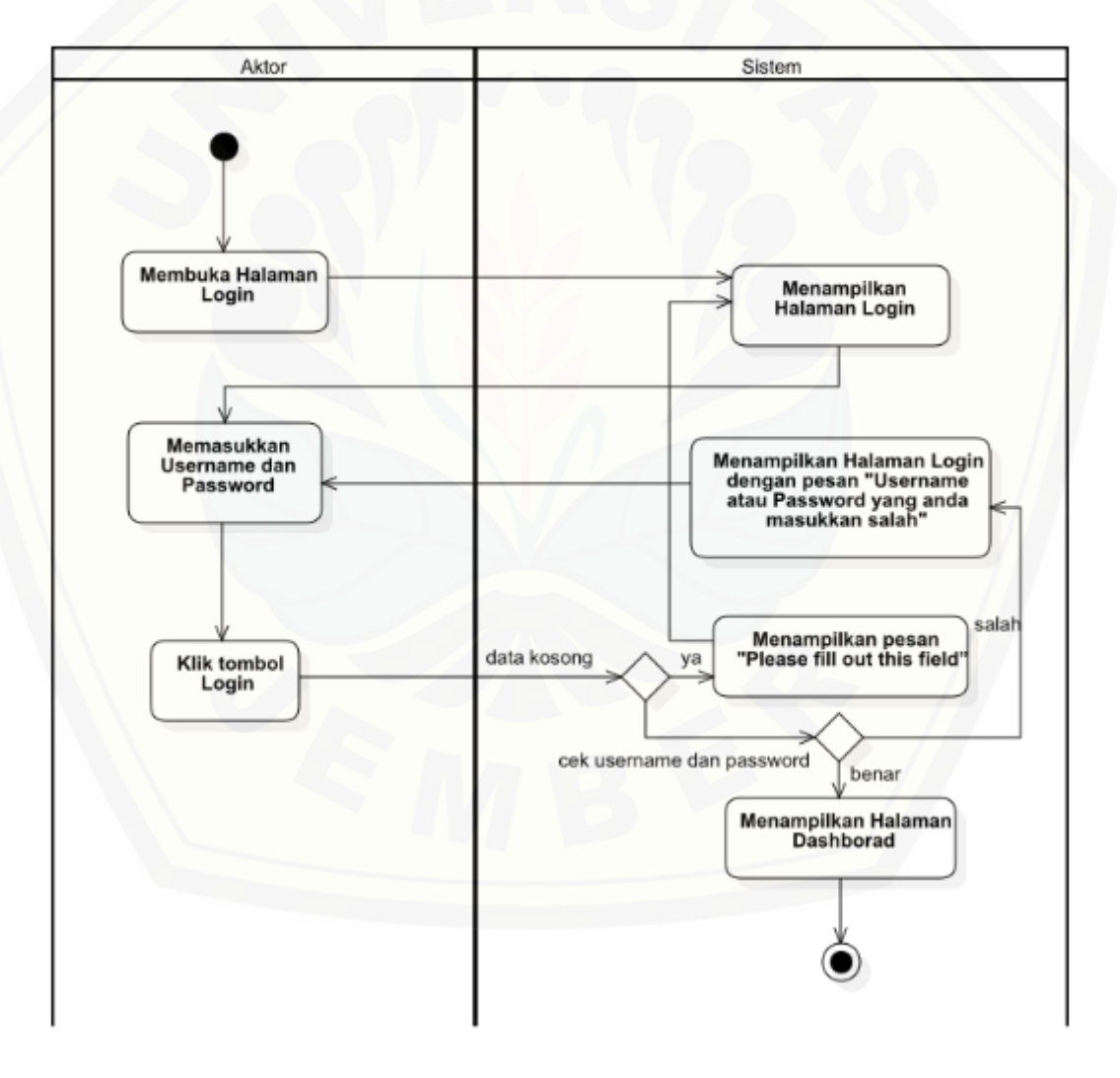

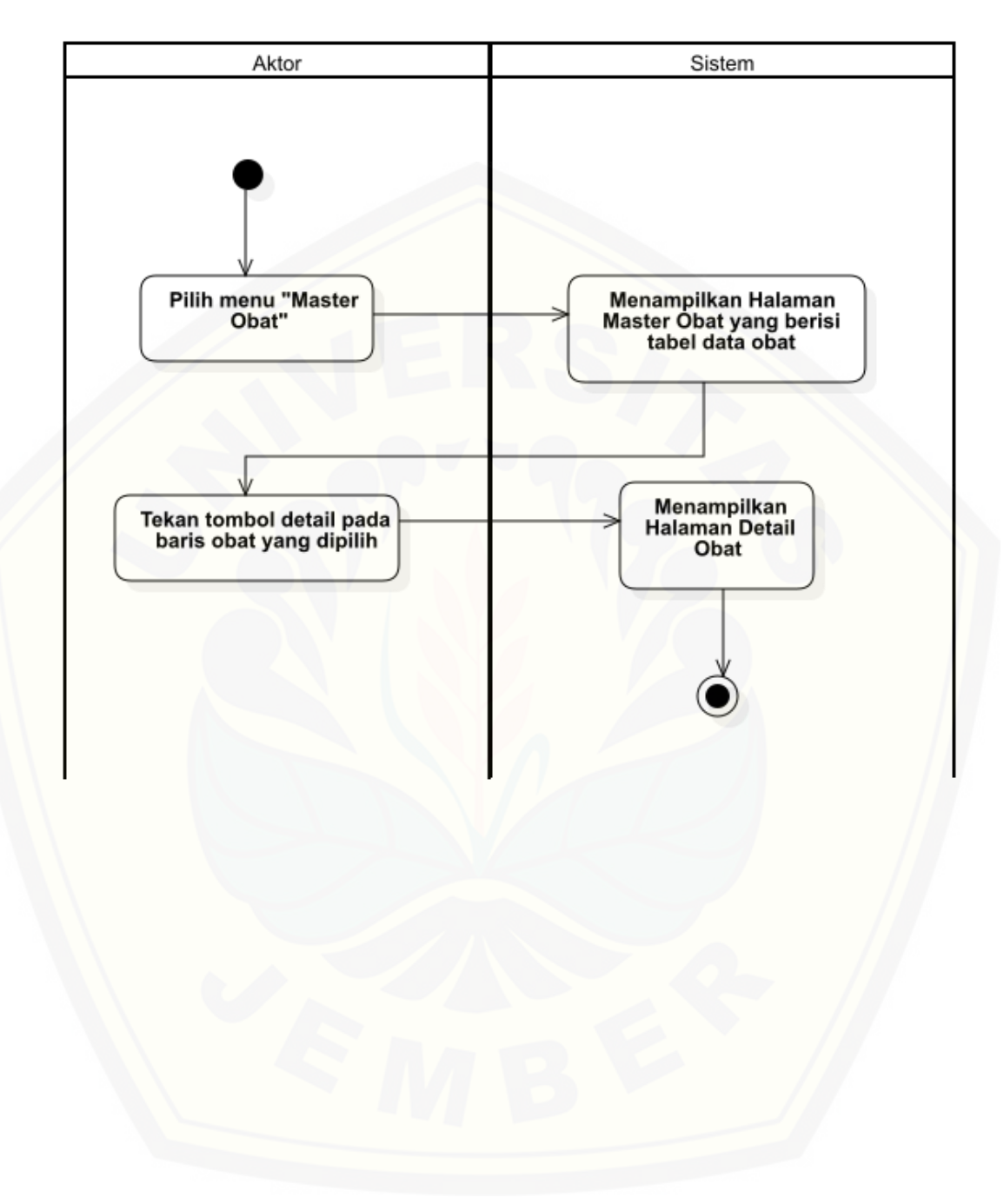

### B.2. Activity Diagram Melihat Obat

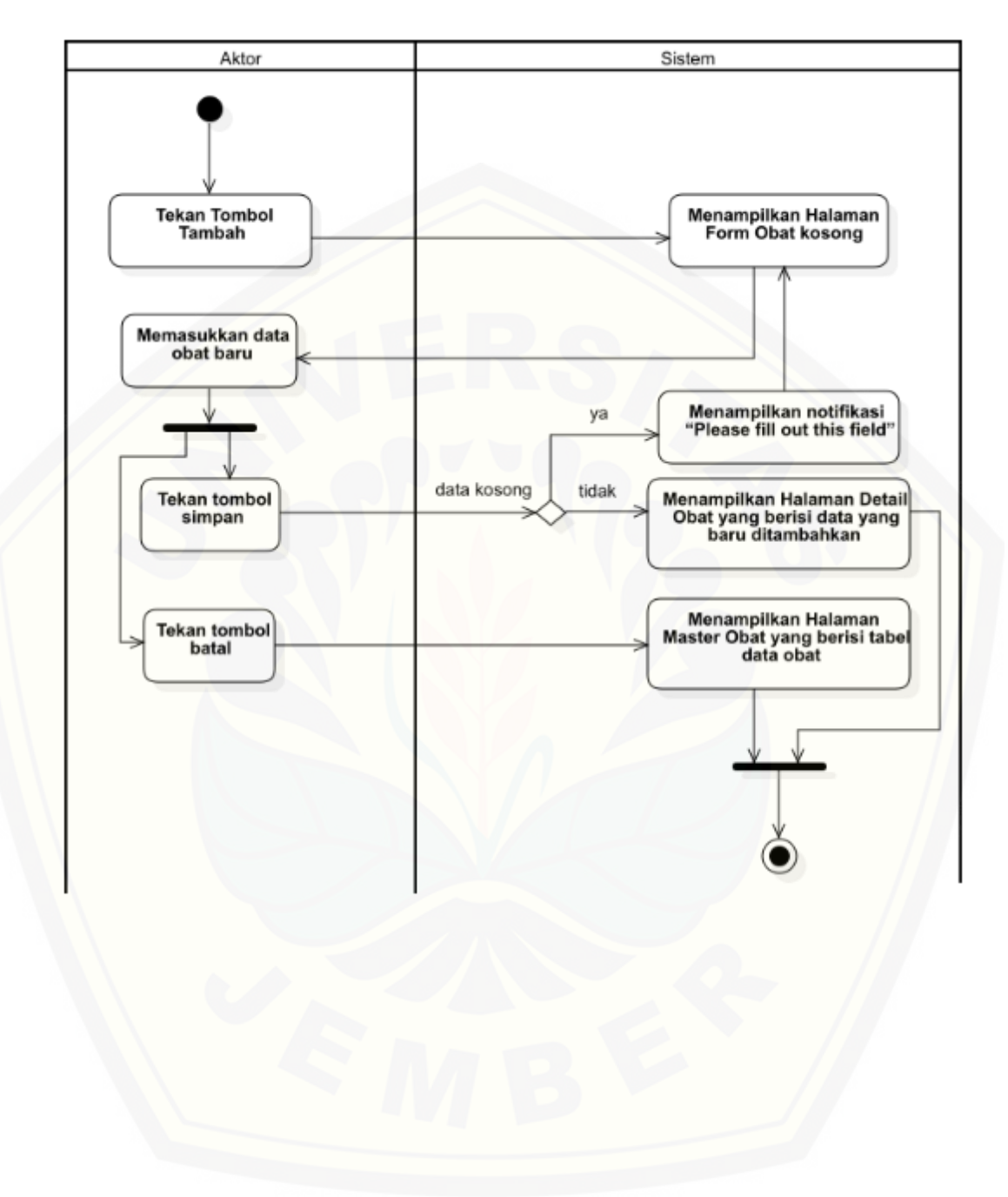

#### B.3. Activity Diagram Menambah Obat

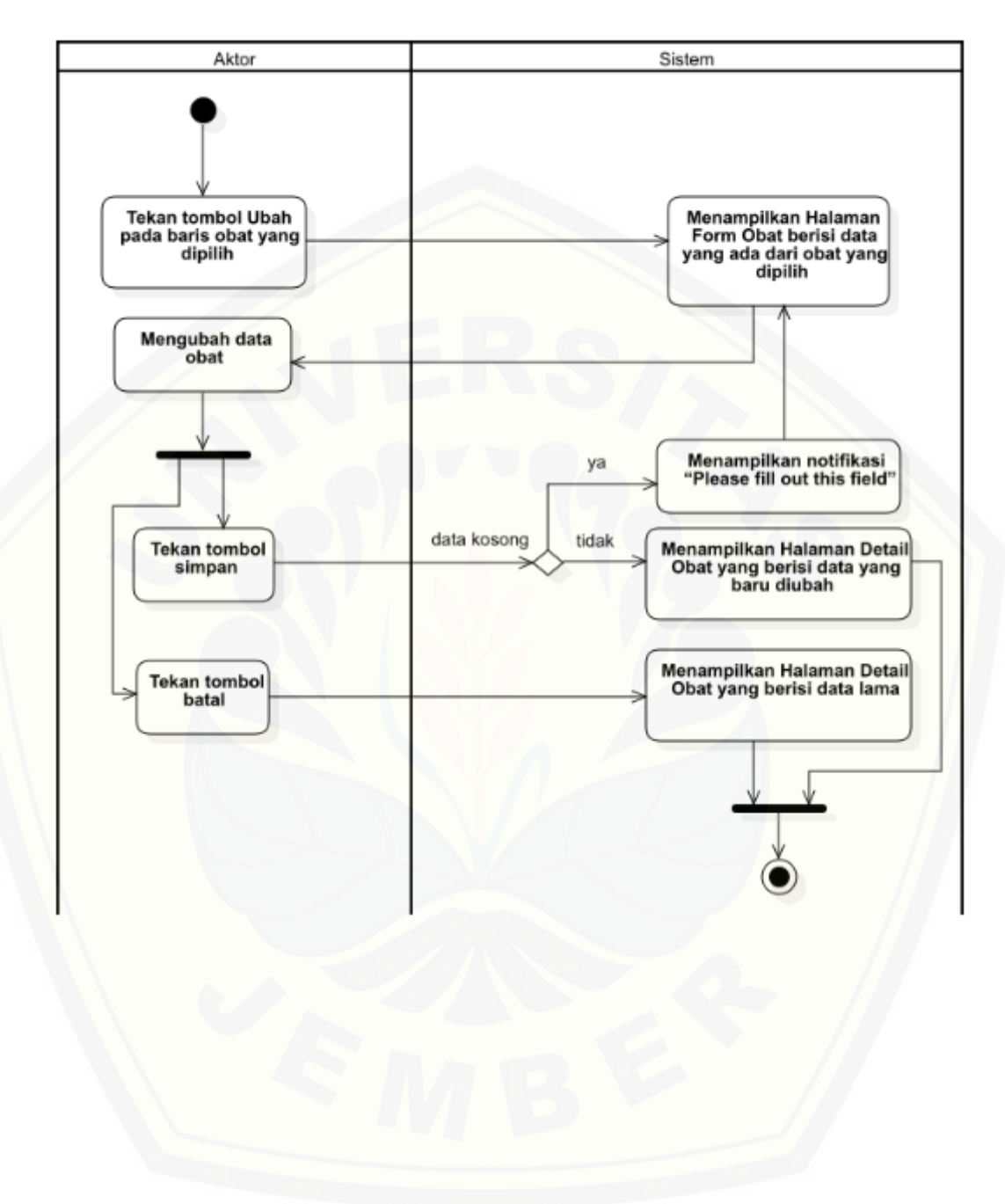

#### B.4. Activity Diagram Mengubah Obat

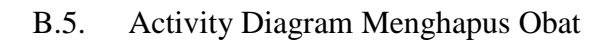

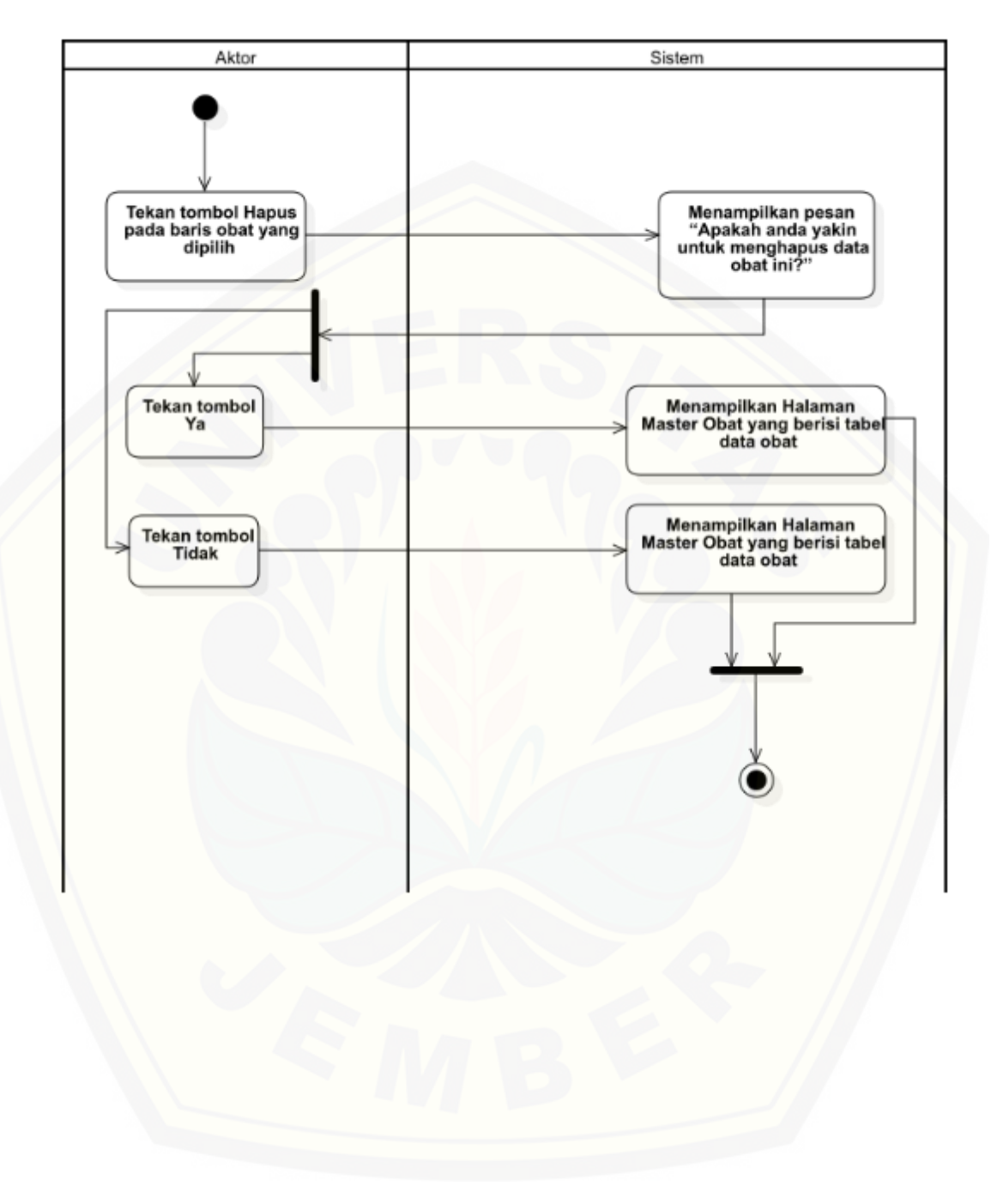

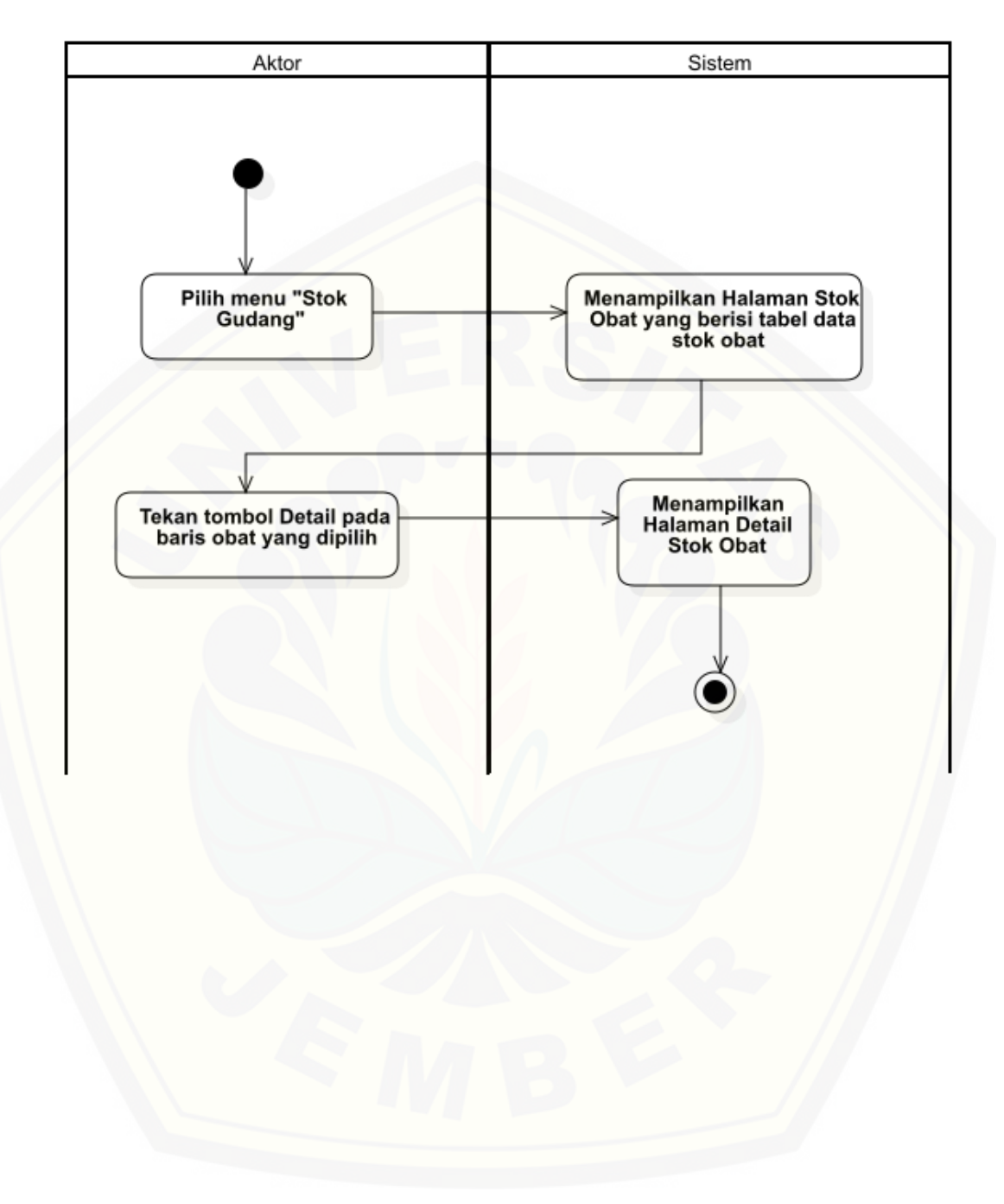

### B.6. Activity Diagram Melihat Data Stok

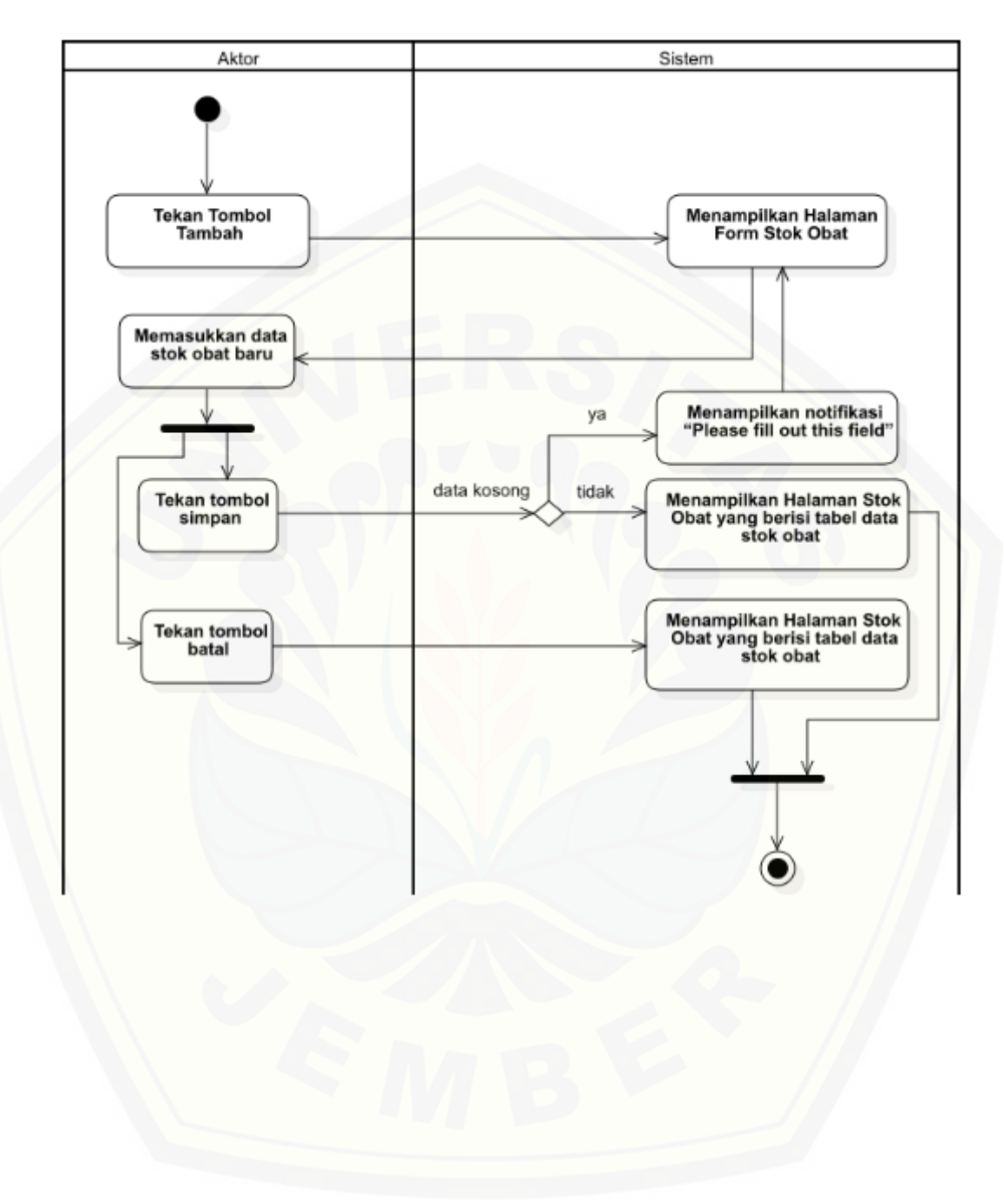

### B.7. Activity Diagram Menambah Data Stok

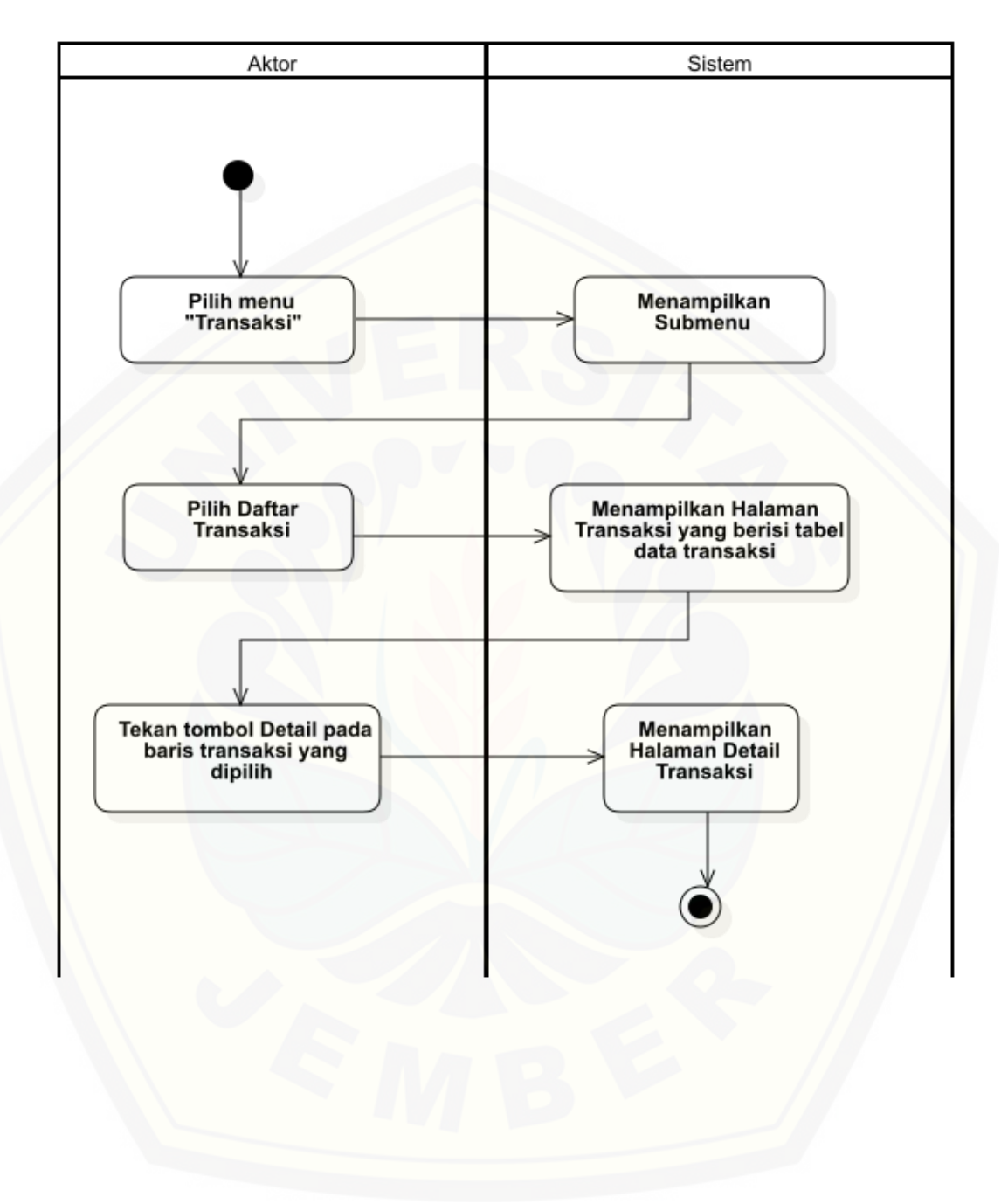

### B.8. Activity Diagram Melihat Data Transaksi

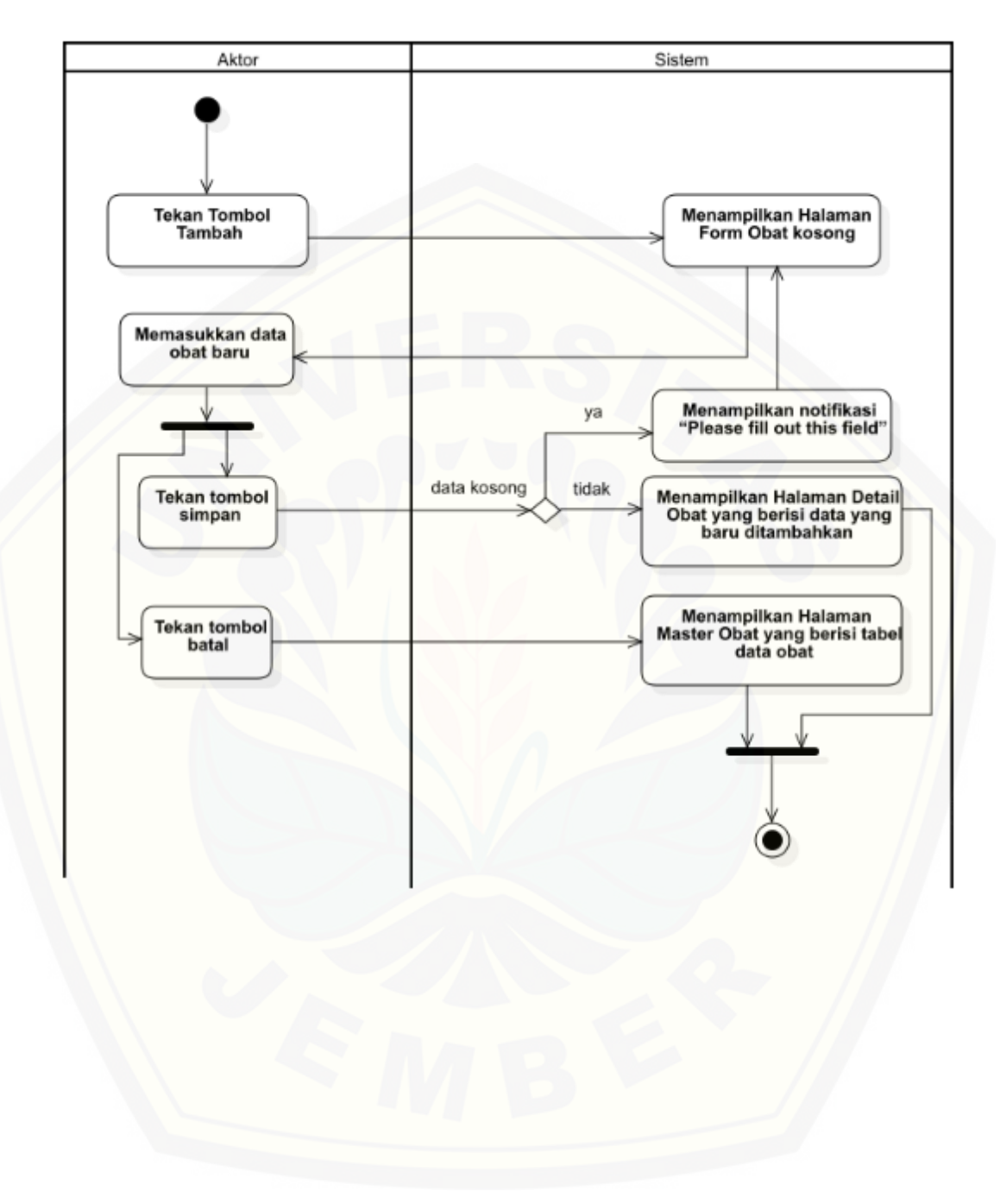

### B.9. Activity Diagram Menambah Data Transaksi
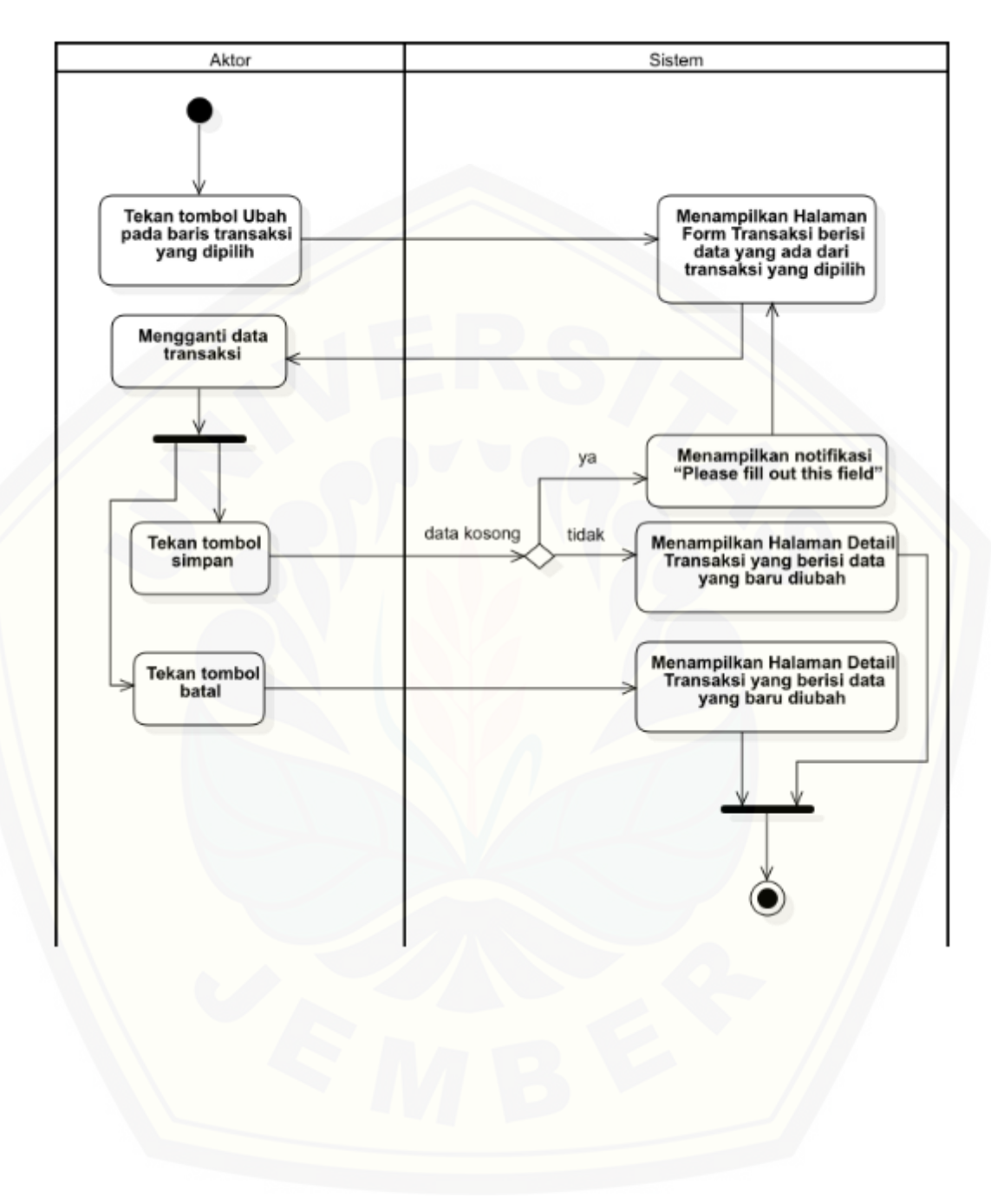

### B.10. Activity Diagram Mengubah Data Transaksi

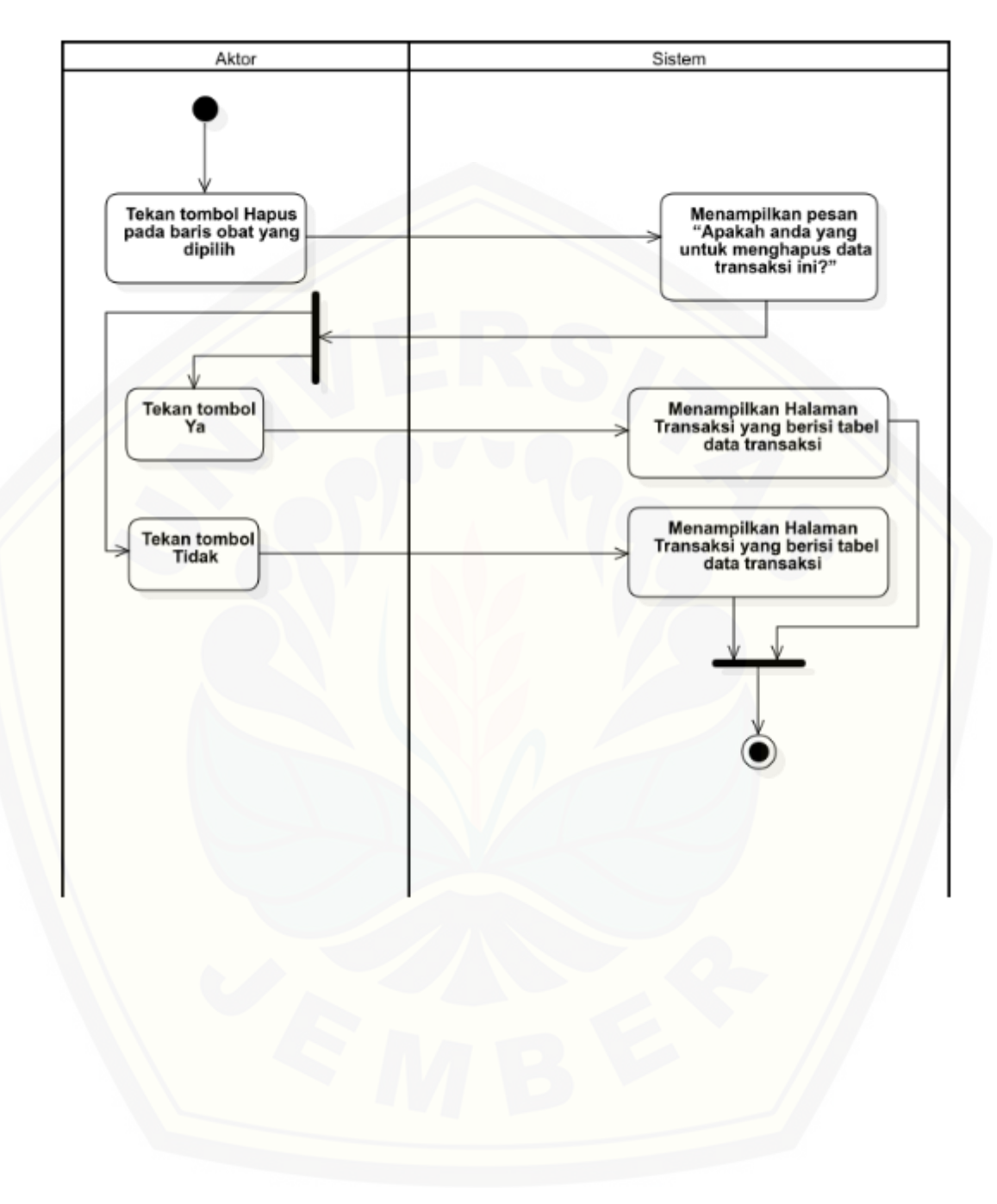

### B.11. Activity Diagram Menghapus Data Transaksi

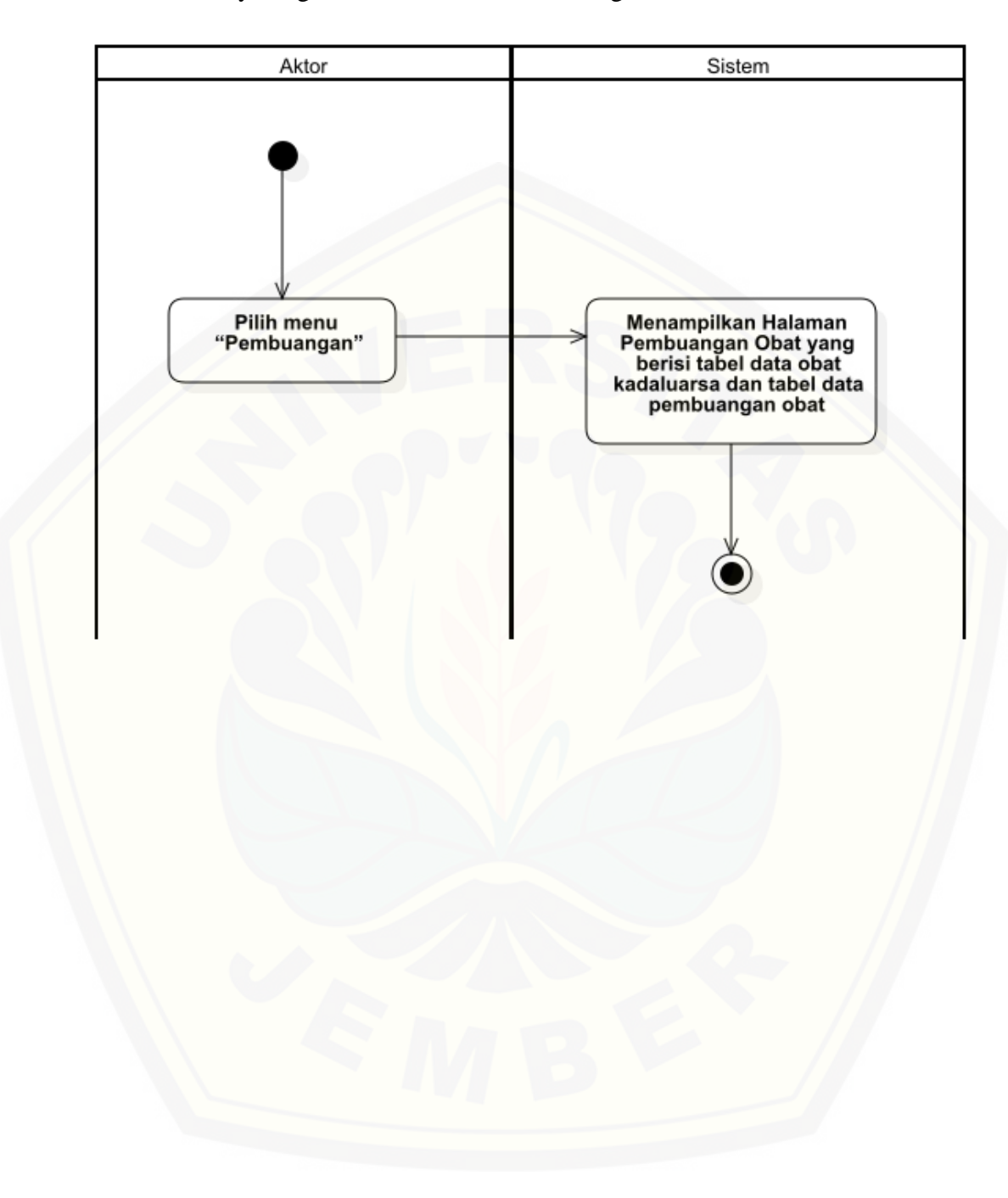

### B.12. Activity Diagram Melihat Data Pembuangan Obat

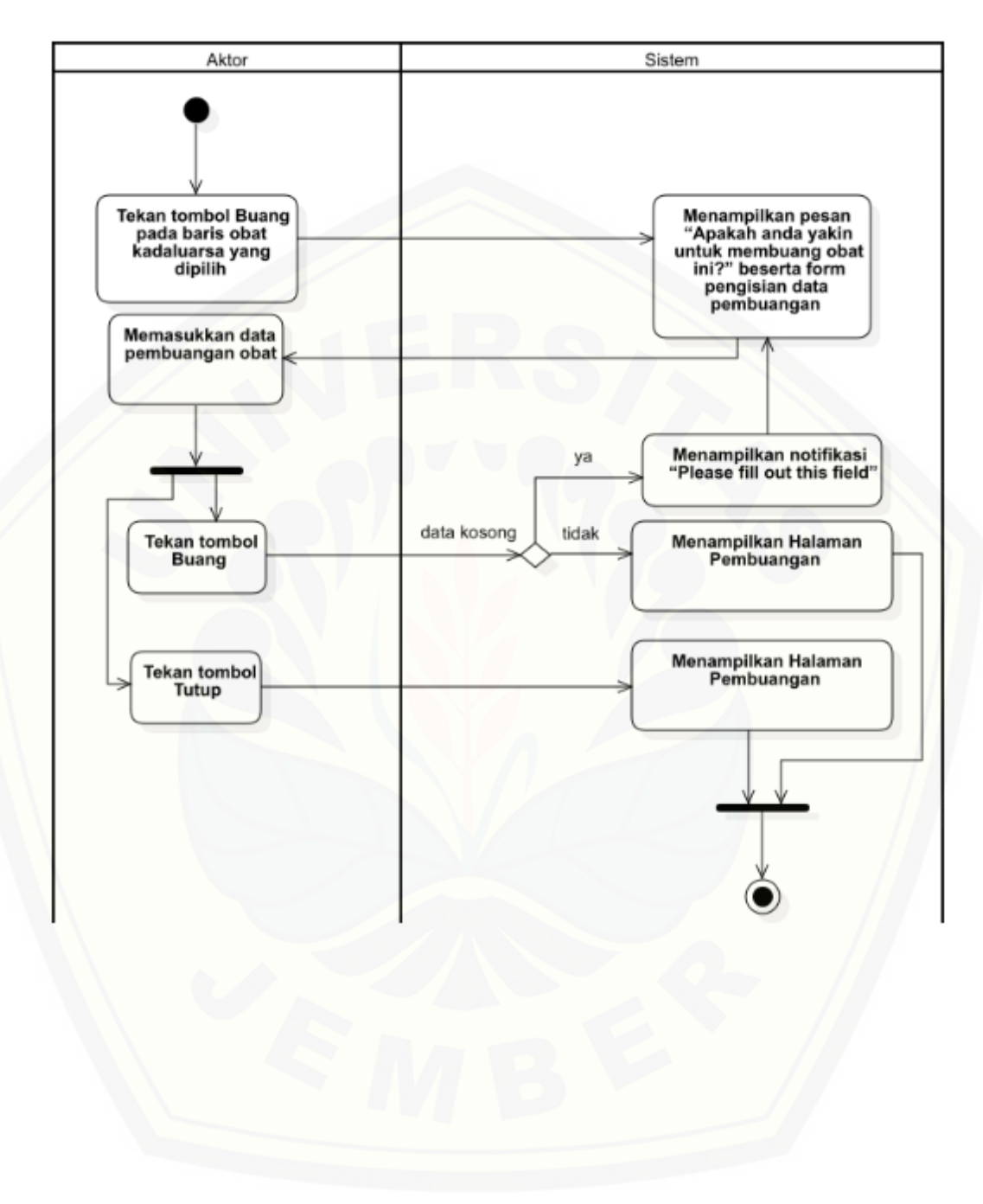

### B.13. Activity Diagram Menambah Data Pembuangan Obat

### B.14. Activity Diagram Logout

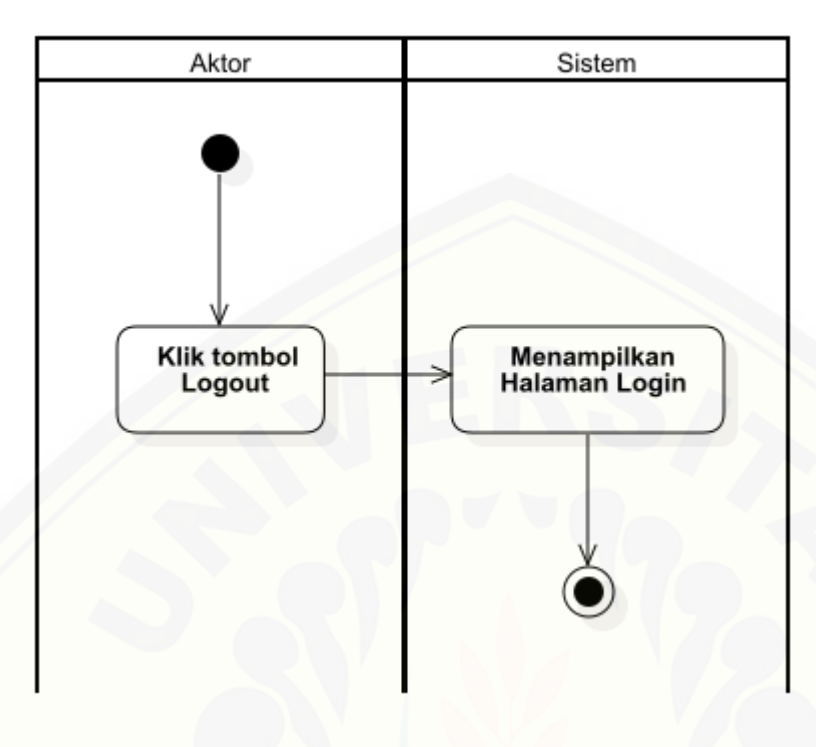

### **[Lampiran C. Sequence Diagram](http://repository.unej.ac.id/)**

### C.1. Sequence Diagram Login

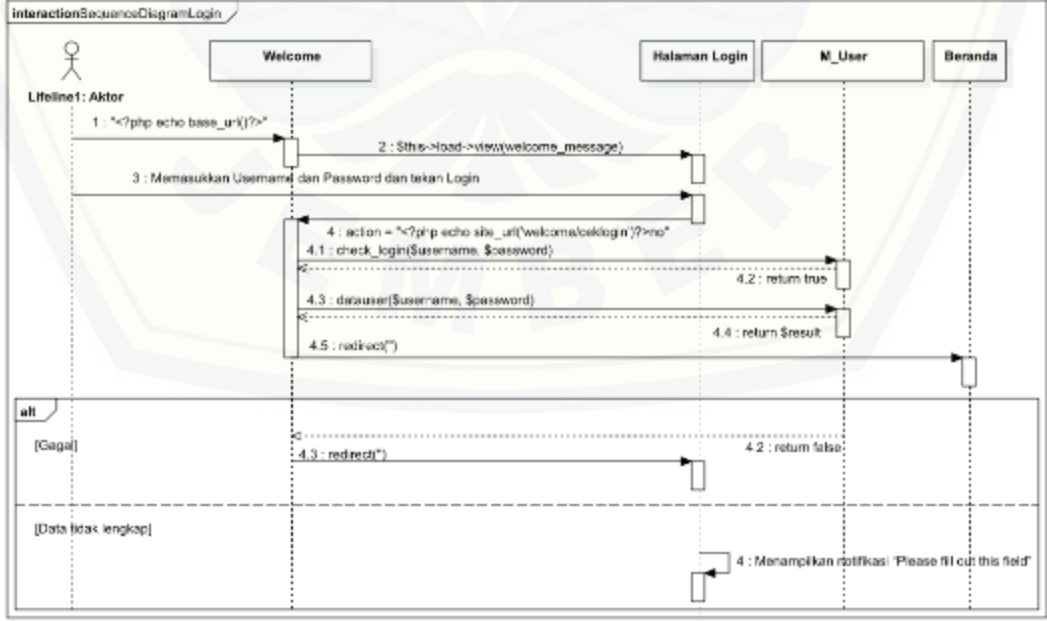

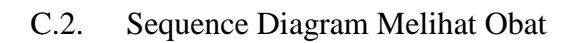

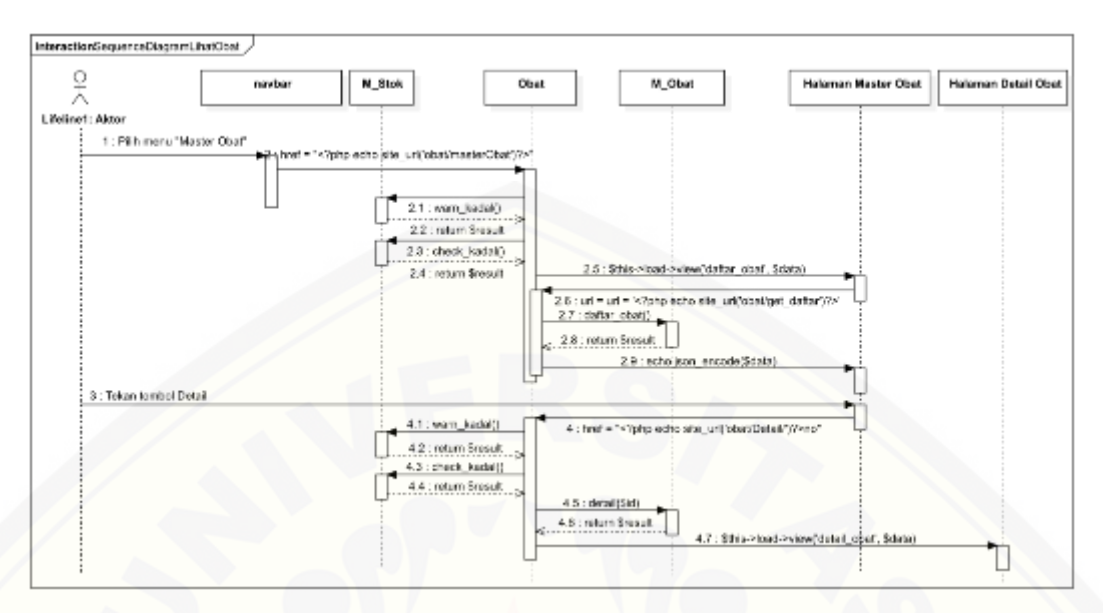

### C.3. [Sequence Diagram Menambah Obat](http://repository.unej.ac.id/)

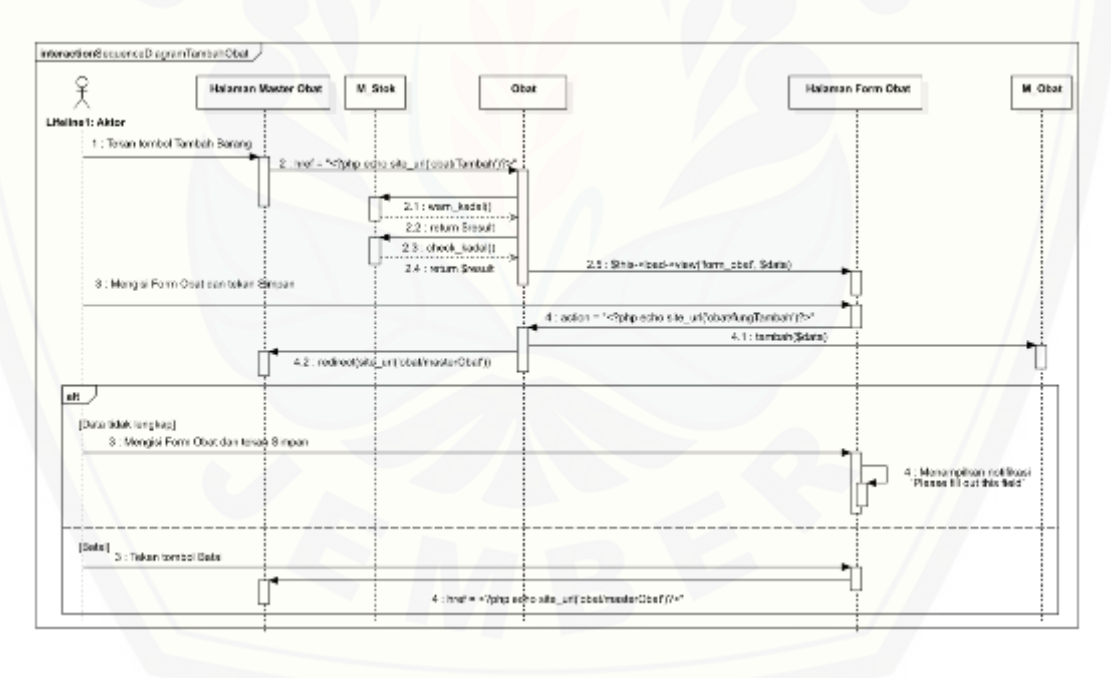

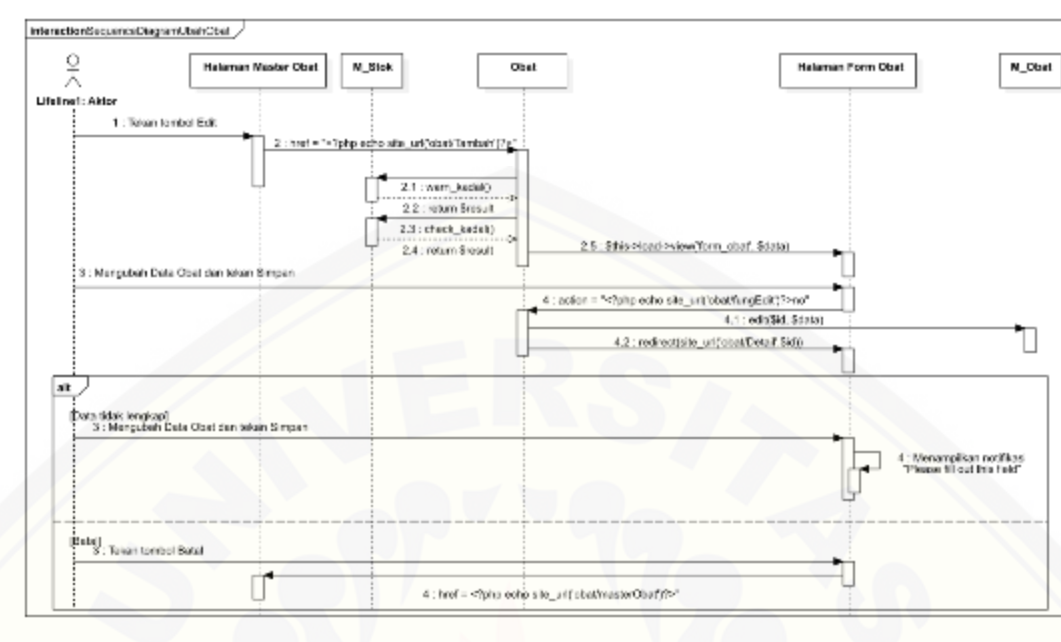

### C.4. Sequence Diagram Mengubah Obat

### C.5. [Sequence Diagram Menghapus Obat](http://repository.unej.ac.id/)

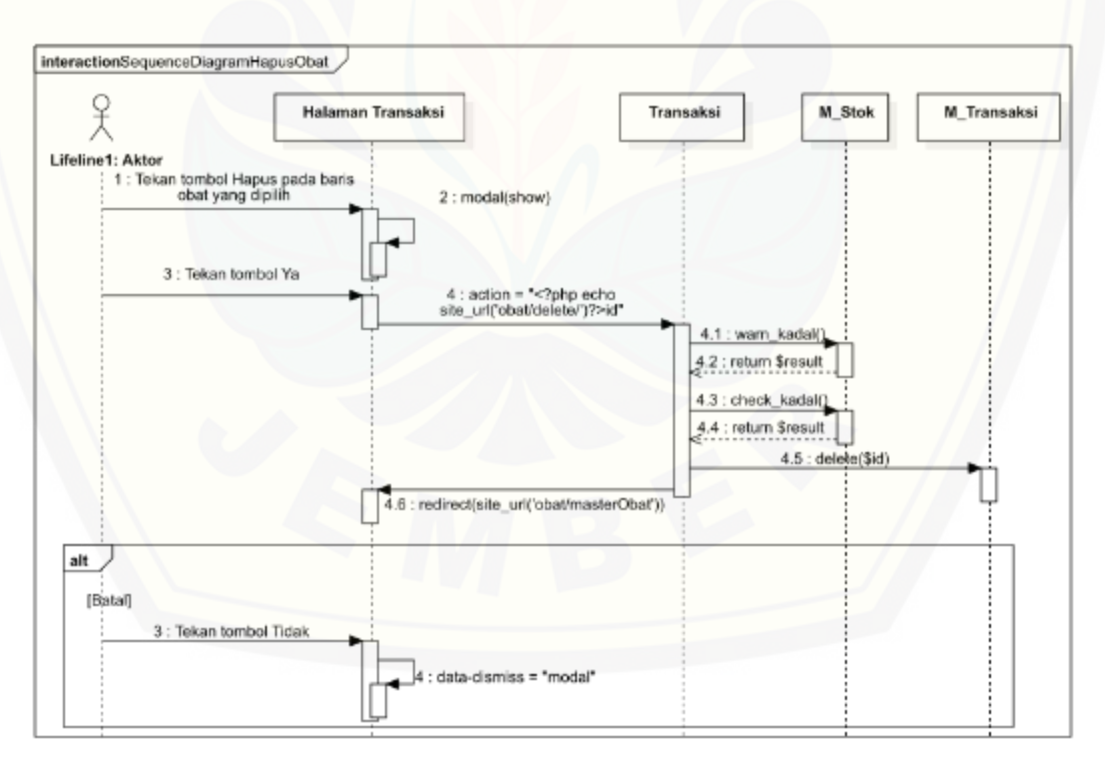

### C.6. Sequence Diagram Melihat Data Stok

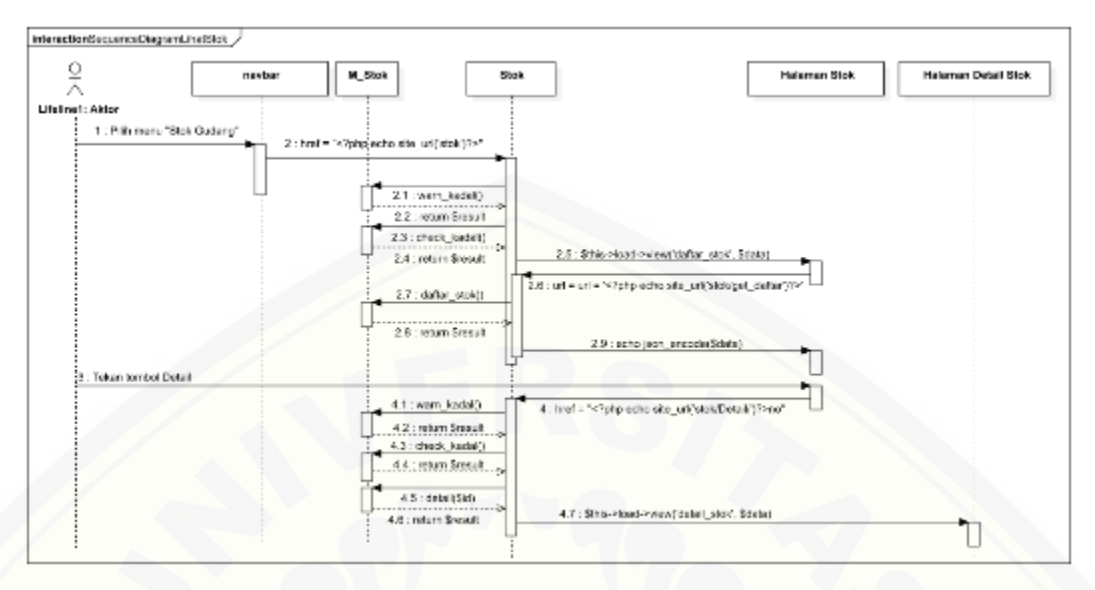

### C.7. [Sequence Diagram Menambah Data Stok](http://repository.unej.ac.id/)

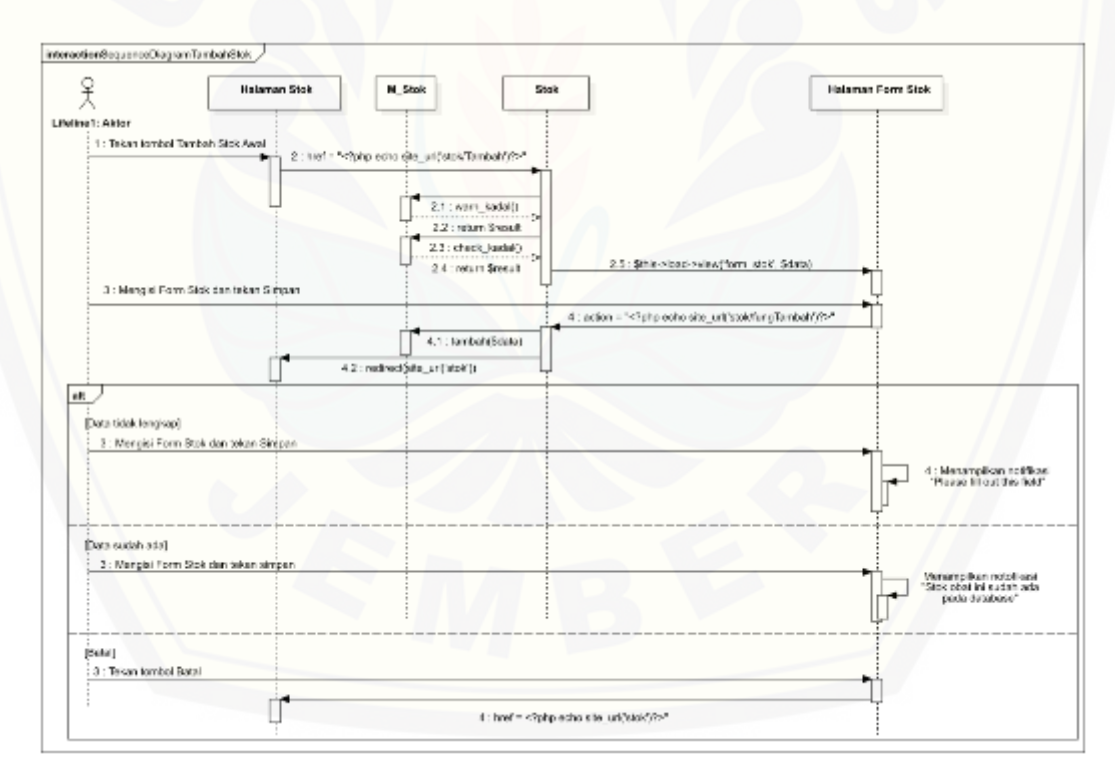

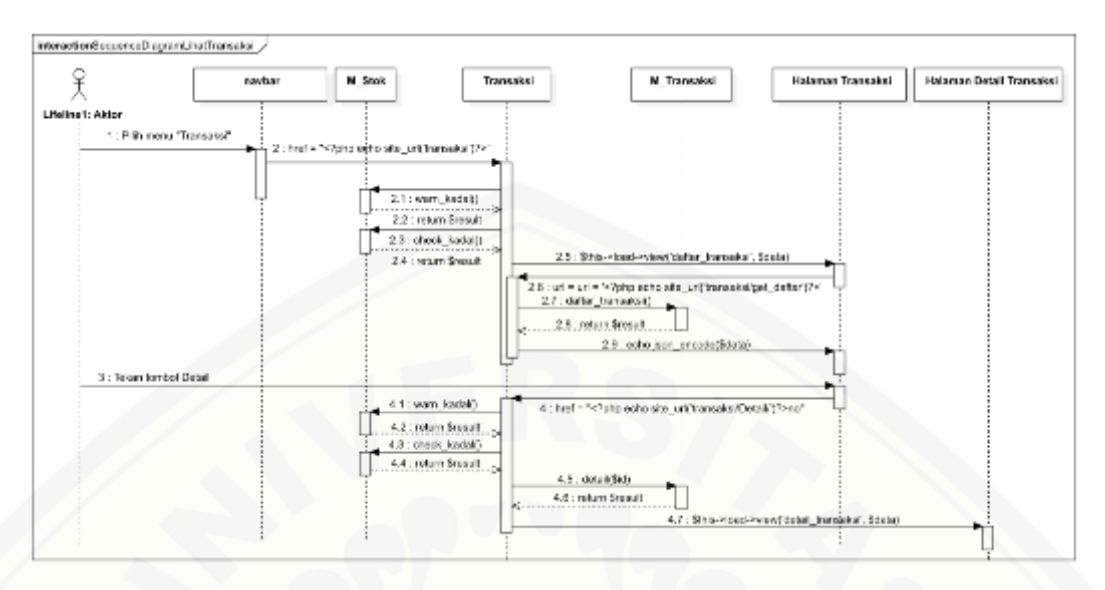

### C.8. Sequence Diagram Melihat Data Transaksi

### C.9. [Sequence Diagram Menambah Data Transaksi](http://repository.unej.ac.id/)

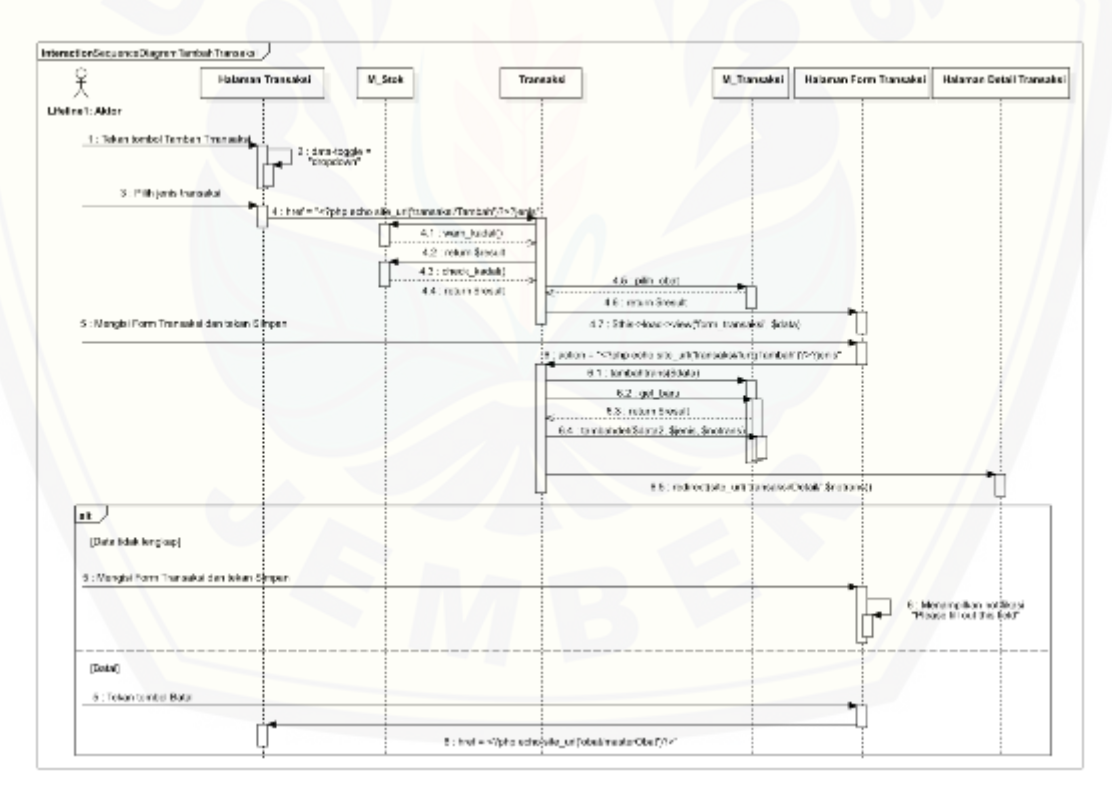

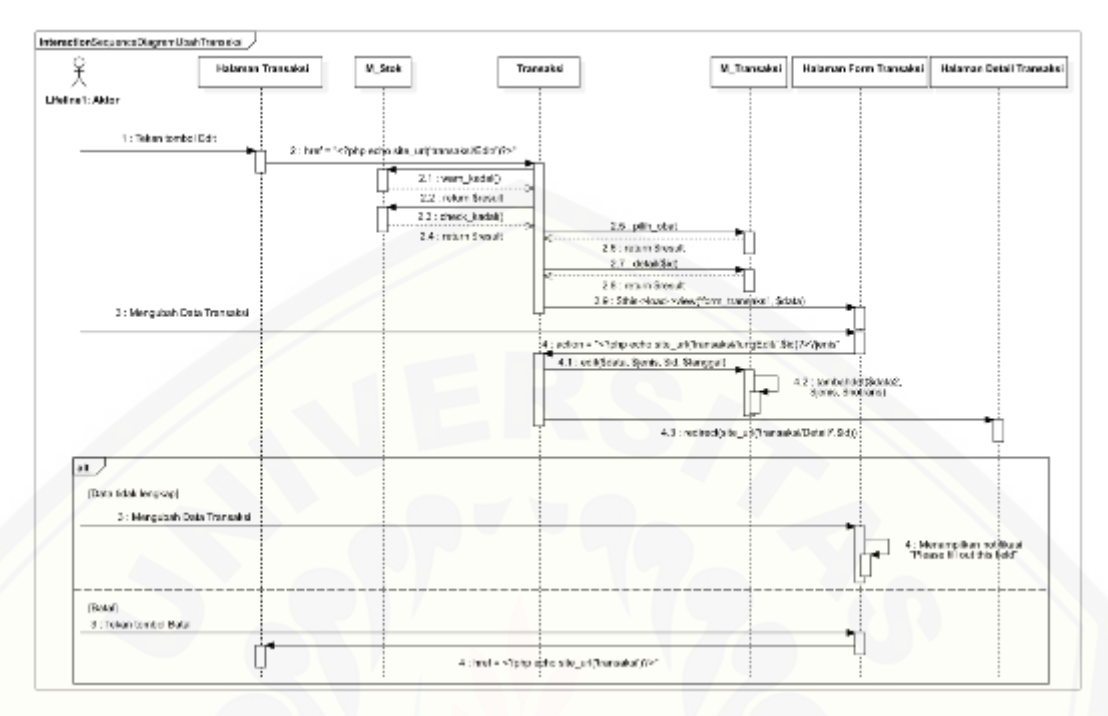

### C.10. Sequence Diagram Mengubah Data Transaksi

### C.11. [Sequence Diagram Menghapus Data Transaksi](http://repository.unej.ac.id/)

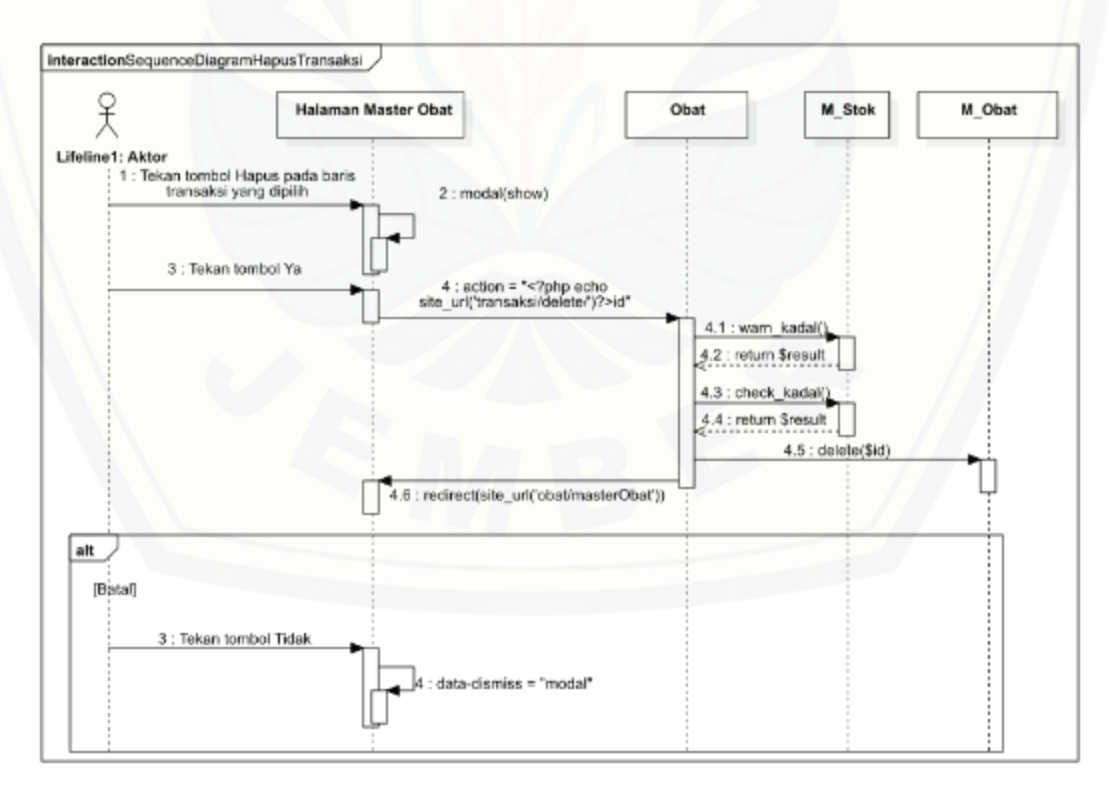

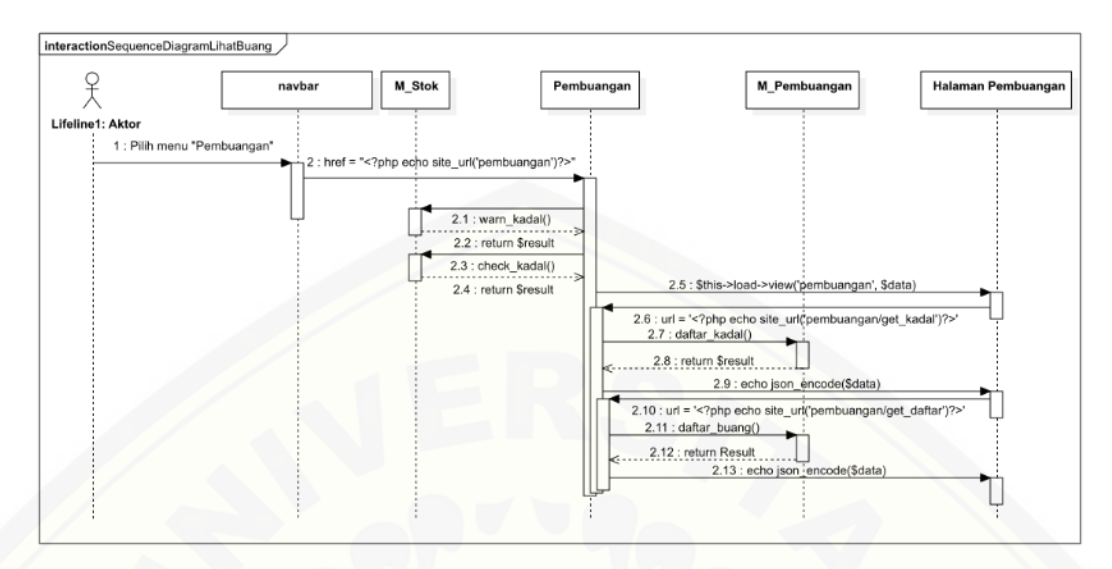

### C.12. Sequence Diagram Melihat Data Pembuangan Obat

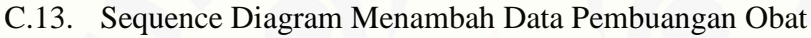

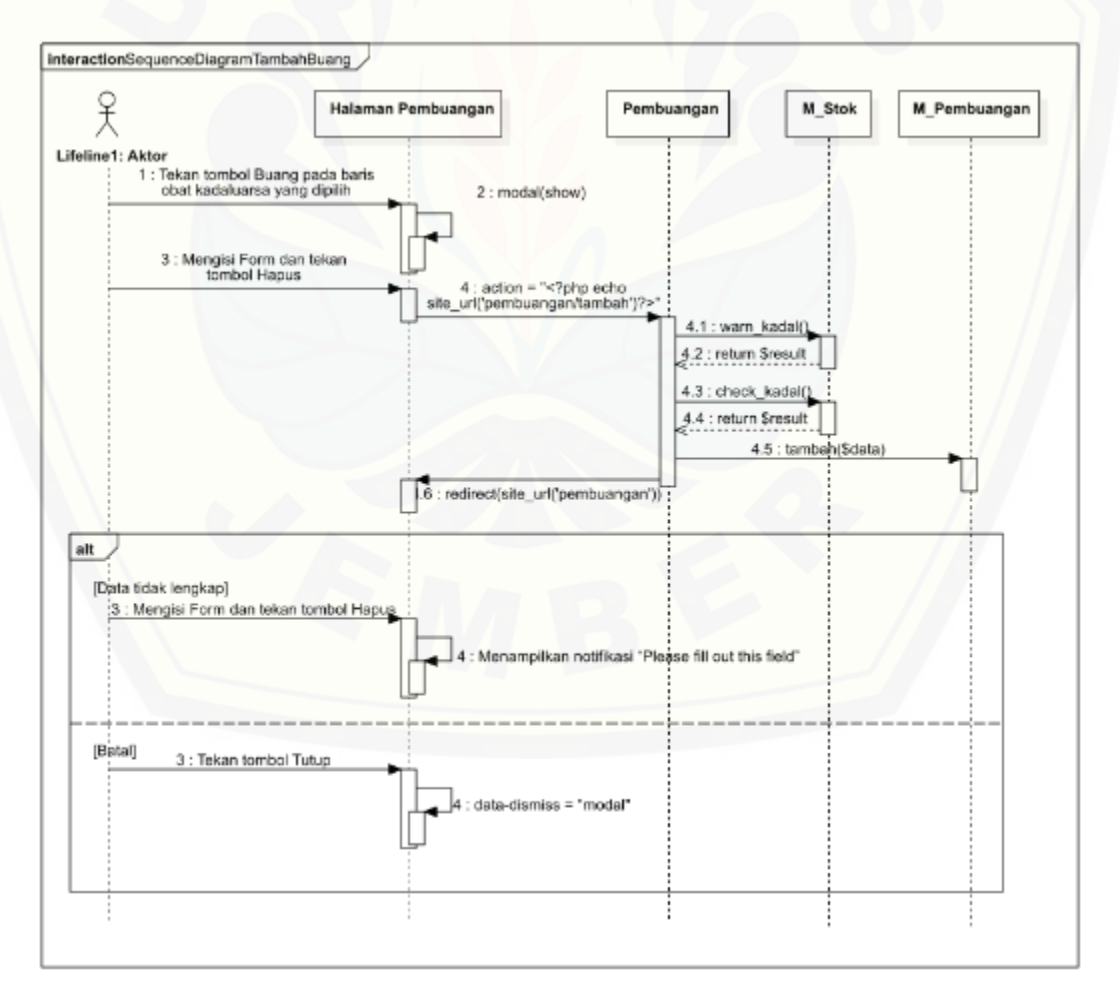

#### C.14. Sequence Diagram Logout

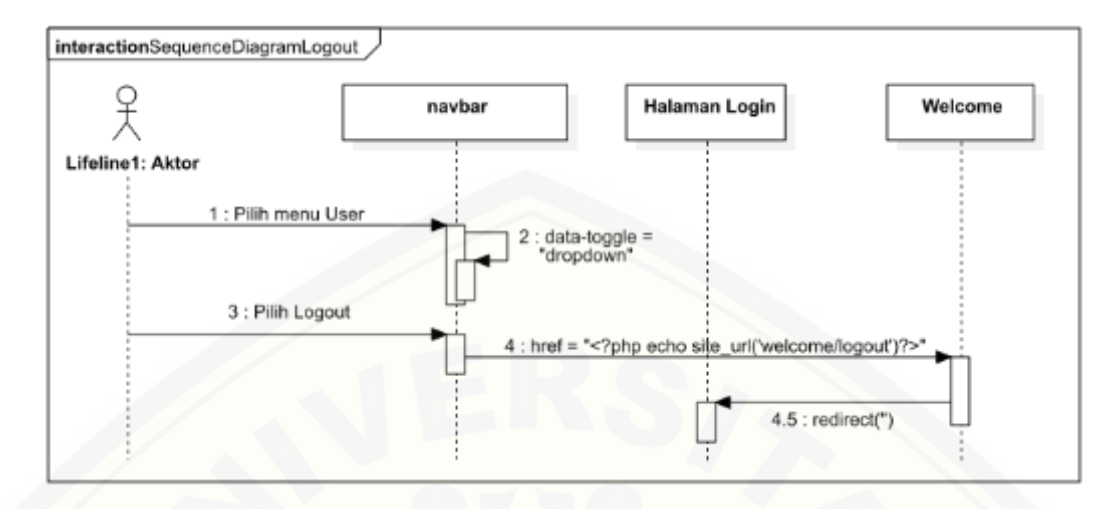

#### **Lampiran D. Kode Program**

D.1. Kode Program Pengguna

Kode Program pada Class Controller Welcome.php

```
1
 2
 3
 4
 5
 6
 7
 8
 9
10
11
12
13
14
15
16
17
18
19
20
21
22
23
    \langle?php
    defined('BASEPATH') OR exit('No direct script access allowed');
    class Welcome extends CI_Controller {
       /**
        * Index Page for this controller.
        *
        * Maps to the following URL
        * http://example.com/index.php/welcome
        * - or -
        * http://example.com/index.php/welcome/index
        * - or -
        * Since this controller is set as the default controller in
        * config/routes.php, it's displayed at http://example.com/
        *
        * So any other public methods not prefixed with an underscore will
        * map to /index.php/welcome/<method_name>
        * @see https://codeigniter.com/user_guide/general/urls.html
        */
        public function __construct(){
          parent ::__construct();
          $this->load->model('m_user', 'muser');
```
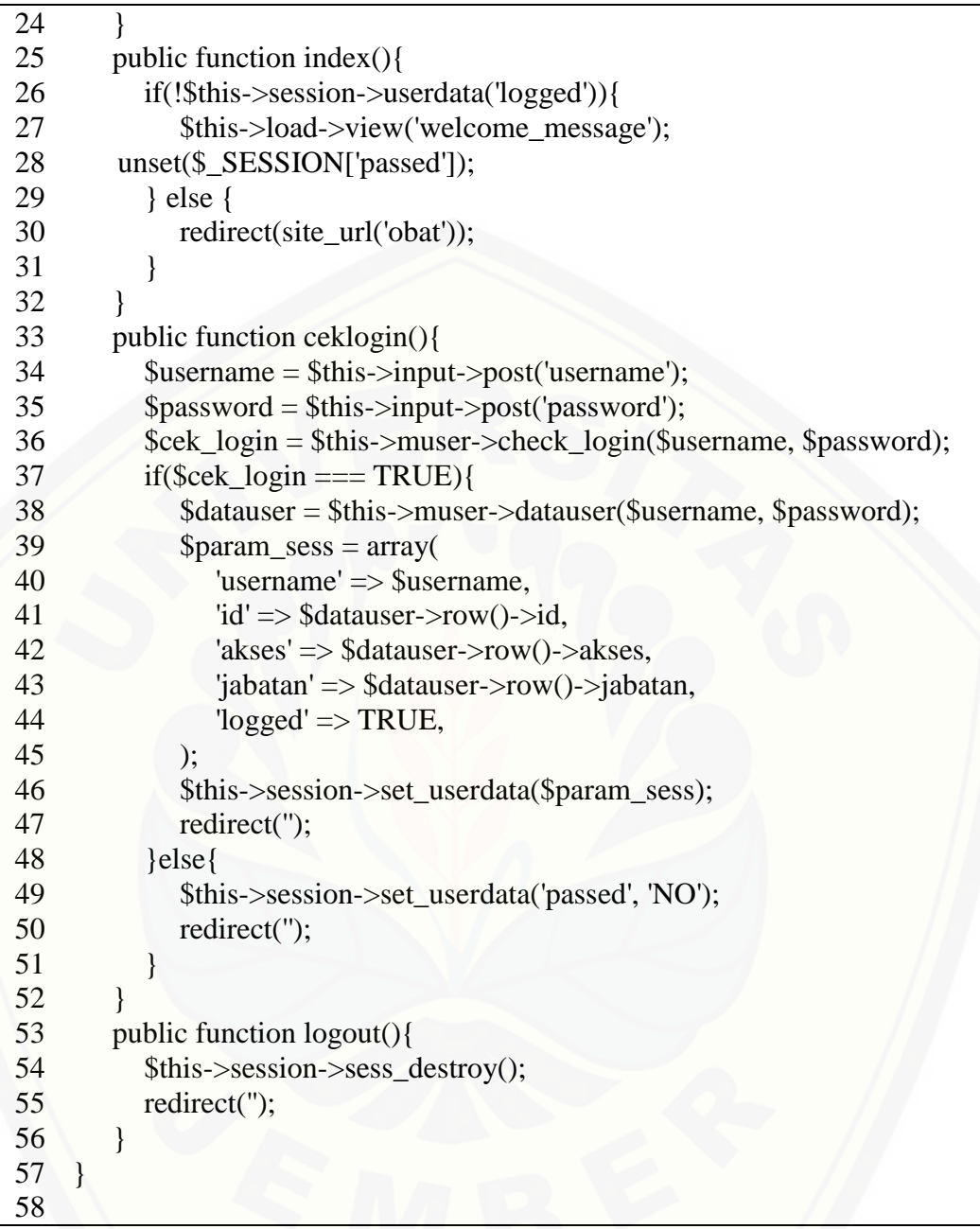

### Kode Program pada Class Model M\_User.php

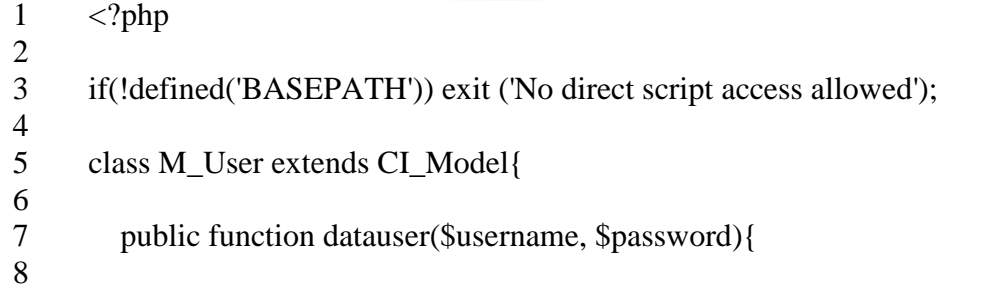

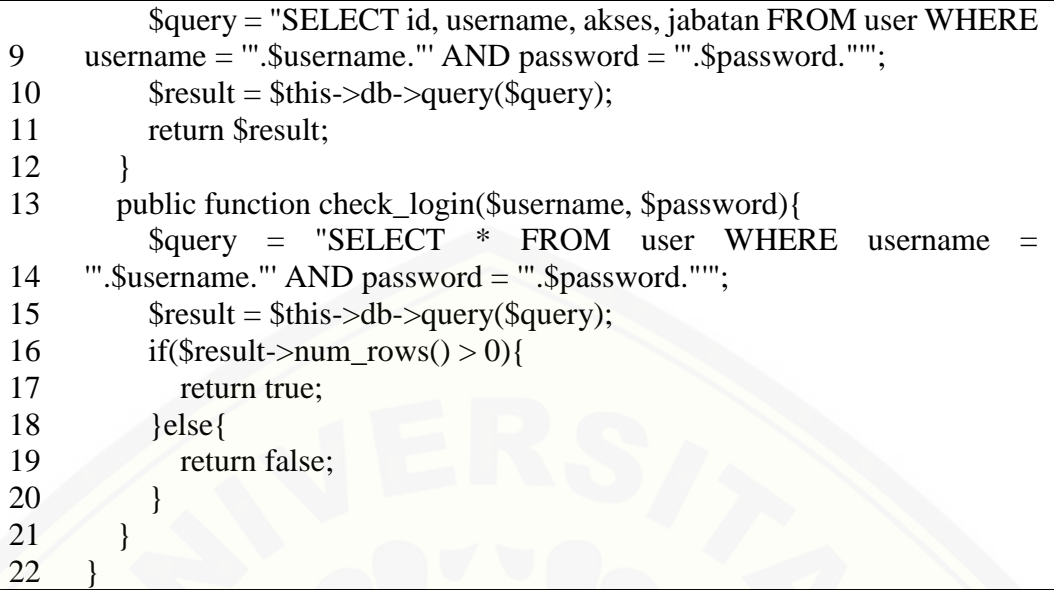

### D.2. Kode Program Data Obat

Kode Program pada Class Controller Obat.php

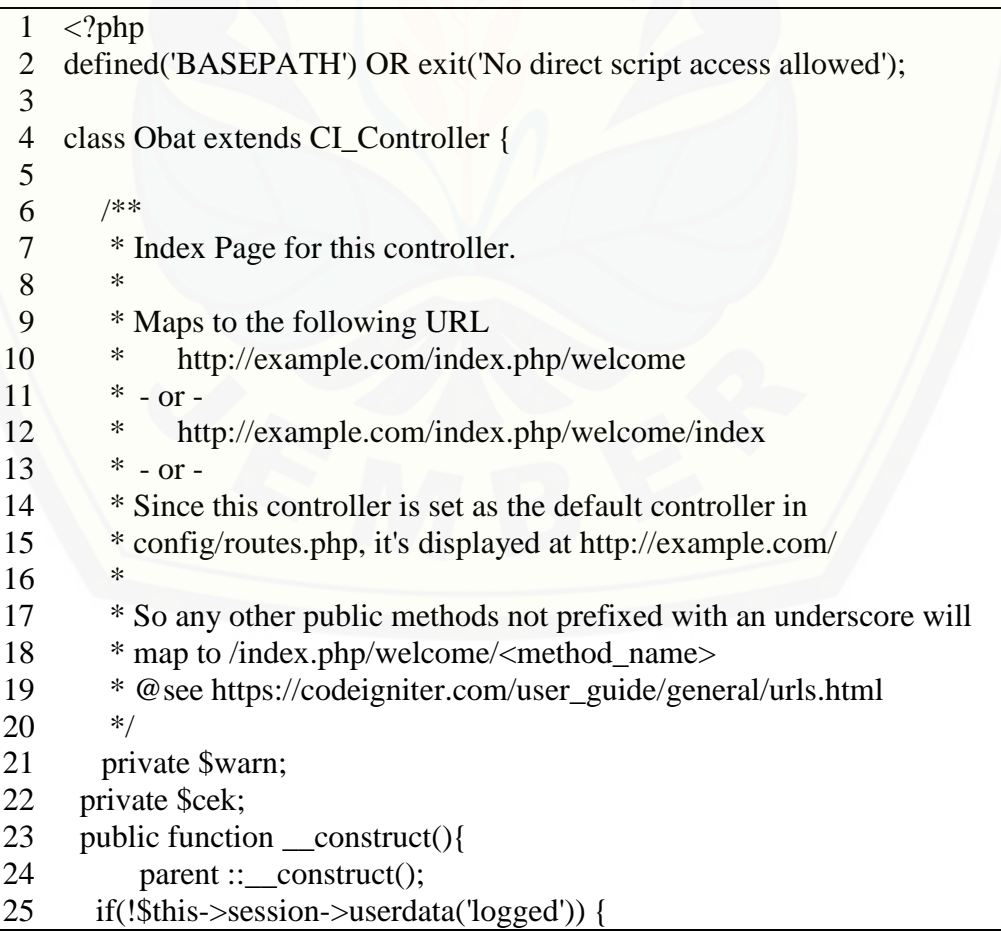

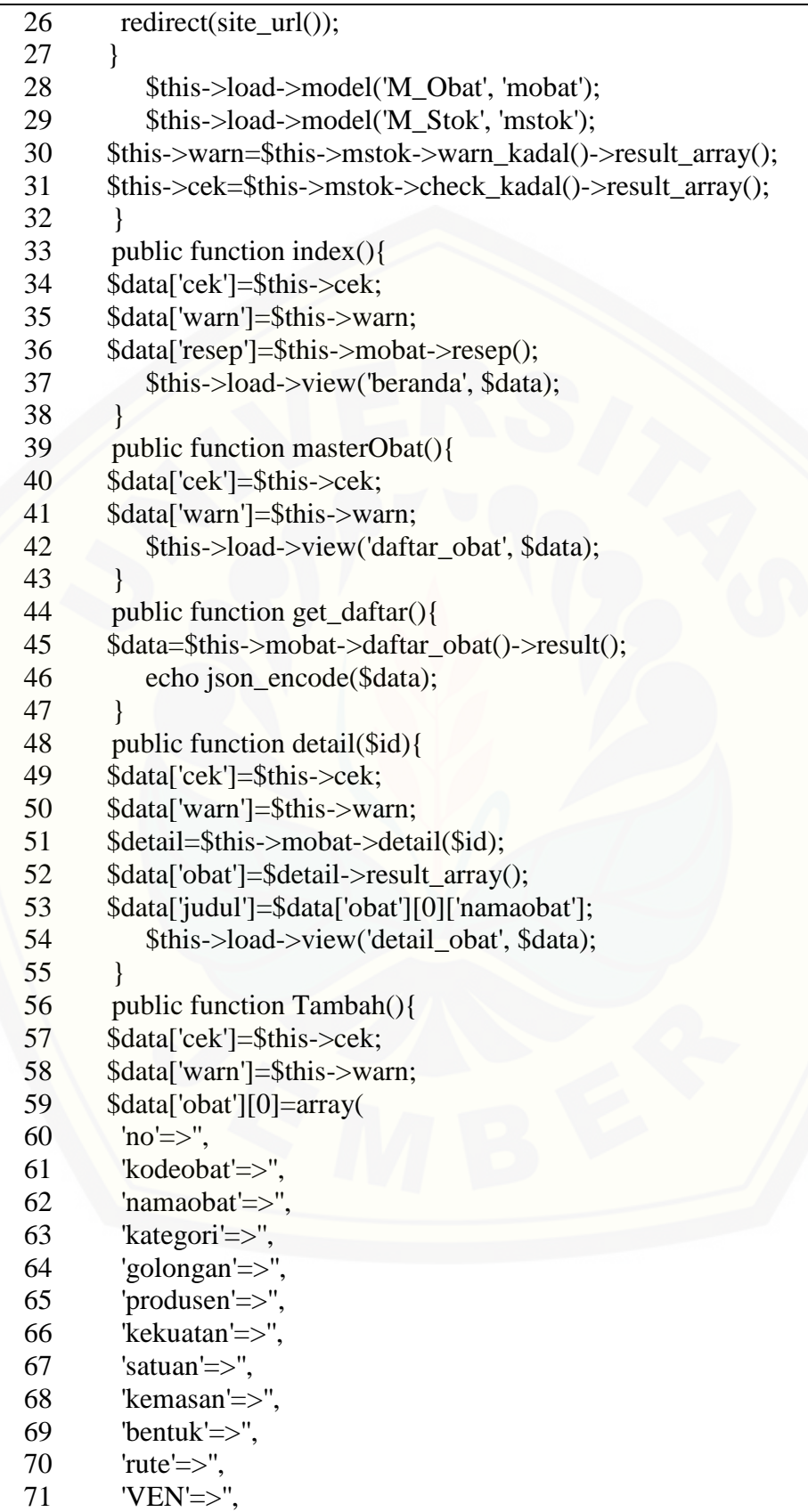

![](_page_123_Picture_284.jpeg)

![](_page_124_Picture_219.jpeg)

### Kode Program pada Class Model M\_Obat.php

![](_page_124_Picture_220.jpeg)

![](_page_125_Picture_247.jpeg)

D.3. Kode Data Stok Obat

![](_page_125_Picture_248.jpeg)

![](_page_125_Picture_249.jpeg)

![](_page_126_Picture_292.jpeg)

![](_page_127_Picture_244.jpeg)

### Kode Program pada Class Model M\_Stok.php

![](_page_127_Picture_245.jpeg)

![](_page_128_Picture_250.jpeg)

### D.4. Kode Program Transaksi

Kode Program pada Class Controller Transaksi.php

![](_page_128_Picture_251.jpeg)

![](_page_129_Picture_288.jpeg)

![](_page_130_Picture_306.jpeg)

![](_page_131_Picture_224.jpeg)

#### Kode Program pada Class Model M\_Transaksi.php

```
1
 2
 3
 4
5
 6
7
 8
9
10
11
12
13
14
15
    <?php
   if(!defined('BASEPATH')) exit ('No direct script access allowed');
   class M_Transaksi extends CI_Model{
       public function daftar_transaksi(){
          $query = "SELECT transaksi.notrans, tanggaltrans, jenis, jabatan, 
    username, SUM(detailtransaksi.harga*detailtransaksi.jumlah) as jumlah, 
    user.id FROM detailtransaksi JOIN transaksi ON detailtransaksi.notrans = 
    transaksi.notrans JOIN user on transaksi.id = user.id GROUP BY 
    detailtransaksi.notrans ORDER BY tanggaltrans DESC";
         $result = $this ->db->query($query);
         return $result;
       }
       public function detail($id){
          $jenis=$this->db->query("SELECT jenis FROM transaksi WHERE 
    notrans='".$id."'")->row()->jenis;
         if($jenis=='jual'){
           $query = "SELECT obat.no, kodeobat, namaobat, VEN, 
    detailtransaksi.notrans, SUM(jumlah) as jumlah, kadaluarsa, harga, 
    tanggaltrans, jenis, user.id, username FROM obat JOIN detailtransaksi on 
    obat.no = detailtransaksi.no JOIN transaksi on detailtransaksi.notrans = 
    transaksi.notrans JOIN user on transaksi.id = user.id WHERE 
    detailtransaksi.notrans = '".$id."' GROUP BY obat.no ORDER BY obat.no, 
    kadaluarsa ASC";
```
16 } elseif (\$jenis=='beli') {

```
17
18
19
20
21
22
23
24
25
26
27
28
29
30
31
32
33
34
35
36
37
38
39
40
41
42
43
44
45
46
47
48
            $query = "SELECT obat.no, kodeobat, namaobat, VEN, 
    detailtransaksi.notrans, kadaluarsa, jumlah, harga, tanggaltrans, jenis, 
    user.id, username FROM obat JOIN detailtransaksi on obat.no =
    detailtransaksi.no JOIN transaksi on detailtransaksi.notrans
    transaksi.notrans JOIN user on transaksi.id = user.id WHERE 
    detailtransaksi.notrans = '".$id."' ORDER BY obat.no, kadaluarsa ASC";
      }
         $result = $this ->db->query($query);
          return $result;
        }
        public function get_baru(){
          $query = "SELECT MAX(notrans) as baru FROM transaksi";
         $result = $this->db->query($query); return $result;
        }
       public function pilih \alphabat(){
          $query = "SELECT obat.no, kodeobat, namaobat, kekuatan, 
    hargabeli, hargajual, sum(if(kadaluarsa > now(), stok, 0)) as jumlah FROM 
    obat LEFT OUTER JOIN stok on obat.no=stok.no WHERE namaobat 
    NOT LIKE '%(DELETE)%' GROUP BY obat.no";
         $result = $this ->db->query($query;
          return $result;
        }
        public function tambahtrans($data){
          $this->db->insert('transaksi',$data);
      }
        public function tambahdet($data, $jenis, $notrans, $tanggal){
        if (\sin s = \text{beli'}) {
         for (\$i=0; \$i < count(\$data[no']); \$i++) {
            $tambah = array('no' => $data['no'][$i], 'notrans' => $notrans, 
    'kadaluarsa' => $data['kadaluarsa'][$i], 'jumlah' => $data['jumlah'][$i], 
    'harga' \Rightarrow $data['harga'][$i], );
           $this->db->insert('detailtransaksi', $tambah);
            $this->db->update('obat', array('hargabeli' => $data['harga'][$i]), 
    array('no' => $data['no'][$i]));
            $result=$this->db->query("SELECT * FROM stok WHERE no = 
    '".$data['no'][$i]."' AND kadaluarsa = '".$data['kadaluarsa'][$i]."'");
          if ($result->num_rows() > 0) {
            $jumlah = $result->row()->stok + $data['jumlah'][$i];\thetasthis->db->update('stok', array('stok' => \thetajumlah), array('no' =>
    $data['no'][$i], 'kadaluarsa' => $data['kadaluarsa'][$i]));
            } else {
            \text{Stambah} = \arctan(\text{no'} \implies \text{Sdata}[\text{no'}][\text{Si}], \text{Kadaluarsa'} \implies$data['kadaluarsa'][$i], 'stok' => $data['jumlah'][$i], );
             $this->db->insert('stok',$tambah);
      }
```

```
49
50
51
52
53
54
55
56
57
58
59
60
61
62
63
64
65
66
67
68
69
70
71
72
73
74
75
76
77
78
79
80
81
      }
          } else if ($jenis=='jual') {
          for (\$i=0; \$i < count(\$data['no']); \$i++) {
            $result=$this->db->query("SELECT * FROM stok WHERE no = 
     '".$data['no'][$i]."' AND stok > 0 AND kadaluarsa > '".$tanggal."' ORDER 
     BY kadaluarsa ASC");
            foreach ($result->result_array() as $v) {
             if ($v['stok']>=$data['jumlah'][$i]) {
               $this->db->insert('detailtransaksi', array('no' => $data['no'][$i], 
     'notrans' => $notrans, 'kadaluarsa' => $v['kadaluarsa'], 'jumlah' => 
     \deltadata['jumlah'][\deltai], 'harga' => \deltadata['harga'][\deltai], ));
               $this->db->update('obat', array('hargajual' => $data['harga'][$i]), 
     array('no' => $data['no'][$i]));
               $sisa=$v['stok']-$data['jumlah'][$i];
              $this ->db->update('stok', array('stok' => $sisa), array('no' =>
     $data['no'][$i], 'kadaluarsa' => $v['kadaluarsa'][$i]));
               break;
              } else {
               $this->db->insert('detailtransaksi', array('no' => $data['no'][$i], 
     'notrans' => $notrans, 'kadaluarsa' => $v['kadaluarsa'], 'jumlah' => 
     \forall['stok'], 'harga' => \deltadata['harga'][\deltai], ));
               $data['jumlah'][$i]-=$v['stok'];
              $this->db->update('stok', array('stok' => 0), array('no' =>
     $data['no'][$i], 'kadaluarsa' => $v['kadaluarsa'][$i]));
              }
            }
           }
          }
         }
        public function edit($data, $jenis, $notrans, $tanggal){
          $this->db->update('transaksi', array('tanggaltrans' => $tanggal), 
     array('notrans' => $notrans);
         if (\n$jenis=='jual')for (\$i=0; \$i < count(\$data['no']); \$i++) {
            $query = "SELECT * FROM detailtransaksi WHERE notrans = 
     '".$notrans."' AND no ='".$data['no'][$i]."'";
           $result = $this ->db ->query($query;
           if ($result->num_rows() > 0) {
             $jumlah = $result->row()->stok + $data['jumlah'][$i];\thetasthis->db->update('stok', array('stok' => \thetajumlah), array('no' =>
     $data['no'][$i], 'kadaluarsa' => $data['kadaluarsa'][$i]));
             } else {
             \text{Stambah} = \arctan(\text{no'} \implies \text{Sdata}[\text{no'}][\text{Si}], \text{Kadaluarsa'} \implies$data['kadaluarsa'][$i], 'stok' => $data['jumlah'][$i], );
              $this->db->insert('stok',$tambah);
      }
```
![](_page_134_Picture_256.jpeg)

### D.5. Kode Program Pembuangan

Kode Program pada Class Controller Pembuangan.php

![](_page_134_Picture_257.jpeg)

```
16
17
18
19
20
21
22
23
24
25
26
27
28
29
30
31
32
33
34
35
36
37
38
39
40
41
42
43
44
45
46
47
48
49
50
51
52
53
54
55
56
57
58
        *
        * So any other public methods not prefixed with an underscore will
        * map to /index.php/welcome/<method_name>
        * @see https://codeigniter.com/user_guide/general/urls.html
        */
       private $warn;
       private $cek;
       public function __construct(){
          parent ::_construct();
        if(!$this->session->userdata('logged')) {
         redirect(site_url());
        }
          $this->load->model('M_Pembuangan', 'mbuang');
          $this->load->model('M_Stok', 'mstok');
        $this->warn=$this->mstok->warn_kadal()->result_array();
        $this->cek=$this->mstok->check_kadal()->result_array();
       }
       public function index(){
        $data['cek']=$this->cek;
        $data['warn']=$this->warn;
          $this->load->view('pembuangan', $data);
       }
       public function get_daftar(){
        $data=$this->mbuang->daftar_buang()->result();
          echo json_encode($data);
       }
       public function get_kadal(){
        $data=$this->mbuang->daftar_kadal()->result();
          echo json_encode($data);
       }
       public function tambah(){
        $data=array(
         'no'=>$this->input->post('no'),
         'jumlah'=>$this->input->post('jum'),
         'ket'=>$this->input->post('ket'),
         'kadaluarsa'=>$this->input->post('tgl'),
         'tanggal'=>$this->input->post('buang'),
        );
        $this->mbuang->tambah($data);
          redirect(site_url('pembuangan'));
       }
    }
```
Kode Program pada Class Model M\_Pembuangan.php

```
1
 2
 3
if(!defined('BASEPATH')) exit ('No direct script access allowed');
 4
 5
 6
 7
 8
 9
10
11
12
13
14
15
16
17
18
19
20
21
22
23
24
25
26
27
28
    \langle?php
    class M_Pembuangan extends CI_Model{
        public function daftar_buang(){
           $query = "SELECT * FROM obat JOIN pembuangan ON obat.no = 
    pembuangan.no";
           $result = $this->db->query($query);
          return $result;
        }
        public function daftar_kadal(){
           $query = "SELECT * FROM obat JOIN stok ON obat.no = stok.no 
    WHERE DATEDIFF(kadaluarsa, NOW()) <= 0 AND stok > 0";
          $result = $this ->db->query($query);
          return $result;
        }
        public function tambah($data){
           $this->db->insert('pembuangan',$data);
           $result = $this->db->query("SELECT stok FROM stok WHERE 
    kadaluarsa = '".$data['kadaluarsa']."' AND no = '".$data['no']."'");
           if ($result->result()->stok > $data['jumlah']) {
            $this->db->update('stok', array('stok' => $result->result()->stok -
    \delta \text{data} ['jumlah']), \arctan \text{q} ('no' \Rightarrow \delta \text{data} ['no'][\\int_{\infty}}], 'kadaluarsa' \Rightarrow$v['kadaluarsa'][$i]));
           }
          else {
            $this->db->delete('stok', array('no'=>$data['no'], 
    'kadaluarsa'=>$data['kadaluarsa']));
           }
        }
    }
```
#### **Lampiran E. Pengujian Black Box**

Tabel Pengujian Black Box

Hasil Pengujian Black Box

![](_page_136_Picture_229.jpeg)

![](_page_137_Picture_242.jpeg)

![](_page_138_Picture_235.jpeg)

![](_page_139_Picture_277.jpeg)

![](_page_140_Picture_171.jpeg)